# Architecture des ordinateurs

GTR 1998-99

Emmanuel Viennet IUT de Villetaneuse Département GTR viennet@lipn.univ-paris13.fr

# Table des matieres

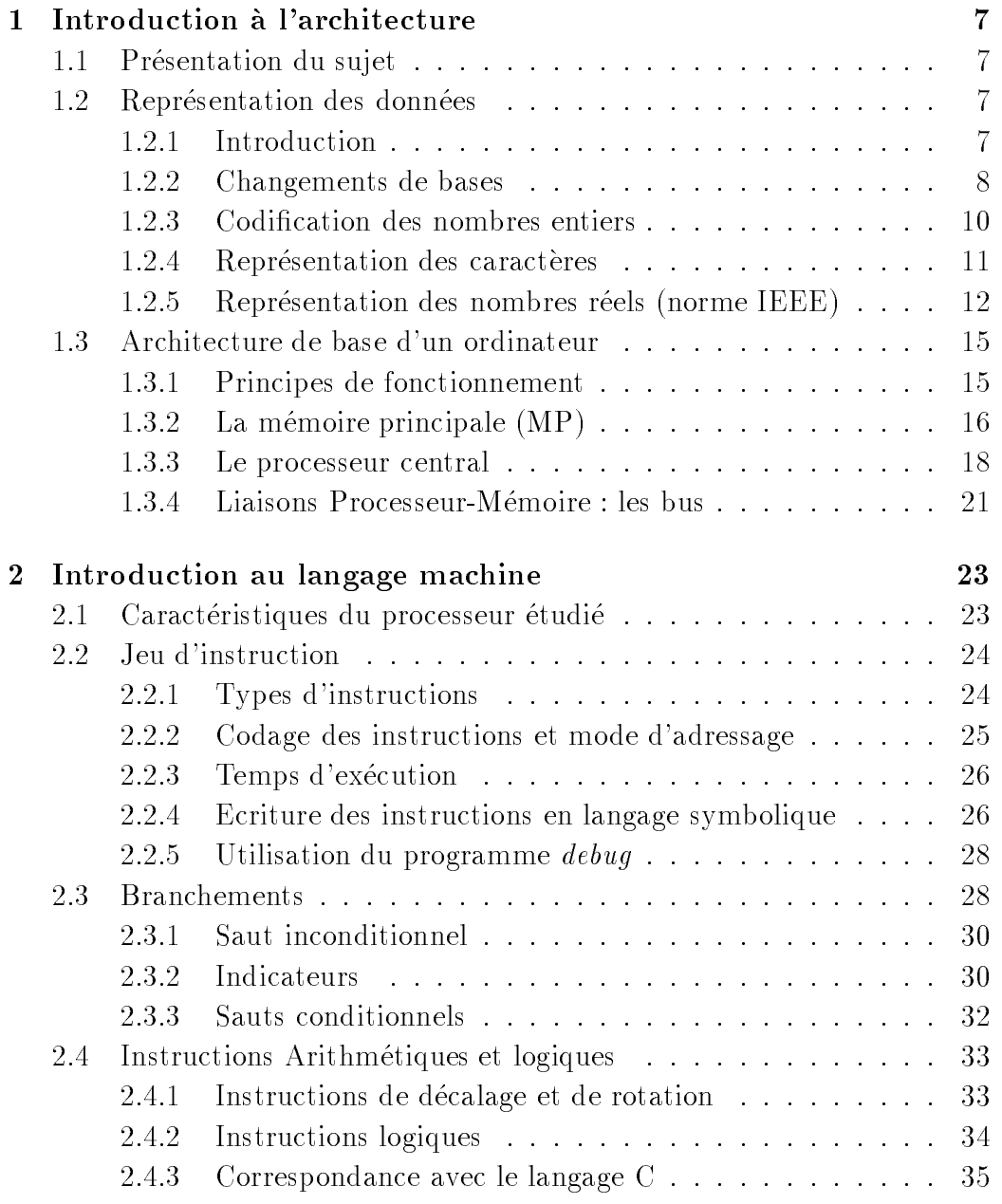

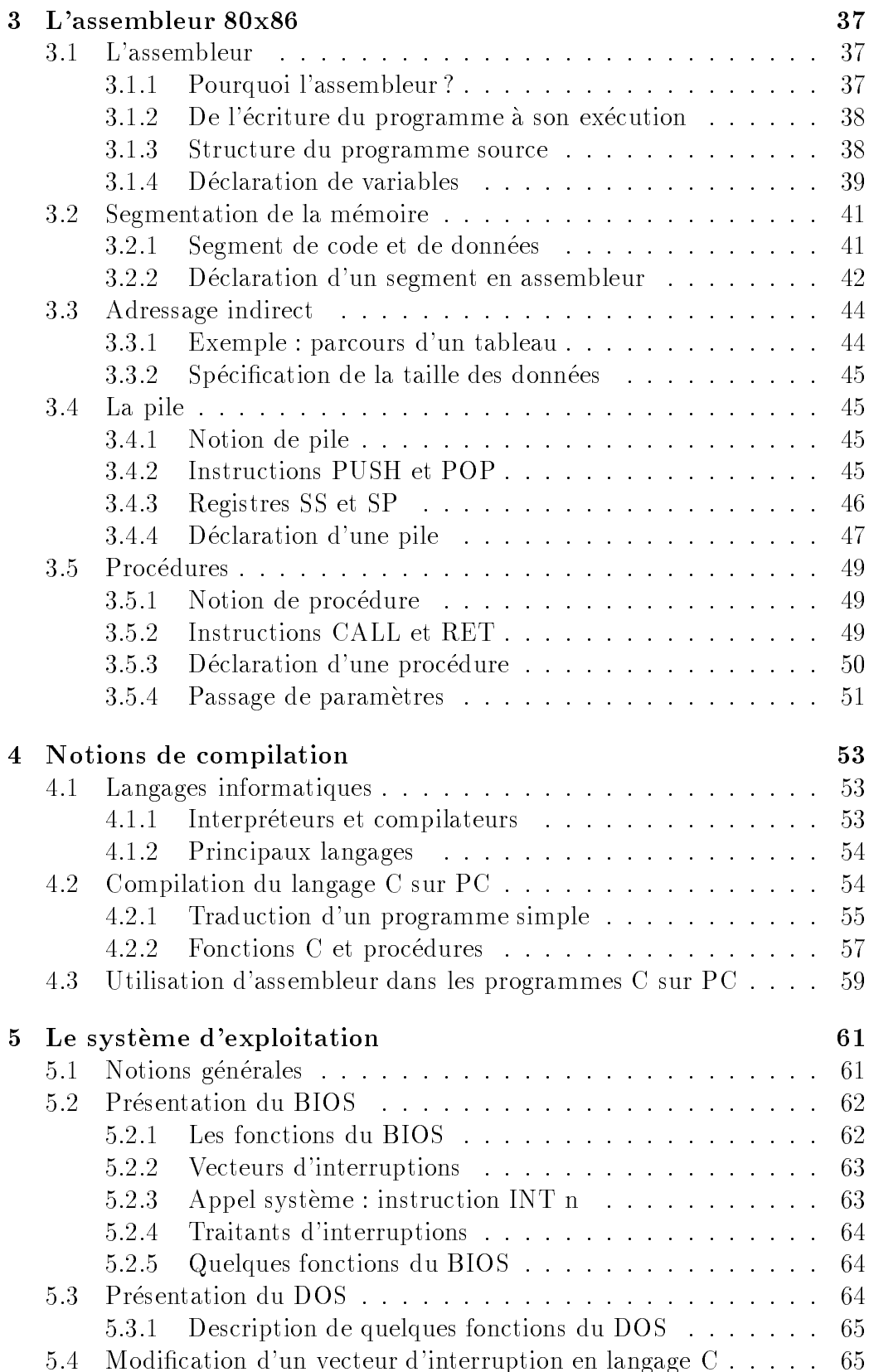

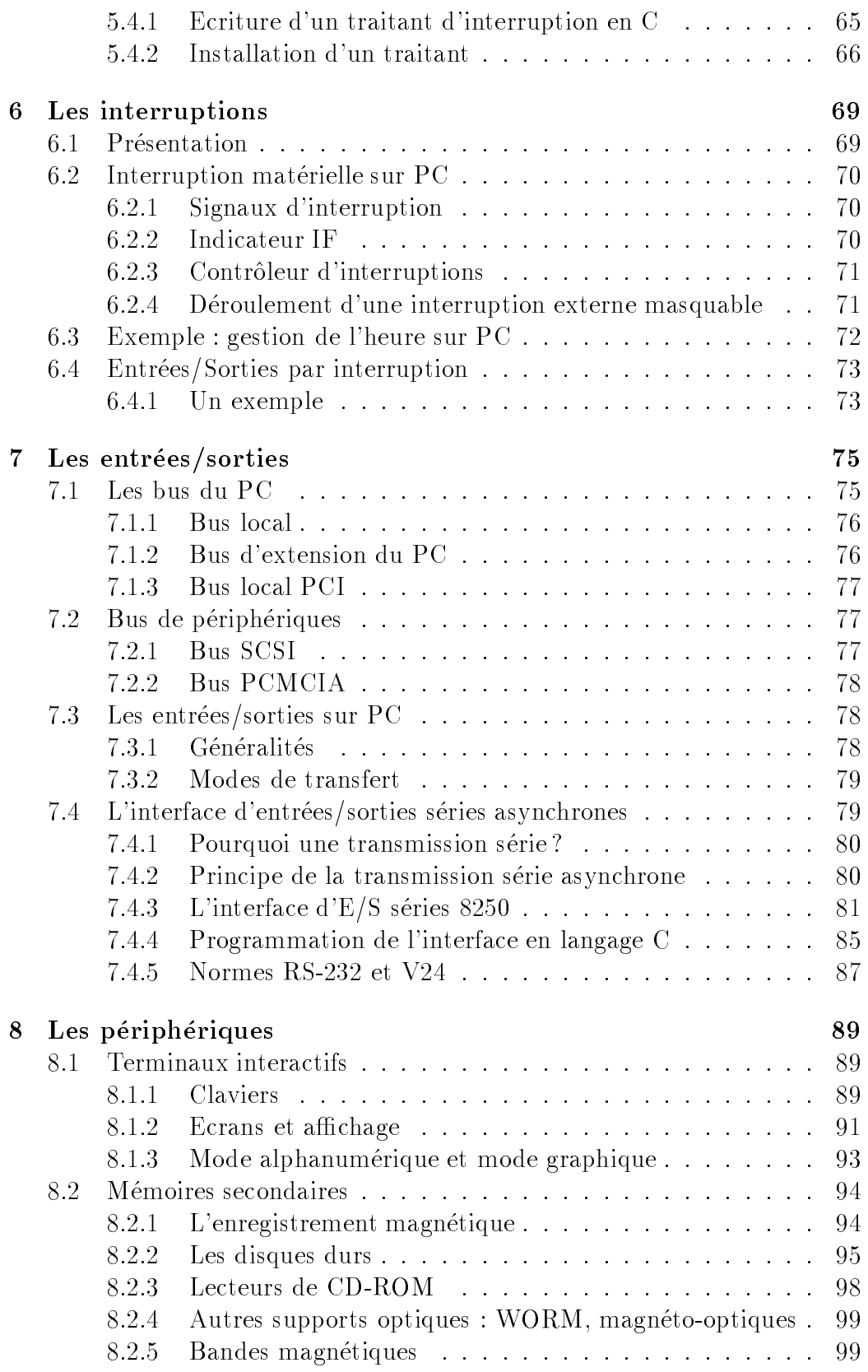

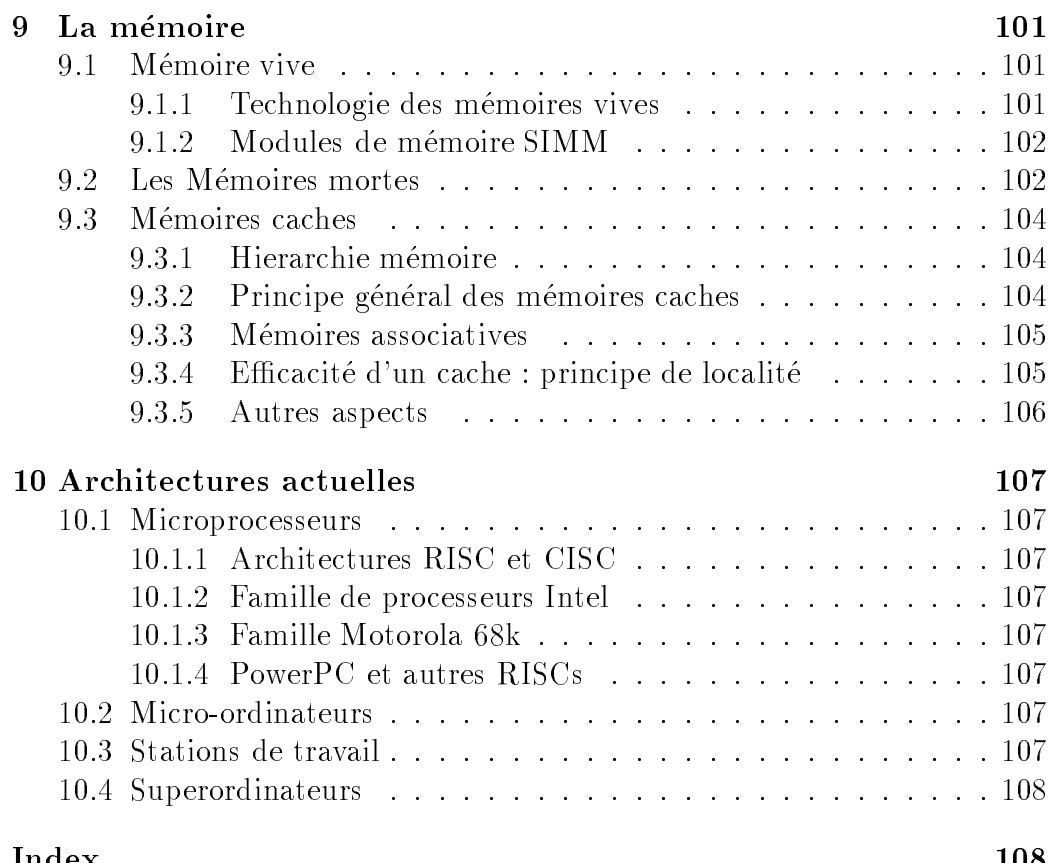

# Introduction à l'architecture

#### Présentation du sujet  $1.1$

Le cours d'Architecture des Ordinateurs expose les principes de fonctionnement des ordinateurs. Il ne s'agit pas ici d'apprendre a programmer, mais de comprendre, a bas niveau, l'organisation de ces machines.

Nous nous appuierons sur l'etude detaillee de l'architecture du PC, dont nous etudierons le processeur et son langage machine, les fonctions de base de son systeme d'exploitation (BIOS), et ses mecanismes de communication avec l'extérieur (entrées/sorties).

Nous aborderons aussi le fonctionnement de différents périphériques de l'ordinateur (écran, clavier, disques durs, CD-ROMs...), afin d'apprendre à les mettre en œuvre à bon escient, puis nous conclurons ce cours par un panorama des différentes architectures actuelles (processeurs CISC et RISC, stations de travail etc.).

# 1.2 Représentation des données

#### $1.2.1$ Introduction

Les informations traitées par un ordinateur peuvent être de différents types (texte, nombres, etc.) mais elles sont toujours représentées et manipulees par l'ordinateur sous forme binaire. Toute information sera traitee comme une suite de 0 et de 1. L'unité d'information est le chiffre binaire (0 ou 1), que l'on appelle *bit* (pour *binary digit*, chiffre binaire).

Le codage d'une information consiste à établir une correspondance entre la représentation externe (habituelle) de l'information (le caractère A ou le nombre 36 par exemple), et sa représentation interne dans la machine, qui est une suite de bits.

On utilise la representation binaire car elle est simple, facile a realiser

techniquement a l'aide de bistables (systeme a deux etats realises a l'aide de transistors, voir le cours d'electronique). Enn, les operations arithmetiques de base (addition, multiplication etc.) sont faciles a exprimer en base 2 (noter que la table de multiplication se résume à  $0x0 = 0$ ,  $1x0 = 0$  et  $1x1 = 1$ .

## 1.2.2 Changements de bases

Avant d'aborder la représentation des différents types de données (caractères, nombres naturels, nombres réels), il convient de se familiariser avec la représentation d'un nombre dans une base quelconque (par la suite, nous utiliserons souvent les bases 2, 8, 10 et 16).

Habituellement, on utilise la base 10 pour représenter les nombres, c'est à dire que l'on écrit à l'aide de 10 symboles distincts, les chiffres.

En base b, on utilise b chiffres. Notons  $a_i$  la suite des chiffres utilisés pour écrire un nombre  $x = a_n a_{n-1} \dots a_1 a_0$ .  $a_0$  est le chiffre des unités.

- ${\rm -\; En\;d\acute{e}cimal, b = 10, a_i \in \{0, 1, 2, 3, 4, 5, 6, 7, 8, 9\};}$
- ${\rm -E}$ n binaire,  $b=2, a_i \in \{0,1\} : 2$  chiffres binaires, ou bits;
- ${\rm -E}$ n hexadécimal,  $b = 16, a_i \in \{0, 1, 2, 3, 4, 5, 6, 7, 8, 9, A, B, C, D, E, F\}$ (on utilise les 6 premières lettres comme des chiffres).

#### Représentation des nombres entiers

En base 10, on écrit par exemple 1996 pour représenter le nombre

$$
1996 = 110^3 + 910^2 + 910^1 + 610^0
$$

Dans le cas général, en base b, le nombre représenté par une suite de chiffres  $a_na_{n-1}...a_1a_0$  est donné par :

$$
a_n a_{n-1} \dots a_1 a_0 = \sum_{i=0}^n a_i b^i
$$

 $a_0$  est le chiffre de poids faible, et  $a_n$  le chiffre de poids fort. Exemple en base 2 :

$$
(101)_2 = 12^2 + 02^1 + 12^0 = 4 + 0 + 1 = 5
$$

La notation  $\left( \quad \right)$  indique que le nombre est écrit en base b.

#### Représentation des nombres fractionnaires

Les nombres fractionnaires sont ceux qui comportent des chiffres après la virgule.

Dans le système décimal, on écrit par exemple :

 $12,340 = 110 + 210 + 310 + 410 + 010$ 

En général, en base  $b$ , on écrit :

$$
a_n a_{n-1} \dots a_1 a_0, a_{-1} a_{-2} \dots a - p = a_n b^n + a_{n-1} b^{n-1} + \dots + a_0 b^0 + a_{-1} b^{-1} + \dots + a_{-p} b^{-p}
$$

#### Passage d'une base quelconque à la base 10

Il suffit d'écrire le nombre comme ci-dessus et d'effectuer les opérations en decimal.

Exemple en hexadécimal :

 $(AB)_{16} = 10 \cdot 16^{1} + 11 \cdot 16^{0} = 160 + 11 = (171)_{10}$ 

(en base 16, A représente 10, B 11, et F 15).

#### Passage de la base 10 vers une base quelconque

Nombres entiers On procede par divisions successives. On divise le nombre par la base, puis le quotient obtenu par la base, et ainsi de suite jusqu'a obtention d'un quotient nul.

La suite des restes obtenus correspond aux chiffres dans la base visée,  $a_0a_1...a_n$ .

Exemple : soit à convertir  $(44)_{10}$  vers la base 2.

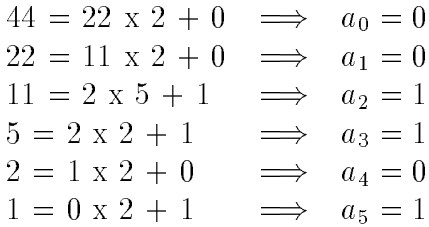

Donc  $(44)_{10} = (101100)_2$ .

Nombres fractionnaires On multiplie la partie fractionnaire par la base en répétant l'opération sur la partie fractionnaire du produit jusqu'a ce qu'elle soit nulle (ou que la précision voulue soit atteinte).

Pour la partie entiere, on procede par divisions comme pour un entier. Exemple : conversion de  $(54, 25)_{10}$  en base 2 Partie entière :  $(54)_{10} = (110110)_2$  par divisions. Partie fractionnaire :  $\sim$  $\sim$   $\sim$   $\sim$ 

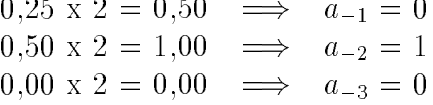

#### Cas des bases 2, 8 et 16

Ces bases correspondent à des puissances de 2  $(2^1, 2^3$  et  $2^4)$ , d'où des passages de l'une a l'autre tres simples. Les bases 8 et 16 sont pour cela tres utilisees en informatique, elles permettent de representer rapidement et de manière compacte des configurations binaires.

La base 8 est appelée notation *octale*, et la base 16 notation *hexadécimale*.

 $C$ haque chilife en base 10 (24) represente un paquet de 4 bits consecutifs. Par exemple :

 $(10011011)_2 = (1001 \t1011)_2 = (9B)_{16}$ 

De même, chaque chiffre octal représente 3 bits.

On manipule souvent des nombres formés de 8 bits, nommés *octets*, qui sont donc notés sur 2 chiffres hexadécimaux.

#### Operations arithmetiques

Les opérations arithmétiques s'effectuent en base quelconque  $b$  avec les m^emes methodes qu'en base 10. Une retenue ou un report apparait lorsque l'on atteint ou depasse la valeur b de la base.

#### $1.2.3$ Codification des nombres entiers

La représentation (ou codification) des nombres est nécessaire afin de les stocker et manipuler par un ordinateur. Le principal probleme est la limitation de la taille du codage : un nombre mathematique peut prendre des valeurs arbitrairement grandes, tandis que le codage dans l'ordinateur doit s'effectuer sur un nombre de bits fixé.

#### Entiers naturels

Les entiers naturels (positifs ou nuls) sont codés sur un nombre d'octets fixé (un octet est un groupe de 8 bits). On rencontre habituellement des codages sur 1, 2 ou 4 octets, plus rarement sur 64 bits (8 octets, par exemple sur les processeurs DEC Alpha).

Un codage sur *n* bits permet de représenter tous les nombres naturels compris entre 0 et 2 <sup>n</sup> 1. Par exemple sur 1 octet, on pourra coder les nombres de 0 à 255 =  $2^8 - 1$ .

On représente le nombre en base 2 et on range les bits dans les cellules binaires correspondant à leur poids binaire, de la droite vers la gauche. Si nécessaire, on complète à gauche par des zéros (bits de poids fort).

#### Entiers relatifs

Il faut ici coder le signe du nombre. On utilise le codage en  $compl\acute{e}$ ment à deux, qui permet d'effectuer ensuite les opérations arithmétiques entre nombres relatifs de la même façon qu'entre nombres naturels.

1. Entiers positifs ou nuls : On représente le nombre en base 2 et on range les bits comme pour les entiers naturels. Cependant, la cellule de poids fort est toujours à  $0:$  on utilise donc  $n-1$  bits.

Le plus grand entier positif représentable sur  $n$  bits en relatif est donc  $2^{n-1} - 1$ .

2. Entiers négatifs : Soit x un entier positif ou nul représenté en base 2 sur  $n-1$  bits

$$
x = \sum_{i=0}^{n-2} \alpha_i 2^i, \text{ avec } \alpha_i \in \{0, 1\}
$$

et soit

$$
y = \sum_{i=0}^{n-2} (1 - \alpha_i) 2^i + 1
$$

On constate facilement que  $x + y = 2^{n-1}$ ,  $\nabla \alpha_i$ 

Or sur *n* bits,  $2^{n}$  + est represente par  $n - 1$  zeros, donc on a  $x + y = 0$ modulo  $2^{n-1}$ , ou encore  $y = -x$ . y peut être considéré comme l'opposé de x.

La representation de  $-x$  est obtenue par complementation a  $2^{n+1}$  de  $x$ . On dit complément à deux.

Pour obtenir le codage d'un nombre  $x$  négatif, on code en binaire sa valeur absolue sur  $n - 1$  bits, puis on complémente (ou inverse) tous les bits et on a joute 1.

Exemple : soit à coder la valeur -2 sur 8 bits. On exprime 2 en binaire, soit 00000010. Le complément à 1 est 11111101. On ajoute 1 et on obtient le resultat : 1111 1110.

Remarques:  $\mathcal{L}$  . The matrix is a set of the set of the set of the set of the set of the set of the set of the set of the set of the set of the set of the set of the set of the set of the set of the set of the set of the set of

- (a) le bit de poids fort d'un nombre negatif est toujours 1;
- (b) sur *n* bits, le plus grand entier positif est  $2^{n-1} 1 = 011...1$ ;
- (c) sur n bits, le plus petit entier negatif est  $-2^{\circ}$  :

## 1.2.4 Représentation des caractères

Les caractères sont des données non numériques : il n'y a pas de sens à additionner ou multiplier deux caractères. Par contre, il est souvent utile de comparer deux caractères, par exemple pour les trier dans l'ordre alphabétique.

Les caractères, appelés symboles alphanumériques, incluent les lettres majuscules et minuscules, les symboles de ponctuation  $(\& \sim, \cdot, \neq$ " - etc...), et les chiffres.

Un texte, ou *chaîne de caractères*, sera représenté comme une suite de caracteres.

Le codage des caractères est fait par une table de correspondance indicant la configuration binaire représentant chaque caractère. Les deux codes les plus connus sont l'EBCDIC (en voie de disparition) et le code ASCII (American Standard Code for Information Interchange).

Le code ASCII représente chaque caractère sur 7 bits (on parle parfois de code ASCII étendu, utilisant 8 bits pour coder des caractères supplémentaires).

Notons que le code ASCII original, défini pour les besoins de l'informatique en langue anglaise) ne permet la représentation des caractère accentués  $(e, e, \dot{a}, \dot{u}, \ldots)$ , et encore moins des caractères chinois ou arabes. Pour ces langues, d'autres codages existent, utilisant 16 bits par caractères.

La table page 14 donne le code ASCII. A chaque caractère est associé une configuration de 8 chiffres binaires (1 *octet*), le chiffre de poids fort (le plus à gauche) etant toujours egal a zero. La table indique aussi les valeurs en base 10 (decimal) et 16 (hexadecimal) du nombre correspondant.

Plusieurs points importants a propos du code ASCII :

- ${\rm -}$  Les codes compris entre 0 et 31 ne représentent pas des caractères, ils ne sont pas affichables. Ces codes, souvent nommés *caractères de* controoles sont utilises pour indicular des actions comme passer passer a la ligne (CR, LF), emettre un bip sonore (BEL), etc.
- { Les lettres se suivent dans l'ordre alphabetique (codes 65 a 90 pour les ma juscules, 97 a 122 pour les minuscules), ce qui simplie les comparaisons.
- { On passe des ma juscules au minuscules en modiant le 5ieme bit, ce qui revient à ajouter 32 au code ASCII décimal.
- { Les chires sont ranges dans l'ordre croissant (codes 48 a 57), et les 4 bits de poids faibles définissent la valeur en binaire du chiffre.

# 1.2.5 Représentation des nombres réels (norme IEEE)

Soit à codifier le nombre 3,25, qui s'écrit en base 2  $(11, 01)_2$ .

On va *normaliser* la représentation en base 2 de telle sorte qu'elle s'écrive sous la forme

1,  $\ldots$   $\geq 2^n$ 

Dans notre exemple 11,  $01 = 1$ ,  $101 \times 2^1$ 

La représentation IEEE code séparément le *signe* du nombre (ici +), l'exposant n (ici 1), et la mantisse (la suite de bits après la virgule), le tout sur 32 bits.

Le codage a la forme : seeeeeeeemmmmmmmmmmmmmmmmmmmmmmm.

- ${\rm -L}$ e signe est représenté sur le bit de poids fort s,  $+$  est représenté par 0 et - par 1.
- ${\rm -L}$ 'exposant est codé sur les 8 bits e. On code en binaire la valeur  $n+127$ .
- $-$  La mantisse est codée sur les 23 bits de poids faibles m.

Remarques :

- 1. Les exposants 00000000 et 11111111 sont interdits :
	- $-$  l'exposant 00000000 signifie que le nombre est dénormalisé;
	- $-$  l'exposant 111111111 indique que l'on n'a pas affaire à un nombre (on note cette conguration NaN, Not a Number, et on l'utilise pour signaler des erreurs de calculs, comme par exemple une division par 0).
- 2. Les plus petit exposant est donc -126, et le plus grand +127.

#### Annexe

Ce petit programme en langage C peut être utilisé pour afficher le codage d'un nombre flottant quelconque :

```
/* Affichage hexadecimal des 4 octets d'un nombre flottant IEEE */
#include <stdio.h>
main() {
       float x;
       unsigned char *p = (unsigned char *)&x;
       printf("Entrer un nombre flottant : \n");
       scanf("%f", &x);
       printf(" \sqrt{k} -> \sqrt{k} \sqrt{k} \sqrt{k} \sqrt{k} \sqrt{k}, \sqrt{k}, \sqrt{k}, \sqrt{k}, \sqrt{k}, \sqrt{k}, \sqrt{k}, \sqrt{k}, \sqrt{k}, \sqrt{k}, \sqrt{k}, \sqrt{k}, \sqrt{k}, \sqrt{k}, \sqrt{k}, \sqrt{k}, \sqrt{k}, \sqrt{k}, \sqrt{k}, \sqrt{k}, \sqrt{k}, \sqrt{k}}
```
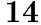

Partie 1. Introduction à l'architecture

| Binaire<br>Caractère<br>Décimal<br><b>Binaire</b><br>Décimal<br>Hexa<br>Hexa<br>$\rm NUL$<br>$2\,0$<br>$\boldsymbol{0}$<br>$\boldsymbol{0}$<br>00000000<br>32<br>00100000<br>$33\,$<br>$\mathbf 1$<br>$2\sqrt{1}$<br>$\mathbf{1}$<br>00000001<br>00100001<br>$\sqrt{2}$<br>$\overline{2}$<br>${\rm STX}$<br>22<br>00000010<br>34<br>00100010<br>3<br>3<br>35<br><b>ETX</b><br>23<br>00000011<br>00100011<br>$\overline{4}$<br>$\overline{4}$<br>EOT<br>36<br>24<br>00000100<br>00100100<br>$5\,$<br>$5\,$<br>37<br>00000101<br>25<br>00100101<br>$\,6$<br>$\,6$<br>ACK<br>38<br>$2\sqrt{6}$<br>00000110<br>00100110 | Caractère                             |
|----------------------------------------------------------------------------------------------------|---------------------------------------|
|                                                                                                    |                                       |
|                                                                                                    | <b>ESPACE</b>                         |
|                                                                                                    | ţ                                     |
|                                                                                                    | ,,                                    |
|                                                                                                    |                                       |
|                                                                                                    | $\#$                                  |
|                                                                                                    | $\,$                                  |
|                                                                                                    | $\%$                                  |
|                                                                                                    | &                                     |
| <b>BEL</b><br>39<br>$\overline{\tau}$<br>$\overline{\tau}$<br>27<br>00100111<br>00000111                                                                                                    | $\,$                                  |
| 8<br>$40\,$<br>8<br>00001000<br>28<br>00101000                                                                                                    |                                       |
|                                                                                                    |                                       |
| $\,9$<br>9<br>41<br>$2\,9$<br>00001001<br>00101001                                                                                                    | $\mathcal{E}$<br>¥,                   |
| 10<br>$\boldsymbol{\mathrm{A}}$<br>LF<br>42<br>$2\,\mathrm{A}$<br>00001010<br>00101010                                                                                                    |                                       |
| 11<br>B<br>43<br>2B<br>00001011<br>00101011                                                                                                    | $\ddag$                               |
| 12<br>С<br>44<br>$2\mathrm{C}$<br>00001100<br>00101100                                                                                                    | ÿ                                     |
| 13<br>$_{\rm CR}$<br>D<br>45<br>$2\,\mathrm{D}$<br>00001101<br>00101101                                                                                                    | $\overline{a}$                        |
| 14<br>Ε<br>46<br>2E<br>00101110<br>00001110                                                                                                    |                                       |
| 15<br>F<br>47<br>$2\,\mathrm{F}$                                                                                                    | ò.                                    |
| 00001111<br>00101111                                                                                                    | T                                     |
| 16<br>10<br>48<br>30<br>00010000<br>00110000                                                                                                    | $\boldsymbol{0}$                      |
| 49<br>17<br>11<br>00010001<br>31<br>00110001                                                                                                    | $\mathbf{1}$                          |
| 18<br>12<br>$50\,$<br>32<br>00010010<br>00110010                                                                                                    | $\,2$                                 |
| 19<br>13<br>51<br>33<br>00010011<br>00110011                                                                                                    | 3                                     |
| $20\,$<br>$52\,$<br>14<br>NAK<br>34<br>00010100<br>00110100                                                                                                    | $\overline{\mathbf{4}}$               |
| 53<br>21<br>35<br>15<br>00010101<br>00110101                                                                                                    | 5                                     |
|                                                                                                    |                                       |
| $22\,$<br>$\bf{54}$<br>16<br>36<br>00010110<br>00110110                                                                                                    | $\,$ 6                                |
| 55<br>23<br>17<br>00010111<br>37<br>00110111                                                                                                    | $\overline{\tau}$                     |
| 24<br>56<br>38<br>18<br>00011000<br>00111000                                                                                                    | 8                                     |
| $57\,$<br>$25\,$<br>19<br>00011001<br>39<br>00111001                                                                                                    | 9                                     |
| $^{\rm 58}$<br>26<br>$1\,\mathrm{A}$<br>3A<br>00011010<br>00111010                                                                                                    | ÷                                     |
| $27\,$<br>59<br>3B<br>1B<br>00011011<br>00111011                                                                                                    |                                       |
|                                                                                                    | $\frac{1}{2}$                         |
| $60\,$<br>28<br>1 <sub>C</sub><br>3 <sub>C</sub><br>00011100<br>00111100                                                                                                    | $\hat{~}$                             |
| 29<br>$1D$<br>61<br>$3\mathrm{D}$<br>00011101<br>00111101                                                                                                    | $=$                                   |
| 30<br>1E<br>62<br>3E<br>00011110<br>00111110                                                                                                    | $\mathbf{1}$                          |
| 31<br>1F<br>63<br>3F<br>00011111<br>00111111                                                                                                    | $\overline{?}$                        |
| Décimal<br>Décimal<br>Binaire<br>Caractère<br>Hexa<br><b>Binaire</b><br>Hexa                                                                                                    | Caractère                             |
| 64<br>40<br>$^\circledR$<br>96<br>60<br>01000000<br>01100000                                                                                                    |                                       |
|                                                                                                    |                                       |
| 97<br>65<br>$\boldsymbol{\mathrm{A}}$<br>41<br>01000001<br>61<br>01100001                                                                                                    | a                                     |
| 98<br>66<br>42<br>01000010<br>B<br>62<br>01100010                                                                                                    | b                                     |
| $\mathcal C$<br>$\rm 99$<br>63<br>67<br>43<br>01000011<br>01100011                                                                                                    | $\mathbf C$                           |
| 68<br>44<br>D<br>100<br>64<br>01000100<br>01100100                                                                                                    | $\mathsf d$                           |
| 69<br>45<br>Ε<br>101<br>65<br>01000101<br>01100101                                                                                                    | $\mathbf{e}% _{t}\left( t_{1}\right)$ |
| $70\,$<br>$\mathbf F$<br>46<br>102<br>01000110<br>66<br>01100110                                                                                                    | f                                     |
|                                                                                                    |                                       |
|                                                                                                    | g                                     |
| $\mathbf G$<br>$71\,$<br>47<br>103<br>67<br>01000111<br>01100111                                                                                                    | h                                     |
| 72<br>48<br>01001000<br>H<br>104<br>68<br>01101000                                                                                                    |                                       |
| 73<br>49<br>I<br>105<br>69<br>01001001<br>01101001                                                                                                    | $\mathbf{i}$                          |
| $_{\rm J}$<br>74<br>$4\mathrm{\AA}$<br>106<br>$6\,\mathrm{A}$<br>01001010<br>01101010                                                                                                    | j                                     |
| K<br>75<br>107<br>6B<br>4B<br>01001011<br>01101011                                                                                                    | k                                     |
|                                                                                                    |                                       |
| ${\bf 76}$<br>$4\mathrm{C}$<br>108<br>$6\mathrm{C}$<br>01001100<br>L<br>01101100                                                                                                    | 1                                     |
| 77<br>4D<br>01001101<br>М<br>6D<br>109<br>01101101                                                                                                    | ${\bf m}$                             |
| N<br>78<br>4E<br>01001110<br>110<br>6Е<br>01101110                                                                                                    | $\mathbf n$                           |
| 79<br>$4\,\mathrm{F}$<br>$\circ$<br>01001111<br>111<br>6F<br>01101111                                                                                                    | $\mathbf O$                           |
| $\, {\bf P}$<br>80<br>$5\,0$<br>$112\,$<br>01010000<br>70<br>01110000                                                                                                    | p                                     |
| 51<br>81<br>01010001<br>113<br>71<br>01110001                                                                                                    |                                       |
| Q                                                                                                    | $\mathbf q$                           |
| 82<br>$5\,2$<br>${\bf R}$<br>$7\sqrt{2}$<br>01010010<br>114<br>01110010                                                                                                    | $\mathbf r$                           |
| $\mathbf S$<br>83<br>53<br>115<br>73<br>01010011<br>01110011                                                                                                    | $\bf{s}$                              |
| $\mathbf T$<br>84<br>$5\,4$<br>$7\,4$<br>01010100<br>116<br>01110100                                                                                                    | t                                     |
| U<br>85<br>55<br>01010101<br>117<br>75<br>01110101                                                                                                    | u                                     |
| $\mathbf V$<br>56<br>86<br>01010110<br>118<br>76<br>01110110                                                                                                    | $\mathbf{V}$                          |
| $87\,$<br>$5\,7$<br>W<br>119<br>$7\,7$<br>01010111<br>01110111                                                                                                    | W                                     |
| 88<br>58<br>01011000<br>$7\,8$<br>120<br>01111000                                                                                                    | $\mathbf x$                           |
| X                                                                                                    |                                       |
| 89<br>$5\,9$<br>Y<br>$7\,9$<br>01011001<br>121<br>01111001                                                                                                    | y                                     |
| Ζ<br>90<br>$5\,\mathrm{A}$<br>01011010<br>122<br>$7\,\mathrm{A}$<br>01111010                                                                                                    | $\mathbf{Z}$                          |
| L<br>91<br>$5\,\mathrm{B}$<br>01011011<br>123<br>7B<br>01111011                                                                                                    |                                       |
| 92<br>$5\mathrm{C}$<br>01011100<br>N<br>124<br>$7\mathrm{C}$<br>01111100                                                                                                    |                                       |
| 93<br>$5\mathrm{D}$<br>125<br>$7\mathrm{D}$<br>01011101<br>I<br>01111101                                                                                                    |                                       |
| 94<br>5E<br>01011110<br>126<br>7E<br>01111110                                                                                                    |                                       |

# 1.3 Architecture de base d'un ordinateur

Dans cette partie, nous décrivons rapidement l'architecture de base d'un ordinateur et les principes de son fonctionnement.

Un ordinateur est une machine de traitement de l'information. Il est capable d'acquérir de l'information, de la stocker, de la transformer en effectuant des traitements quelconques, puis de la restituer sous une autre forme. Le mot informatique vient de la contraction des mots information et automatique.

Nous appelons *information* tout ensemble de données. On distingue généralement différents types d'informations : textes, nombres, sons, images, etc., mais aussi les instructions composant un programme. Comme on l'a vu dans la premiere partie, toute information est manipulée sous forme *binaire* (ou numérique) par l'ordinateur.

## 1.3.1 Principes de fonctionnement

Les deux principaux constituants d'un ordinateur sont la mémoire principale et le processeur. La mémoire principale (MP en abrégé) permet de stocker de l'information (programmes et données), tandis que le processeur exécute pas à pas les instructions composant les programmes.

#### Notion de programme

Un programme est une suite d'instructions élémentaires, qui vont être exécutées dans l'ordre par le processeur. Ces instructions correspondent a des actions tres simples, comme additionner deux nombres, lire ou écrire une case mémoire, etc. Chaque instruction est codifiée en mémoire sur quelques octets.

Le processeur est capable d'exécuter des programmes en langage machine, c'est a dire composes d'instructions tres elementaires suivant un codage precis. Chaque type de processeur est capable d'executer un certain ensemble d'instructions, son jeu d'instructions.

Pour écrire un programme en *langage machine*, il faut donc connaître les détails du fonctionnement du processeur qui va ^etre utilise.

#### Le processeur

Le processeur est un circuit electronique complexe qui execute chaque instruction très rapidement, en quelques *cycles d'horloges*. Toute l'activité de l'ordinateur est cadencée par une horloge unique, de façon à ce que tous les circuits électroniques travaillent ensembles. La frequence de cette horloge s'exprime en MHz (millions de battements par seconde). Par exemple, un ordinateur \PC Pentium 133" possede un processeur de type Pentium et une horloge a 133 MHz.

Pour chaque instruction, le processeur effectue schématiquement les opérations suivantes :

- 1. lire en mémoire (MP) l'instruction à exécuter;
- 2. effectuer le traitement correspondant;

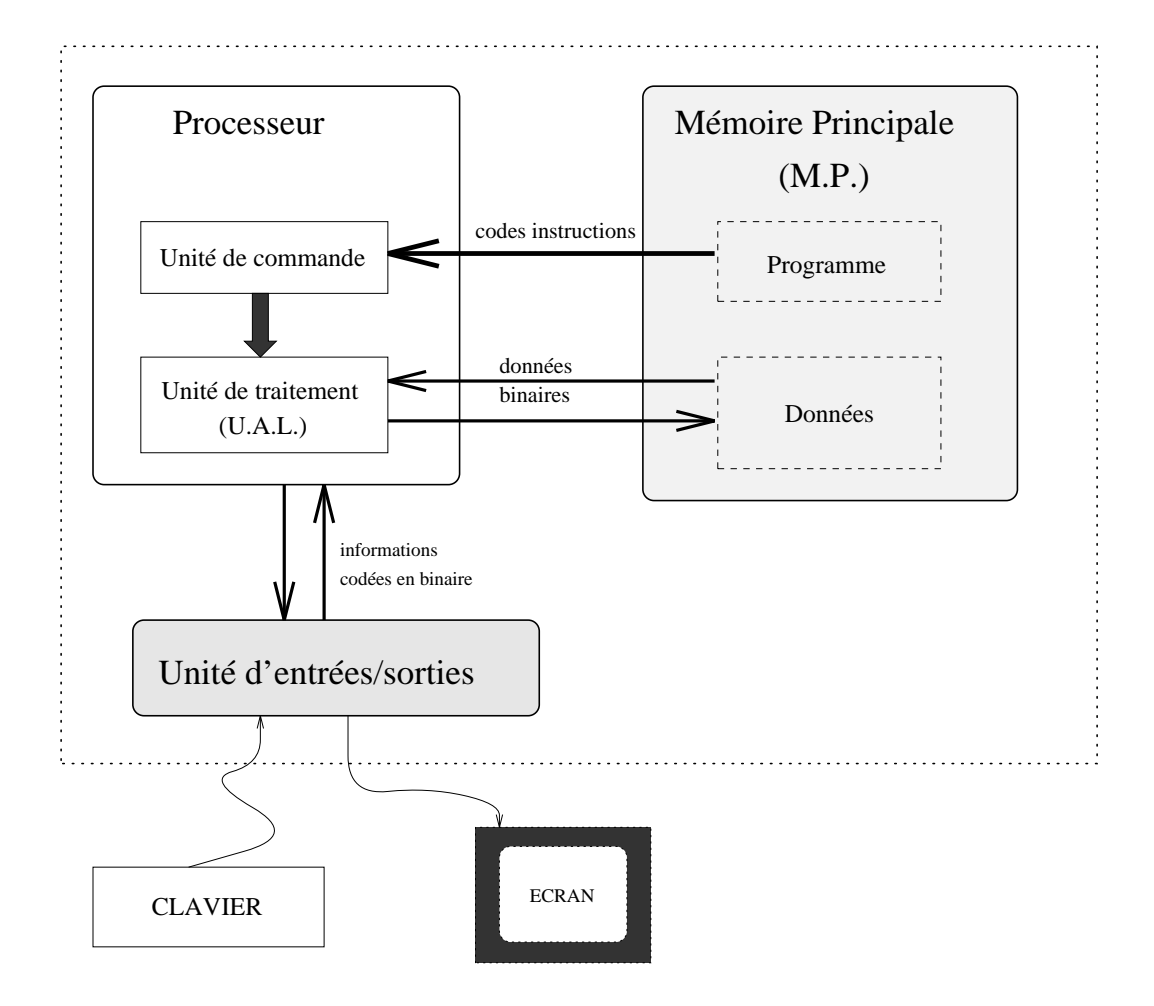

Fig. 1.1: Architecture schematique d'un ordinateur.

3. passer a l'instruction suivante.

Le processeur est divisé en deux parties (voir figure 1.1), l'unité de commande et l'unité de traitement :

- ${\rm -}$  l'unité de commande est responsable de la lecture en mémoire et du décodage des instructions;
- ${\rm -}$  l'unité de traitement, aussi appelée Unité Arithmétique et Logique (U.A.L.), exécute les instructions qui manipulent les données.

#### La mémoire principale (MP) 1.3.2

## Structure de la MP

La mémoire est divisée en emplacements de taille fixe (par exemple 8 bits) utilisés pour stocker instructions et données.

En principe, la taille d'un emplacement mémoire pourrait être quelconque; en fait, la plupart des ordinateurs en service aujourd'hui utilisent des emplacements

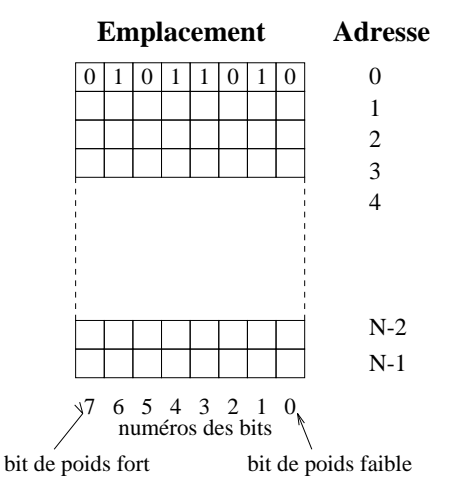

Fig. 1.2: Structure de la memoire principale.

mémoire d'un octet (byte en anglais, soit 8 bits, unité pratique pour coder un caractère par exemple).

Dans une mémoire de taille  $N$ , on a  $N$  emplacements mémoires, numérotés de 0 à  $N-1$ . Chaque emplacement est repéré par son numéro, appelé *adresse*. L'adresse est le plus souvent écrite en hexadécimal.

La capacité (taille) de la mémoire est le nombre d'emplacements, exprimé en général en kilo-octets ou en méga-octets, voire davantage. Rappelons que le kilo informatique vaut 1024 et non 1000 ( $2^{10} = 1024 \approx 1000$ ). Voici les multiples les plus utilisés :

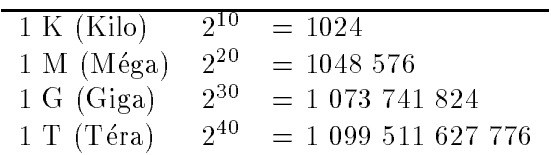

#### Opérations sur la mémoire

Seul le processeur peut modifier l'état de la mémoire<del>'</del>.

Chaque emplacement mémoire conserve les informations que le processeur y ecrit jusqu'a coupure de l'alimentation electrique, ou tout le contenu est perdu (contrairement au contenu des memoires externes comme les disquettes et disques durs).

Les seules opérations possibles sur la mémoire sont :

- $=$  écriture d'un emplacement : le processeur donne une valeur et une adresse, et la mémoire range la valeur à l'emplacement indiqué par l'adresse;
- $=$  lecture d'un emplacement : le processeur demande à la mémoire la valeur

<sup>1</sup> Sur certains ordinateurs, les controleurs d'entrees/sorties peuvent acceder directement a la memoire (acces DMA), mais cela ne change pas le principe de fonctionnement.

contenue a l'emplacement dont il indique l'adresse. Le contenu de l'emplacement lu reste inchange.

#### Unité de transfert

Notons que les operations de lecture et d'ecriture portent en general sur plusieurs octets contigus en mémoire : un mot mémoire. La taille d'un mot mémoire depend du type de processeur; elle est de

- { 1 octet (8 bits) dans les processeurs 8 bits (par exemple Motorola 6502);
- { 2 octets dans les processeurs 16 bits (par exemple Intel 8086);
- $-4$  octets dans les processeurs 32 bits (par ex. Intel 80486 ou Motorola 68030).

#### 1.3.3 Le processeur central

Le processeur est parfois appelé CPU (de l'anglais *Central Processing Unit*) ou encore MPU (*Micro-Processing Unit*) pour les microprocesseurs.

Un *microprocesseur* n'est rien d'autre qu'un processeur dont tous les constituants sont réunis sur la même puce électronique (pastille de silicium), afin de réduire les coûts de fabrication et d'augmenter la vitesse de traitement. Les  $mi$ *croordinateurs* sont tous équipés de microprocesseurs.

L'architecture de base des processeurs equipant les gros ordinateurs est la m^eme que celle des microprocesseurs.

#### Les registres et l'accumulateur

Le processeur utilise toujours des *registres*, qui sont des petites mémoires internes très rapides d'accès utilisées pour stocker temporairement une donnée, une instruction ou une adresse. Chaque registre stocke 8, 16 ou 32 bits.

Le nombre exact de registres depend du type de processeur et varie typiquement entre une dizaine et une centaine.

Parmi les registres, le plus important est le registre *accumulateur*, qui est utilisé pour stocker les resultats des operations arithmetiques et logiques. L'accumulateur intervient dans une proportion importante des instructions.

Par exemple, examinons ce qu'il se passe lorsque le processeur exécute une instruction comme "Ajouter 5 au contenu de la case memoire d'adresse 180" :

- 1. Le processeur lit et decode l'instruction;
- 2. le processeur demande à la mémoire la contenu de l'emplacement 180;
- 3. la valeur lue est rangée dans l'accumulateur;
- 4. l'unite de traitement (UAL) a joute 5 au contenu de l'accumulateur;
- 5. le contenu de l'accumulateur est écris en mémoire à l'adresse 180.

C'est l'unité de commande (voir figure 1.1 page 16) qui déclenche chacune de ces actions dans l'ordre. L'addition proprement dite est effectuée par l'UAL.

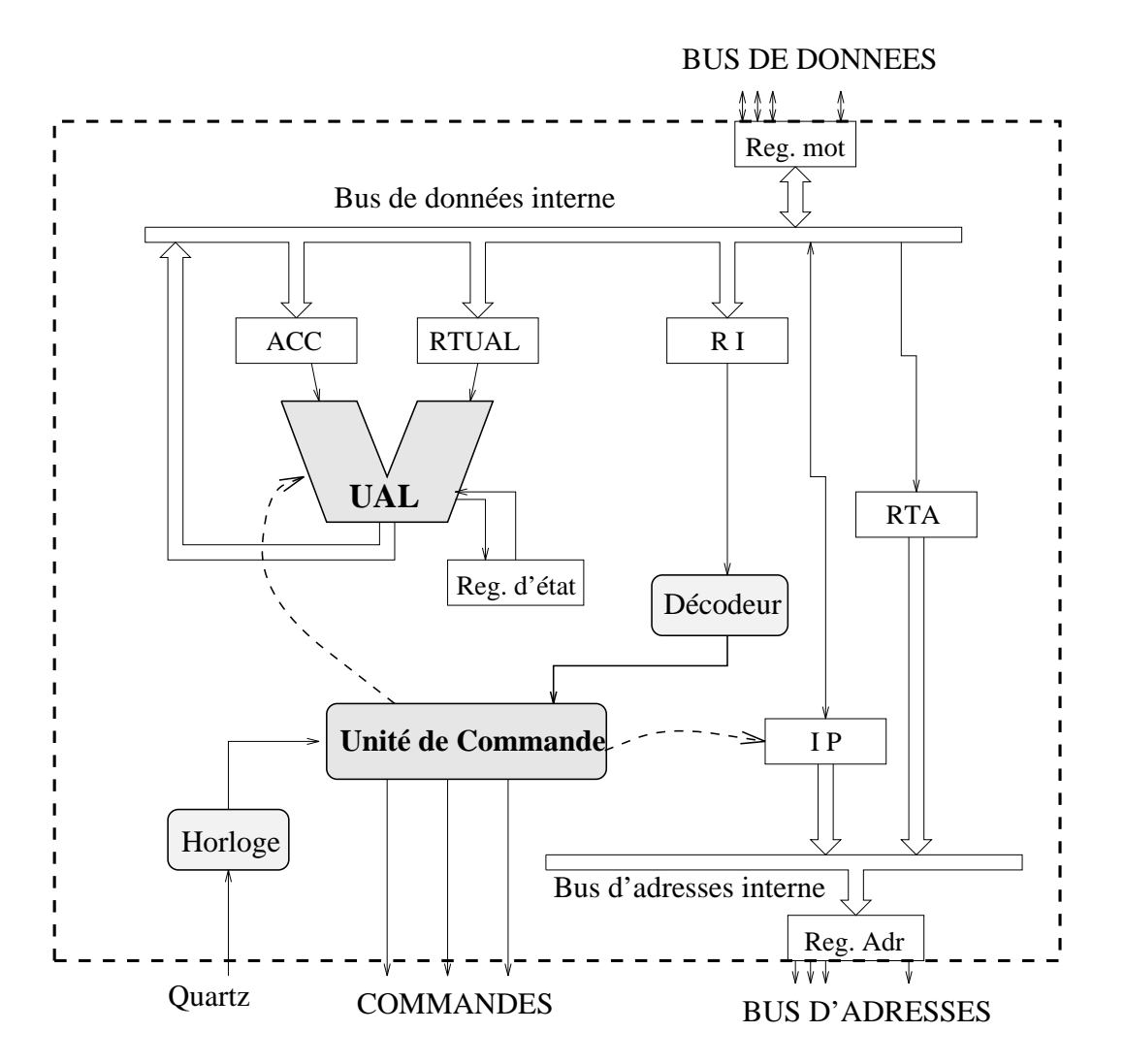

FIG. 1.3: Schéma simplifié d'un processeur. Le processeur est relié à l'extérieur par les bus de donnees et d'adresses, le signal d'horloge et les signaux de commandes.

#### Architecture d'un processeur à accumulateur

La figure 1.3 représente l'architecture interne simplifiée d'un MPU à accumulateur. On y distingue l'unité de commande, l'UAL, et le  $d\acute{e}codeur$  d'instructions, qui, a partir du code de l'instruction lu en memoire actionne la partie de l'unite de commande nécessaire.

Les informations circulent à l'intérieur du processeur sur deux bus internes, l'un pour les données, l'autre pour les instructions.

On distingue les registres suivants :

ACC : Accumulateur;

RTUAL : Registre Tampon de l'UAL, stocke temporairement l'un des deux operandes d'une instructions arithmetiques (la valeur 5 dans l'exemple donne plus haut);

**Reg. d'état** : stocke les *indicateurs*, que nous étudierons plus tard;

- RI : Registre Instruction, contient le code de l'instruction en cours d'exécution (lu en mémoire via le bus de données);
- IP : Instruction Pointer ou Compteur de Programme, contient l'adresse de l'emplacement mémoire où se situe la prochaine instruction à exécuter;

RTA : Registre Tampon d'Adresse, utilisé pour accéder à une donnée en mémoire.

Les signaux de commandes permettent au processeur de communiquer avec les autres circuits de l'ordinateur. On trouve en particulier le signal R/W (Read/Write), qui est utilisé pour indiquer à la mémoire principale si l'on effectue un accès en lecture ou en écriture.

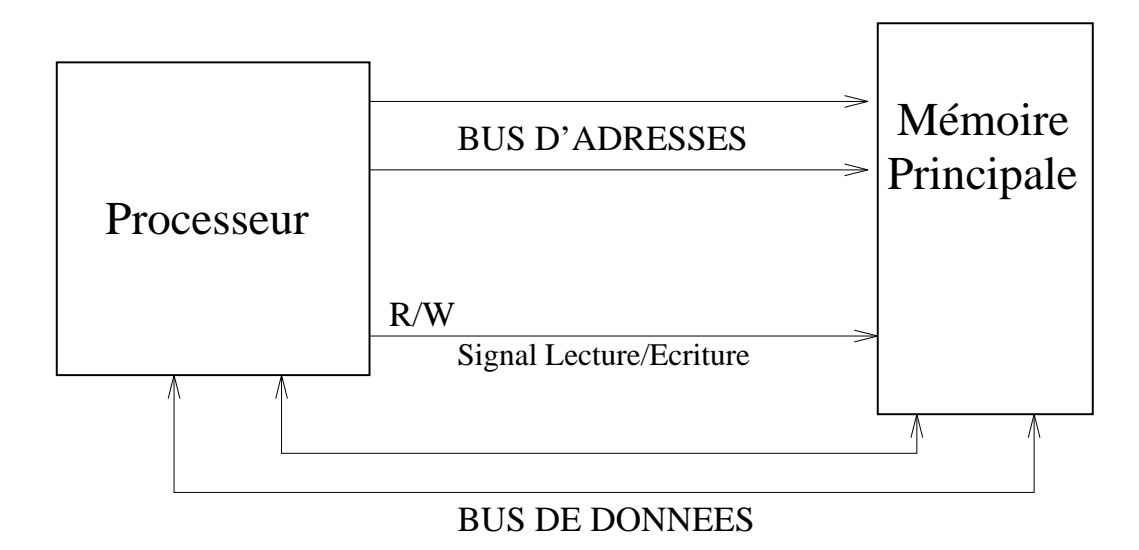

FIG. 1.4: Connexions Processeur-Mémoire : bus de données, bus d'adresse et signal lecture/écriture.

#### Liaisons Processeur-Mémoire : les bus 1.3.4

Les informations échangées entre la mémoire et le processeur circulent sur des bus. Un bus est simplement un ensemble de  $n$  fils conducteurs, utilisés pour transporter n signaux binaires.

Le bus d'adresse est un bus unidirectionnel : seul le processeur envoie des adresses. Il est composé de  $a$  fils; on utilise donc des adresses de  $a$  bits. La mémoire peut posseder au maximum 2° emplacements (adresses 0 a 2° = 1).

Le bus de données est un bus bidirectionnel. Lors d'une lecture, c'est la mémoire qui envoie un mot sur le bus (le contenu de l'emplacement demande); lors d'une ecriture, c'est le processeur qui envoie la donnee.

# Partie 2

# Introduction au langage machine

Dans cette partie du cours, nous allons étudier la programmation en langage machine et en assembleur d'un microprocesseur. L'etude complete d'un processeur réel, comme le 80486 ou le Pentium fabriqués par Intel, dépasse largement le cadre de ce cours : le nombre d'instructions et de registres est très élevé. Nous allons ici nous limiter à un sous-ensemble du microprocesseur 80486 (seuls les registres et les instructions les plus simples seront étudiés). De cette façon, nous pourrons tester sur un PC les programmes en langage machine que nous écrirons.

#### $2.1$ Caractéristiques du processeur étudié

La gamme de microprocesseurs 80x86 equipe les micro-ordinateurs de type PC et compatibles. Les premiers modèles de PC, commercialisés au début des années 1980, utilisaient le 8086, un microprocesseur 16 bits<sup>1</sup> .

Le modèles suivants ont utilisé successivement le 80286, 80386, 80486 et Pentium (ou 80586)2 . Chacun de ces processeurs est plus puissant que les precedents : augmentation de la frequence d'horloge, de la largeur de bus (32 bits d'adresse et de donnees), introduction de nouvelles instructions (par exemple calcul sur les réels) et a jout de registres. Chacun d'entre eux est *compatible* avec les modèles precedents; un programme ecrit dans le langage machine du 286 peut s'executer sans modification sur un 486. L'inverse n'est pas vrai, puisque chaque génération a a jouté des instructions nouvelles. On parle donc de *compatibilité ascendante*.

Du fait de cette compatibilité, il est possible de programmer le 486, utilisé dans nos salles de Travaux Pratiques, comme un processeur 16 bits. C'est ce que nous ferons cette année par souci de simplification. Ainsi, nous n'utiliserons que des registres de 16 bits.

<sup>1</sup> Avec un bus d'adresses de 20 bits pour gerer jusqu'a 1Mo de memoire.

<sup>2</sup> Les PC actuels (1996) sont equipes de Pentium, cadence a environ 100 MHz.

Voici les caractéristiques du processeur simplifié que nous étudierons :

CPU 16 bits a accumulateur :

- bus de données 16 bits
- { bus d'adresse 32 bits;

#### Registres :

- { accumulateur AX (16 bits);
- $=$  registres auxiliaires BX et CX (16 bits);
- $=$  pointeur d'instruction IP (16 bits);
- { registres segments CS, DS, SS (16 bits);
- $=$  pointeur de pile SP (16 bits), et pointeur BP (16 bits).

Les registres IP et AX (accumulateur) ont déja été étudiés. Les autres le seront progressivement dans ce chapitre.

Nous verrons plus loin que les registres de données de 16 bits peuvent parfois être utilisés comme deux registres indépendants de 8 bits (AX devient la paire  $(AH,AL))$ :

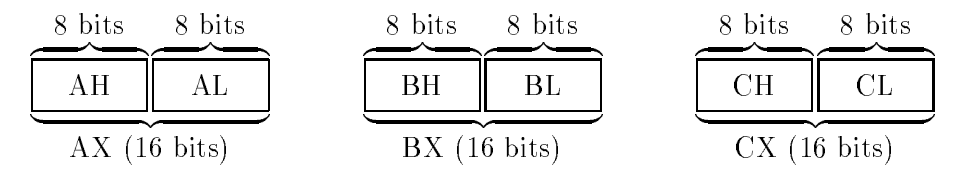

Noter que nous évoquons ici uniquement les registres qui apparaissent explicitement dans l'ecriture des instructions, et pas les registres intermediaires tels que RI, RTUAL et RTA.

# 2.2 Jeu d'instruction

# 2.2.1 Types d'instructions

#### Instructions d'affectation

Déclenchent un transfert de données entre l'un des registres du processeur et la mémoire principale.

 ${\rm -}$  transfert CPU  ${\rm \leftarrow}$  Mémoire Principale (MP) (= lecture en MP);

 ${\rm -}$  transfert CPU  ${\rm \rightarrow}$  Mémoire Principale (MP) (= écriture en MP);

#### Instructions arithmetiques et logiques

Opérations entre une donnée et l'accumulateur AX. Le résultat est placé dans l'accumulateur. La donnée peut être une constante ou une valeur contenue dans un emplacement mémoire.

Exemples :  ${\rm -}$  addition : AX  ${\rm \leftarrow}$  AX  $+$  donnée;  $=$  soustraction : AX  $\leftarrow$  AX - donnée;

- $=$  incrementation $\overline{\ }$  de A $\Lambda$  : A $\Lambda \leftarrow$  A $\Lambda$  + 1;
- $-$  décrémentation : AX  $\leftarrow$  AX 1;
- { decalages a gauche et a droite;

#### Instructions de comparaison

Comparaison du registre AX à une donnée et positionnement des indicateurs.

#### Instructions de branchement

La prochaine instruction a executer est reperee en memoire par le registre IP. Les instructions de branchement permettent de modifier la valeur de IP pour exécuter une autre instruction (boucles, tests, etc.).

On distingue deux types de branchements :

- ${\bf b}$  branchements inconditionnels : IP  $\leftarrow$  adresse d'une instruction;
- ${\it -}$  branchements conditionnels : Si une condition est satisfaite, alors branchement, sinon passage simple à l'instruction suivante.

# 2.2.2 Codage des instructions et mode d'adressage

Les instructions et leurs opérandes (paramètres) sont stockés en mémoire principale. La taille totale d'une instruction (nombre de bits nécessaires pour la représenter en mémoire) dépend du type d'instruction et aussi du type d'opérande. Chaque instruction est toujours codée sur un nombre entier d'octets, afin de faciliter son décodage par le processeur.

Une instruction est composée de deux champs :

- ${}$  = le code opération, qui indique au processeur quelle instruction réaliser;
- ${\rm -}$  le champ opérande qui contient la donnée, ou la référence à une donnée en mémoire (son adresse).

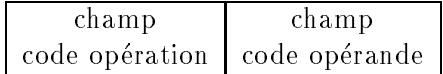

Selon la manière dont la donnée est spécifiée, c'est à dire selon le mode d'adressage de la donnée, une instruction sera codée par 1, 2, 3 ou 4 octets.

Nous distinguerons ici quatre modes d'adressage : implicite, immediat, direct et relatif (nous etudierons plus tard un autre mode, l'adressage indirect).

#### Adressage implicite

L'instruction contient seulement le code opération, sur 1 ou 2 octets.

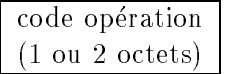

L'instruction porte sur des registres ou spécifie une opération sans opérande  $(exemple : "incrémenter AX")$ .

<sup>3</sup> Incrementer un registre (ou une variable) signie lui ajouter 1, et le decrementer lui soustraire 1.

#### Adressage immédiat

Le champ opérande contient la donnée (une valeur constante sur 1 ou 2 octets).

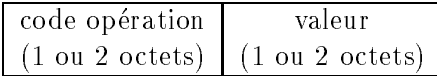

Exemple : "Ajouter la valeur 5 à AX". Ici l'opérande 5 est codée sur 2 octets puisque l'operation porte sur un registre 16 bits (AX).

#### Adressage direct

Le champ opérande contient l'adresse de la donnée en mémoire principale sur 2 octets.

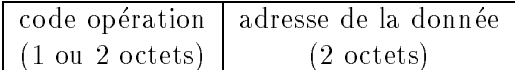

Attention : dans le 80x86, les adresses sont toujours manipulées sur 16 bits. quelle que soit la taille réelle du bus. Nous verrons plus tard comment le processeur fabrique les adresses réelles sur 32 bits.

Exemple : "Placer dans AX la valeur contenue à l'adresse  $130\rm{H}$ ".

#### Adressage relatif

Ce mode d'adressage est utilise pour certaines instructions de branchement. Le champ operande contient un entier relatif code sur 1 octet, nommé *déplacement*, qui sera a jouté à la valeur courante de IP.

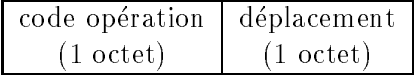

# 2.2.3 Temps d'exécution

Chaque instruction necessite un certain nombre de cycles d'horloges pour s'effectuer. Le nombre de cycles depend de la complexite de l'instruction et aussi du mode d'adressage : il est plus long d'accéder à la mémoire principale qu'à un registre du processeur.

La durée d'un cycle dépend bien sur de la fréquence d'horloge de l'ordinateur. Plus l'horloge bat rapidement, plus un cycle est court et plus on exécute un grand nombre d'instructions par seconde.

#### Ecriture des instructions en langage symbolique  $2.2.4$

Voici un programme en langage machine 80486, implanté à l'adresse 0100H :

A1 01 10 03 06 01 12 A3 01 14

Ce programme additionne le contenu de deux cases memoire et range le resultat dans une troisieme. Nous avons simplement transcrit en hexadecimal le code du programme. Il est clair que ce type d'ecriture n'est pas tres utilisable par un ^etre humain.

A chaque instruction que peut executer le processeur correspond une representation binaire sur un ou plusieurs octets, comme on l'a vu plus haut. C'est le travail du processeur de décoder cette représentation pour effectuer les opérations correspondantes.

Afin de pouvoir écrire (et relire) des programmes en langage machine, on utilise une notation symbolique, appelée *langage assembleur*. Ainsi, la première instruction du programme ci-dessus (code A1 01 10) sera notée :

MOV AX, [0110]

elle indique que le mot memoire d'adresse 0110H est charge dans le registre AX du processeur.

On utilise des programmes spéciaux, appelés *assembleurs*, pour traduire automatiquement le langage symbolique en code machine.

Voici une transcription langage symbolique du programme complet. L'adresse de début de chaque instruction est indiquée à gauche (en hexadécimal).

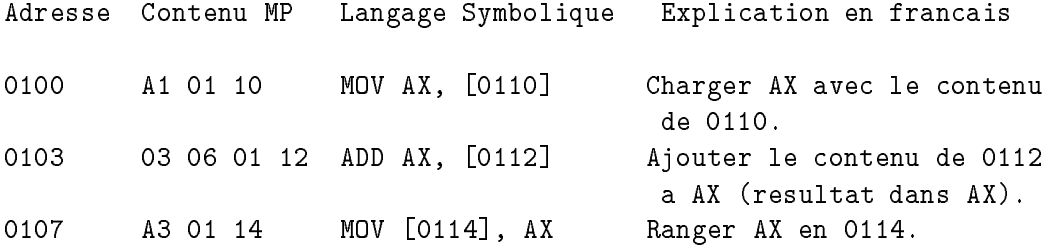

#### Sens des mouvements de données

La plupart des instructions spécifient des mouvements de données entre la mémoire principale et le microprocesseur. En langage symbolique, on indique toujours la destination, puis la source. Ainsi l'instruction

```
MOV AX, [0110]
```
transfere le contenu de l'emplacement memoire 0110H dans l'accumulateur, tandis que MOV [0112], AX transfere le contenu de l'accumulateur dans l'emplacement mémoire 0112.

L'instruction MOV (de l'anglais *move*, déplacer) s'écrit donc toujours :

MOV destination, source

#### Modes d'adressage

 $=$  En adressage immédiat, on indique simplement la valeur de l'opérande en hexadécimal. Exemple :

MOV AX, 12

{ En adressage direct, on indique l'adresse d'un emplacement en memoire principale en hexadecimal entre crochets :

```
E. Viennet - GTR - v1.2
```
MOV AX, [A340]

{ En adressage relatif, on indique simplement l'adresse (hexa). L'assembleur traduit automatiquement cette adresse en un deplacement (relatif sur un octet). Exemple :

JNE 0108

(nous etudierons l'instruction JNE plus loin).

Le tableau 2.2.4 donne la liste de quelques instructions importantes du 80x86.

#### Retour au DOS

A la fin d'un programme en assembleur, on souhaite en général que l'interpréteur de commandes du DOS reprenne le contr^ole du PC. Pour cela, on utilisera la sequence de deux instructions (voir tableauu 2.2.4) :

MOV AH, 4C INT 21

#### 2.2.5 Utilisation du programme  $debug$

debug est un programme qui s'exécute sur PC (sous DOS) et qui permet de manipuler des programmes en langage symbolique. Il est normalement distribue avec toutes les versions du systeme MS/DOS. Nous l'utiliserons en travaux pratiques.

Les fonctionnalités principales de *debug* sont les suivantes :

- $-$  Affichage du contenu d'une zone mémoire en hexadécimal ou en ASCII;
- Modification du contenu d'une case mémoire quelconque;
- ${\rm -}$  Affichage en langage symbolique d'un programme;
- ${\bf -}$  Entrée d'un programme en langage symbolique; *debug* traduit les instructions en langage machine et calcule automatiquement les deplacements en adressage relatif.
- $-$  Affichage et modification de la valeur des registres du processeur;

#### 2.3 **Branchements**

Normalement, le processeur execute une instruction puis passe a celle qui suit en mémoire, et ainsi de suite séquentiellement. Il arrive fréquemment que l'on veuille faire repeter au processeur une certaine suite d'instructions, comme dans le programme :

```
Repeter 3 fois:
   ajouter 5 au registre BX
```
En d'autres occasions, il est utile de declencher une action qui depend du résultat d'un test :

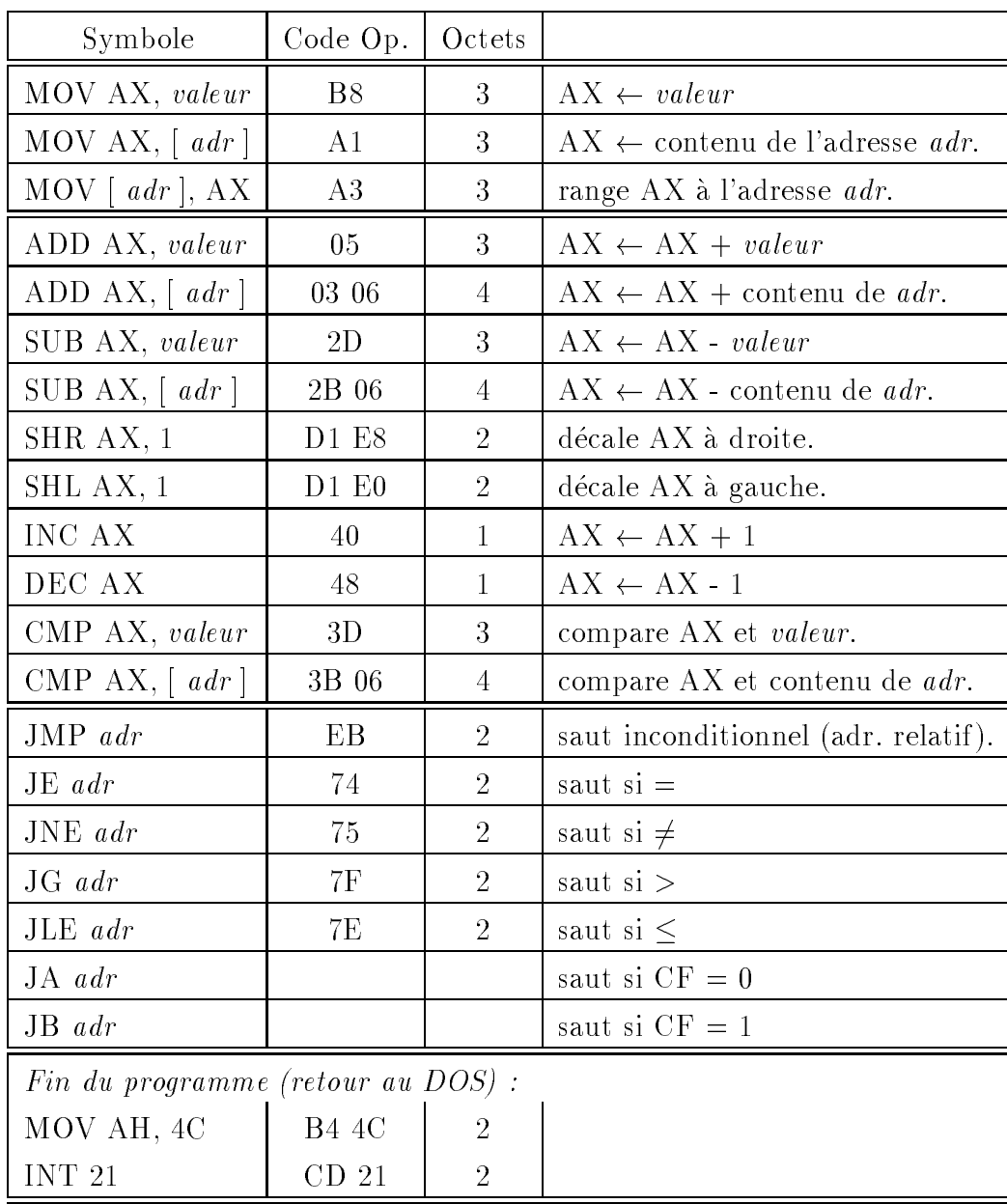

Tab. 2.1: Quelques instructions du 80x86. Le code de l'instruction est donne en hexadecimal dans la deuxieme colonne. La colonne suivante precise le nombre d'octets nécessaires pour coder l'instruction complète (opérande inclus). On note valeur une valeur sur 16 bits, et adr une adresse sur 16 bits egalement.

Si x < 0:  $y = - x$ sinon  $y = x$ 

Dans ces situations, on doit utiliser une instruction de branchement, ou saut, qui indique au processeur l'adresse de la prochaine instruction à exécuter.

Rappelons que le registre IP du processeur conserve l'adresse de la prochaine instruction à exécuter. Lors d'un déroulement normal, le processeur effectue les actions suivantes pour chaque instruction :

1. lire et décoder l'instruction à l'adresse IP;

2. IP  $\leftarrow$  IP + taille de l'instruction;

3. exécuter l'instruction.

Pour modifier le déroulement normal d'un programme, il suffit que l'exécution de l'instruction modie la valeur de IP. C'est ce que font les instructions de branchement.

On distingue deux categories de branchements, selon que le saut est toujours effectué (sauts *inconditionnels*) ou qu'il est effectué seulement si une condition est vérifiée (sauts *conditionnels*).

#### 2.3.1 Saut inconditionnel

La principale instruction de saut inconditionnel est JMP. En adressage relatif, l'opérande de JMP est un *déplacement*, c'est à dire une valeur qui va être a joutée a IP.

L'action effectuée par JMP est :

 $IP = IP + déplacement$ 

Le déplacement est un entier relatif sur codée 8 bits. La valeur du déplacement a utiliser pour atteindre une certaine instruction est :

 $d\not{\in}placement = \text{adr. instruction visée - adr. instruction suivante}$ 

Exemple : le programme suivant écrit indéfiniment la valeur 0 à l'adresse 0140H. La première instruction est implantée à l'adresse 100H.

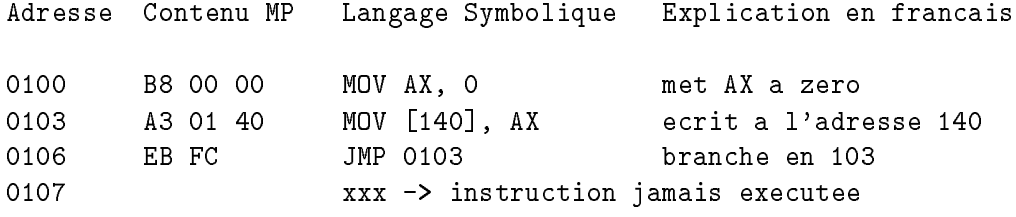

Le déplacement est ici égal à FCH, c'est à dire -4 (=103H-107H).

# 2.3.2

Les instructions de branchement conditionnels utilisent les *indicateurs*, qui sont des bits speciaux positionnes par l'UAL apres certaines operations. Les indicateurs sont regroupés dans le *registre d'état* du processeur. Ce registre n'est pas accessible globalement par des instructions; chaque indicateur est manipule individuellement par des instructions spécifiques.

Nous etudierons ici les indicateurs nommes ZF, CF, SF et OF.

#### ZF Zero Flag

Cet indicateur est mis à 1 lorsque le résultat de la dernière opération est zéro. Lorsque l'on vient d'effectuer une soustraction (ou une comparaison),  $ZF=1$ indique que les deux opérandes étaient égaux. Sinon, ZF est positionné à 0.

#### CF Carry Flag

C'est l'indicateur de report (retenue), qui intervient dans les operations d'addition et de soustractions sur des entiers naturels. Il est positionne en particulier par les instructions ADD, SUB et CMP.

 $CF = 1$  s'il y a une retenue après l'addition ou la soustraction du bit de poids fort des opérandes. Exemples (sur 4 bits pour simplifier) :

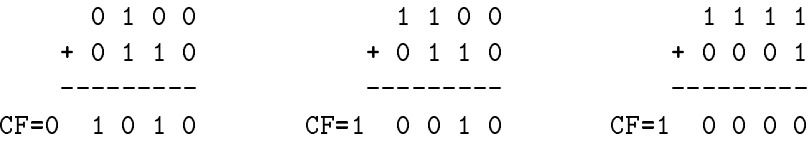

#### SF Sign Flag

SF est positionné à 1 si le bit de poids fort du résultat d'une addition ou soustraction est 1; sinon SF=0. SF est utile lorsque l'on manipule des entiers relatifs, car le bit de poids fort donne alors le signe du resultat. Exemples (sur 4 bits) :

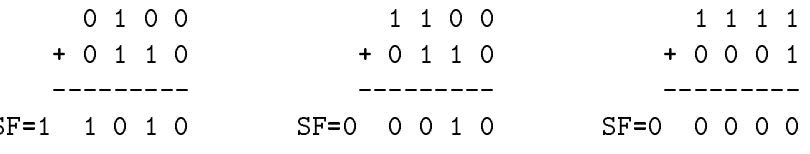

#### **OF** Overflow Flag

Indicateur de debordement 4 OF=1 si le resultat d'une addition ou soustraction donne un nombre qui n'est pas codable en relatif dans l'accumulateur (par exemple si l'addition de 2 nombres positifs donne un codage negatif ).

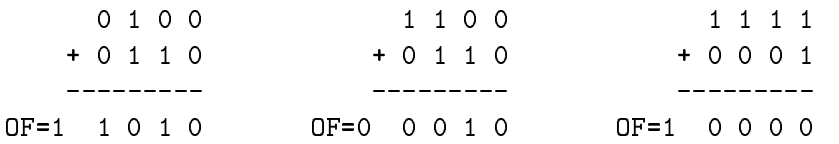

Lorsque l'UAL effectue une addition, une soustraction ou une comparaison, les quatre indicateurs sont positionnes. Certaines autres instructions que nous etudierons plus loin peuvent modier les indicateurs.

### Instruction CMP

Il est souvent utile de tester la valeur du registre AX sans modifier celui-ci. L'instruction CMP effectue exactement les même opération que SUB, mais ne

 $10<sup>4</sup>$ Débordement, ou dépassement de capacité, *overflow* en anglais.

stocke pas le résultat de la soustraction. Son seul effet est donc de positionner les indicateurs.

Exemple : apres l'instruction

CMP AX, 5

on aura  $ZF = 1$  si AX contient la valeur 5, et  $ZF = 0$  si AX est différent de 5.

#### Instructions STC et CLC

Ces deux instructions permettent de modier la valeur de l'indicateur CF.

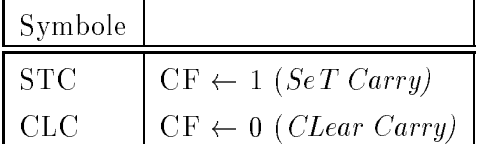

Les instructions de branchements conditionnels effectuent un saut (comme JMP) si une certaine condition est vérifiée. Si ce n'est pas le cas, le processeur passe a l'instruction suivante (l'instruction ne fait rien).

Les conditions s'expriment en fonction des valeurs des indicateurs. Les instructions de branchement conditionnel s'utilisent en général immédiatement après une instruction de comparaison CMP.

Voici la liste des instructions de branchement les plus utiles :

```
JE Jump if Equal
     saut si ZF = 1;
```
- **JNE** Jump if Not Equal saut si  $ZF = 0$ ;
- JG Jump if Greater saut si  $ZF = 0$  et  $SF = OF$ ;
- **JLE** Jump if Lower or Equal saut si ZF=1 ou SF $\neq$ OF;
- JA Jump if Above saut si CF=0 et ZF=0;
- **JBE** Jump if Below or Equal saut si  $CF=1$  ou  $ZF=1$ .
- JB Jump if Below saut si CF=1.

Note : les instructions JE et JNE sont parfois écrites JZ et JNZ (même code operation).

# 2.4 Instructions Arithmetiques et logiques

Les instructions arithmétiques et logiques sont effectuées par l'UAL. Nous avons deja vu les instructions d'addition et de soustraction (ADD, SUB). Nous abordons ici les instructions qui travaillent sur la representation binaire des données : décalages de bits, opérations logiques bit à bit.

Notons que toutes ces opérations modifient l'état des indicateurs.

# 2.4.1 Instructions de décalage et de rotation

Ces opérations décalent vers la gauche ou vers la droite les bits de l'accumulateur. Elles sont utilisees pour decoder bit a bit des donnees, ou simplement pour diviser ou multiplier rapidement par une puissance de 2. En effet, décaler AX de  $n$  bits vers la gauche revient à le multiplier par  $2^n$  (sous réserve qu'il représente un nombre naturel et qu'il n'y ait pas de depassement de capacite). De m^eme, un decalage vers la droite revient a diviser par 2<sup>n</sup> .

Voici les variantes les plus utiles de ces instructions. Elles peuvent opérer sur les registres AX ou BX (16 bits) ou sur les registres de 8 bits AH, AL, BH et BL.

#### SHL registre, 1 (Shift Left)

Décale les bits du registre d'une position vers la gauche. Le bit de gauche est transféré dans l'indicateur CF. Les bits introduits à droite sont à zéro.

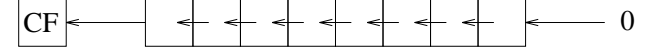

SHR registre, 1 (Shift Right)

Comme SHL mais vers la droite. Le bit de droite est transfere dans CF.  $0 \longrightarrow \ \ + \ \ + \ \ + \ \ + \ \ + \ \ + \ \ \$ 

SHL et SHR peuvent être utilisé pour multiplier/diviser des entiers naturels (et non des relatifs car le bit de signe est perdu).

#### ROL registre, 1 (Rotate Left)

Rotation vers la gauche : le bit de poids fort passe a droite, et est aussi copie dans CF. Les autres bits sont décalés d'une position.

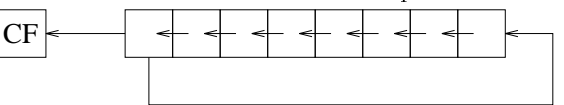

ROR registre, 1 (Rotate Right) Comme ROL, mais a droite.

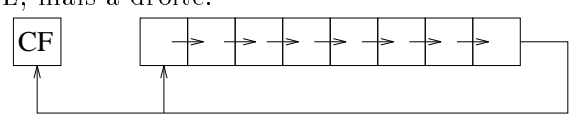

<sup>5</sup> Il existe d'autres instructions pour les relatifs, que nous ne decrirons pas ici.

RCL registre, 1 (Rotate Carry Left)

Rotation vers la gauche en passant par l'indicateur CF. CF prend la place du bit de poids faible; le bit de poids fort part dans CF.

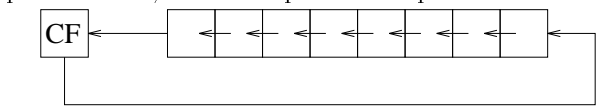

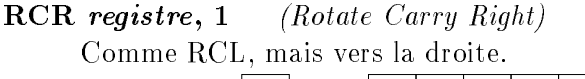

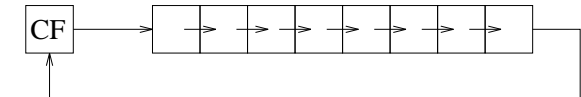

RCL et RCR sont utiles pour lire bit à bit le contenu d'un registre<sup>6</sup>.

# 2.4.2 Instructions logiques

Les instructions logiques effectuent des opérations logiques bit à bit. On dispose de trois operateurs logiques : ET, OU et OU exclusif. Il n'y a jamais propagation de retenue lors de ces opérations (chaque bit du résultat est calculé indépendamment des autres).

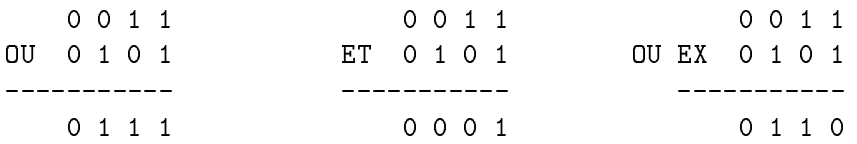

Les trois instructions OR, AND et XOR sont de la forme

#### OR destination, source.

destination désigne le registre ou l'emplacement mémoire (adresse) où doit être placé le résultat. *source* désigne une constante (adressage immédiat), un registre (adressage implicite), ou une adresse (adressage direct).

Exemples :

OR AX, FF00 ; AX <- AX ou FFOO **OR** AX, BX ; AX <- AX ou BX **OR** AX, [1492] ; AX <- AX ou [1492]

 $OR$  destination, source  $(OU)$ 

OU logique. Chaque bit du resultat est egal a 1 si au moins l'un des deux bits opérande est 1.

OR est souvent utilise pour forcer certains bits a 1. Par exemple apres OR AX, FF00, l'octet de poids fort de AX vaut FF, tandis que l'octet de poids faible est inchange.

<sup>&</sup>lt;sup>6</sup>On pourra utiliser l'instruction JB pour brancher si CF=1 après RCL ou RCR.

#### AND destination, source  $(ET)$

ET logique. Chaque bit du résultat est égal à 1 si les deux bits opérandes sont à 1.

AND est souvent utilisé pour forcer certains bits à 0. Après AND AX, FF00, l'octet de poids faible de AX vaut 00, tandis que l'octet de poids fort est inchange.

#### XOR destination, source (OU EXCLUSIF)

OU exclusif. Chaque bit du résultat est égal à 1 si l'un ou l'autre des bits operandes (mais pas les deux) vaut 1.

XOR est souvent utilisé pour inverser certains bits. Après XOR AX, FFFF, tous les bits de AX sont inversés.

#### Correspondance avec le langage C 2.4.3

Nous etudierons plus loin dans ce cours comment un compilateur traduit les programmes ecrits en langage C en langage machine.

La table suivante établi un parallèle entre les instructions arithmétiques et logiques du 80x86 et les opérateurs du langage C (lorsque ces derniers agissent sur des variables non signées).

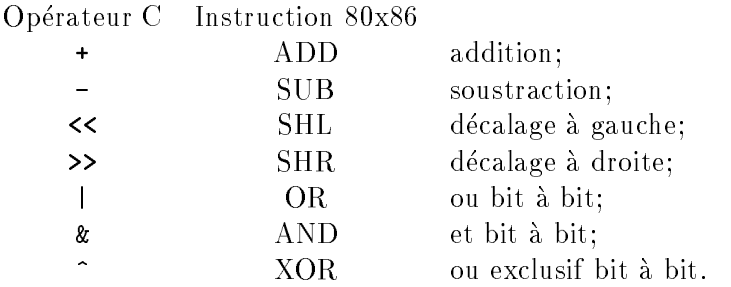
# Partie 3

# L'assembleur 80x86

# 3.1 L'assembleur

# 3.1.1 Pourquoi l'assembleur ?

Lorsque l'on doit lire ou ecrire un programme en langage machine, il est dif ficile d'utiliser la notation hexadécimale (voir l'exemple page 26). On écrit les programmes à l'aide de symboles<sup>1</sup> comme MOV, ADD, etc. Les concepteurs de processeur, comme Intel, fournissent toujours une documentation avec les codes des instructions de leur processeur, et les symboles correspondant.

Nous avons déja utilisé un programme, *debug*, très utile pour traduire automatiquement les symboles des instructions en code machine. Cependant, debug n'est utilisable que pour mettre au point de petits programmes. En effet, le programmeur doit spécifier lui même les adresses des données et des instructions. Soit par exemple le programme suivant, qui multiplie une donnée en mémoire par 8 :

```
0100 MOV BX, [0112] ; charge la donnee
0103
      MOV AX, 3
0106 SHL BX ; decale a gauche
0108 DEC AX
0109 JNE 0106 ; recommence 3 fois
010B
      MOV [0111], BX ; range le resultat
010E MOV AH, 4C
0110 INT 21H
0112 ; on range ici la donnee
```
Nous avons spécifié que la donnée était rangée à l'adresse 0111H, et que l'instruction de branchement JE allait en 0106H. Si l'on désire modifier légèrement ce programme, par exemple a jouter une instruction avant MOV BX, [0111], il va falloir modier ces deux adresses. On concoit aisement que ce travail devienne tres difficile si le programme manipule beaucoup de variables.

<sup>-</sup>Les symboles associes aux instructions sont pariois appeles *mnemoniques*.

L'utilisation d'un *assembleur* résout ces problèmes. L'assembleur permet en particulier de nommer les variables (un peu comme en langage C) et de reperer par des *étiquettes* certaines instructions sur lesquelles on va effectuer des branchements.

# 3.1.2 De l'écriture du programme à son exécution

L'assembleur est un utilitaire qui n'est pas interactif, contrairement a l'utilitaire debug. Le programme que l'on desire traduire en langage machine (on dit assembler) doit être placé dans un fichier texte (avec l'extension .ASM sous DOS).

La saisie du programme source au clavier nécessite un programme appelé édi-

L'operation d'assemblage traduit chaque instruction du programme source en une instruction machine. Le résultat de l'assemblage est enregistré dans un fichier avec l'extension. OBJ (fichier objet).

Le fichier .OBJ n'est pas directement exécutable. En effet, il arrive fréquemment que l'on construise un programme exécutable à partir de plusieurs fichiers sources. Il faut "relier" les fichiers objets à l'aide d'un utilitaire nommé éditeur de lien (même si l'on en a qu'un seul). L'éditeur de liens fabrique un fichier exécutable. avec l'extension .EXE.

Le fichier .**EXE** est directement exécutable. Un utilitaire spécial du système d'exploitation (DOS ici), le *chargeur* est responsable de la lecture du fichier exécutable, de son implantation en memoire principale, puis du lancement du programme.

#### $3.1.3$ Structure du programme source

La structure générale d'un programme assembleur est représentée figure 3.1.

Comme tout programme, un programme ecrit en assembleur comprend des définitions de données et des instructions, qui s'écrivent chacune sur une ligne de texte.

Les données sont déclarées par des *directives*, mots clef spéciaux que comprend l'assembleur. Les directives qui déclarent des données sont regroupées dans le segment de données, qui est délimité par les directives SEGMENT et ENDS.

Les instructions sont placées dans un autre segment, le *segment de code*.

La directive ASSUME est toujours presente et sera expliquee plus loin (section 3.2.2).

La première instruction du programme (dans le segment d'instruction) doit toujours être repérée par une étiquette. Le fichier doit se terminer par la directive END avec le nom de l'etiquette de la premiere instruction (ceci permet d'indiquer a l'editeur de liens quelle est la premiere instruction a executer lorsque l'on lance le programme).

Les points-virgules indiquent des commentaires.

```
E. Viennet - GTR - v1.2
```

```
data SEGMENT ; data est le nom du segment de donnees
 ; directives de declaration de donnees
data ENDS ; fin du segment de donnees
           ASSUME DS:data, CS:code
code SEGMENT ; code est le nom du segment d'instructions
debut: ; 1ere instruction, avec l'etiquette debut
 ; suite d'instructions
code ENDS
           END debut ; fin du programme, avec l'etiquette
                     ; de la premiere instruction.
```
FIG. 3.1: Structure d'un programme en assembleur (fichier .ASM).

#### $3.1.4$ Déclaration de variables

On declare les variables a l'aide de directives. L'assembleur attribue a chaque variable une adresse. Dans le programme, on repère les variables grâce à leur nom.

Les noms des variables (comme les étiquettes) sont composés d'une suite de 31 caractères au maximum, commençant obligatoirement par une lettre. Le nom peut comporter des majuscules, des minuscules, des chiffres, plus les caractères  $\mathbf{\mathfrak{e}}$ , ? et \_.

Lors de la déclaration d'une variable, on peut lui affecter une valeur initiale.

## Variables de 8 ou 16 bits

Les directives DB (Define Byte) et DW (Define Word) permettent de déclarer des variables de respectivement 1 ou 2 octets.

Exemple d'utilisation :

```
data SEGMENT
entree DW 15 ; 2 octets initialises a 15
sortie DW ? ; 2 octets non initialises
cle DB ? ; 1 octet non initialise
nega DB -1 ; 1 octet initialise a -1
```
Les valeurs initiales peuvent être données en hexadécimal (constante terminée par H) ou en binaire (terminée par b) :

```
E. Viennet - GTR - v1.2
```
SEGMENT data truc DW 0F0AH ; en hexa masque DB 01110000b ; en binaire data ENDS

Les variables s'utilisent dans le programme en les désignant par leur nom. Après la déclaration précédente, on peut écrire par exemple :

MOV AX, truc AND AL, masque MOV truc, AX

L'assembleur se charge de remplacer les noms de variable par les adresses correspondantes.

### Tableaux

Il est aussi possible de declarer des tableaux, c'est a dire des suite d'octets ou de mots consécutifs.

Pour cela, utiliser plusieurs valeurs initiales :

```
data
       SEGMENT
machin db 10, 0FH ; 2 fois 1 octet
chose db -2, 'ALORS'
data ENDS
```
Remarquez la déclaration de la variable chose : un octet à -2 (=FEH), suivi d'une suite de caractères. L'assembleur n'impose aucune convention pour la représentation des chaînes de caractères : c'est à l'utilisateur d'a jouter si nécessaire un octet nul pour marquer la fin de la chaîne.

Après chargement de ce programme, la mémoire aura le contenu suivant :

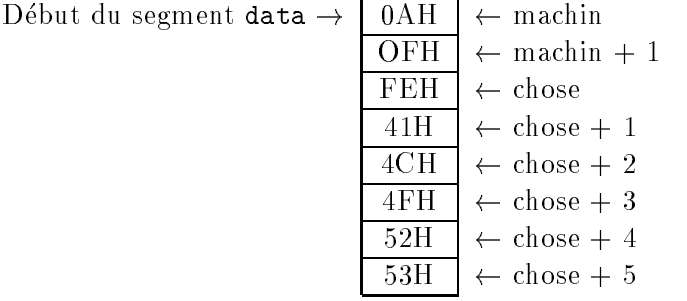

Si l'on veut écrire un caractère X à la place du O de ALORS, on pourra écrire :

MOV AL, 'X' MOV chose+1, AL

Notons que chose+1 est une constante (valeur connue au moment de l'assemblage) : l'instruction générée par l'assembleur pour

MOV chose+1, AL est MOV [adr], AL .

### Directive dup

Lorsque l'on veut déclarer un tableau de  $n$  cases, toutes initialisées à la même valeur, on utilise la directive dup :

tab DB 100 dup (15) ; 100 octets valant 15 zzz DW 10 dup (?) ; 10 mots de 16 bits non initialises DW  $1<sub>O</sub>$ 

#### Segmentation de la mémoire 3.2

Nous abordons ici le problème de la segmentation de la mémoire. Nous venons de voir qu'en assembleur, les données étaient normalement regroupées dans une zone mémoire nommée *segment de données*, tandis que les instructions étaient placees dans un segment d'instructions. Ce partage se fonde sur la notion plus générale de *segment de mémoire*, qui est à la base du mécanisme de gestion des adresses par les processeurs 80x86.

Nous avons vu plus haut (section 2.2.2) que les instructions utilisaient normalement des adresses codées sur 16 bits. Nous savons aussi que le registre IP, qui stocke l'adresse d'une instruction, fait lui aussi 16 bits. Or, avec 16 bits il n'est possible d'adresser que  $2^{16} = 64$  Kilo octets.

Le bus d'adresse du 80486 possede 32 bits. Cette adresse de 32 bits est formee par la juxtaposition d'un registre segment (16 bits de poids fort) et d'un deplacement (*offset*, 16 bits de poids faible). Les adresses que nous avons manipulé iusqu'ici sont des déplacements<sup>2</sup>. Le schéma suivant illustre la formation d'une adresse 32 bits à partir du segment et du déplacement sur 16 bits :

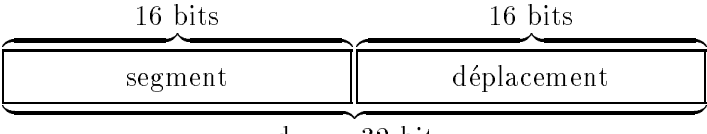

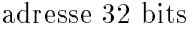

On appellera *seqment de mémoire* une zone mémoire adressable avec une valeur fixée du segment (les 16 bits de poids fort). Un segment a donc une taille maximale de 64 Ko.

# 3.2.1 Segment de code et de données

La valeur du segment est stockee dans des registres speciaux de 16 bits. Le registre DS (Data Segment) est utilisé pour le segment de données, et le registre CS (Code Segment) pour le segment d'instructions.

<sup>2</sup> En realite, les mecanismes de calculs des adresses sont bien plus complexes que ce que nous decrirons dans ce cours, et dependent du type de processeur (8086, 286 ou 486), ainsi que du mode de travail sélectionné (réel ou protégé). Nous ignorerons ici ces aspects.

### Registre CS

Lorsque le processeur lit le code d'une instruction, l'adresse 32 bits est formee a l'aide du registre segment CS et du registre deplacement IP. La paire de ces deux registres est notée CS:IP.

### Registre DS

Le registre DS est utilisé pour accéder aux données manipulées par le programme. Ainsi, l'instruction

MOV AX, [0145]

donnera lieu à la lecture du mot mémoire d'adresse DS:0145H

### Initialisation des registres segment

Dans ce cours, nous n'ecrirons pas de programmes utilisant plus de 64 Ko de code et 64 Ko de donnees, ce qui nous permetra de n'utiliser qu'un seul segment de chaque type.

Par conséquent, la valeur des registres CS et de DS sera fixée une fois pour toute au debut du programme.

Le programmeur en assembleur doit se charger de l'initialisation de DS, c'est à dire de lui affecter l'adresse du segment de données à utiliser.

Par contre, le registre CS sera automatiquement initialisé sur le segment contenant la première instruction au moment du chargement en mémoire du programme (par le chargeur du systeme d'exploitation).

# 3.2.2 Déclaration d'un segment en assembleur

Comme nous l'avons vu (voir figure 3.1), les directives SEGMENT et ENDS permettent de définir les segments de code et de données.

La directive ASSUME permet d'indiquer à l'assembleur quel est le segment de données et celui de code, afin qu'il génère des adresses correctes.

Enfin, le programme doit commencer, avant toute référence au segment de données, par initialiser le registre segment DS, de la façon suivante :

### MOV AX, nom\_segment\_de\_donnees MOV CS, AX

(Il serait plus simple de faire MOV CS, nom\_segment\_de\_donnees mais il se trouve que cette instruction n'existe pas.)

La figure 3.2 donne un exemple complet de programme assembleur.

```
; Programme calculant la somme de deux entiers de 16 bits
data
           SEGMENT
A DW 10 ; A = 10
\overline{B}DW
               1789 ; B = 1789
Result DW ? ; resultat
data ENDS
code SEGMENT
           ASSUME DS:data, CS:code
debut: MOV AX, data ; etiquette car 1ere instruction
           MOV DS, AX ; initialise DS
           ; Le programme:
           MOV AX, A
           ADD AX, B
           MOV result, AX ; range resultat
           ; Retour au DOS:
           MOV AH, 4CH
           INT 21H
code ENDS
           END debut ; etiquette de la 1ere inst.
```
Fig. 3.2: Exemple de programme en assembleur. On calcule la somme de deux variables A et B et on range le résultat dans la variable nommée Result.

#### 3.3 Adressage indirect

Nous introduisons ici un nouveau mode d'adressage, l'adressage indirect, qui est tres utile par exemple pour traiter des tableaux :

L'adressage indirect utilise le registre BX pour stocker l'adresse d'une donnée. En adressage direct, on note l'adresse de la donnee entre crochets :

MOV AX, [130] ; adressage direct

De facon similaire, on notera en adressage indirect :

MOV AX, [BX] ; adressage direct

Ici, BX contient l'adressage de la donnée. L'avantage de cette technique est que l'on peut modifier l'adresse en BX, par exemple pour accéder à la case suivante d'un tableau.

Avant d'utiliser un adressage indirect, il faut charger BX avec l'adresse d'une donnée. Pour cela, on utilise une nouvelle directive de l'assembleur, offset.

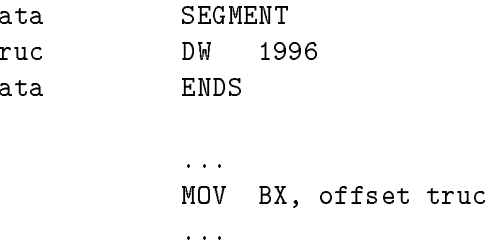

Si l'on avait employé la forme

MOV BX, truc

on aurait charge dans DA la *vuleur* stockee en truc (ici 1990), et non son adresse-.

# 3.3.1 Exemple : parcours d'un tableau

Voici un exemple plus complet utilisant l'adressage indirect. Ce programme passe un chaîne de caractères en ma juscules. La fin de la chaîne est repérée par un caractère \$. On utilise un ET logique pour masquer le bit 5 du caractère et le passer en ma juscule (voir le code ASCII).

| data | SEGMENT                            |
|------|------------------------------------|
| tab  | DB 'Un boeuf Bourguignon', '\$'    |
| data | FNDS                               |
| code | SEGMENT<br>ASSUME DS:data, CS:code |

<sup>&</sup>lt;sup>3</sup>Il existe encore d'autres modes d'adressage, comme l'adressage indexé, que nous n'aborderons pas dans ce cours.

 $\mathbf t$ 

<sup>&</sup>lt;sup>4</sup>L'assembleur génère une instruction MOV AX, [adr] lorsqu'il rencontre un MOV AX, etiquette.

```
debut:
           MOV AX, data
           MOV DS, AX
               BX, offset tab ; adresse debut tableau
           MOV
repet: MOV AL, [BX] ; lis 1 caractere
           AND AL, 11011111b ; force bit 5 a zero
           MOV [BX], AL ; range le caractere
           INC BX ; passe au suivant
           CMP AL, '$' ; arrive au $ final ?
           JNE repet ; sinon recommencer
           MOV
               AH, 4CH
           INT
                21H; Retour au DOS
code
           ENDS
           END debut
```
#### $3.3.2$ Spécification de la taille des données

Dans certains cas, l'adressage indirect est ambigu. Par exemple, si l'on écrit MOV [BX], 0 ; range 0 a l'adresse specifiee par BX

l'assembleur ne sait pas si l'instruction concerne 1, 2 ou 4 octets consecutifs.

Afin de lever l'ambiguïté, on doit utiliser une directive spécifiant la taille de la donnée à transférer :

MOV byte ptr [BX], val ; concerne 1 octet MOV word ptr [BX], val ; concerne 1 mot de 2 octets

# 3.4 La pile

# 3.4.1 Notion de pile

Les *piles* offrent un nouveau moyen d'accéder à des données en mémoire principale, qui est très utilisé pour stocker temporairement des valeurs.

Une pile est une zone de memoire et un pointeur qui conserve l'adresse du sommet de la pile.

# 3.4.2 Instructions PUSH et POP

Deux nouvelles instructions, PUSH et POP, permettent de manipuler la pile.

PUSH registre empile le contenu du registre sur la pile.

POP registre retire la valeur en haut de la pile et la place dans le regsitres spécifié.

Exemple : transfert de AX vers BX en passant par la pile.

PUSH AX ; Pile <- AX POP BX  $;$  BX  $\leftarrow$  Pile

(Note : cet exemple n'est pas tres utile, il vaut mieux employer MOV AX, BX.)

La pile est souvent utilisée pour sauvegarder temporairement le contenu des registres :

```
; AX et BX contiennent des donnees a conserver
PUSH AX
PUSH BX
MOV
    BX, truc ; on utilise AX
ADD AX, BX ; et BX
MOV truc, BX
POP BX ; recupere l'ancien BX
POP AX ; et l'ancien AX
```
On voit que la pile peut conserver plusieurs valeurs. La valeur depilee par POP est la *dernière* valeur empilée; c'est pourquoi on parle ici de pile LIFO (Last In First Out, Premier Entré Dernier Sorti).

# 3.4.3 Registres SS et SP

La pile est stockee dans un segment separe de la memoire principale. Le processeur possede deux registres dedies a la gestion de la pile, SS et SP.

Le registre SS (*Stack Segment*<sup>5</sup>) est un registre segment qui contient l'adresse du segment de pile courant (16 bits de poids fort de l'adresse). Il est normalement initialisé au début du programme et reste fixé par la suite.

Le registre SP (Stack Pointer) contient le déplacement du sommet de la pile (16 bits de poids faible de son adresse).

La figure 3.3 donne une représentation schématique de la pile. L'instruction PUSH effectue les opérations suivantes :

 $-$  SP  $\leftarrow$  SP -  $2$ 

 $-[SP] \leftarrow$  valeur du registre 16 bits.

Notons qu'au début (pile vide), SP pointe "sous" la pile.

L'instruction POP effectue le travail inverse :

 $-$  registre destination  $\leftarrow$  [SP]

 $-$  SP  $\leftarrow$  SP  $+$  2

Si la pile est vide, POP va lire une valeur en dehors de l'espace pile, donc imprevisible.

 $s\iota a\iota \kappa = \text{pre en angians}.$ 

E. Viennet - GTR - v1.2

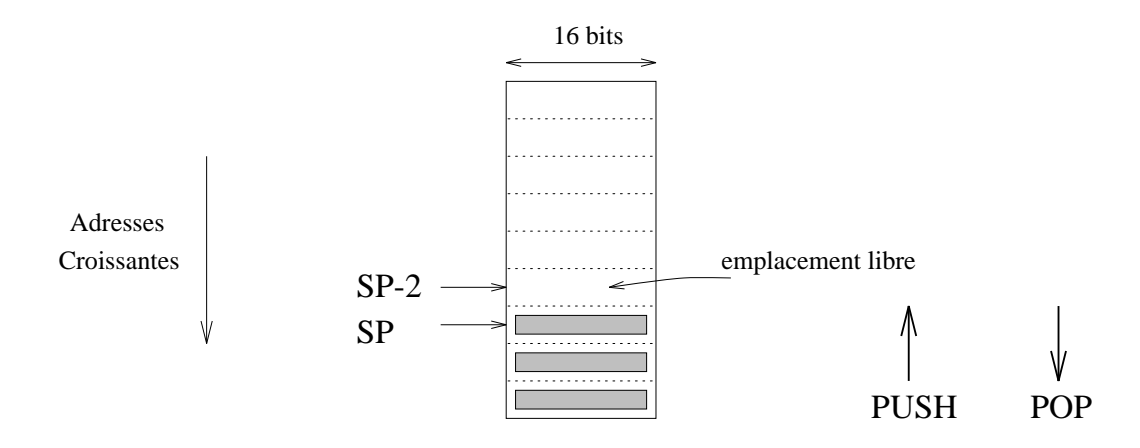

Fig. 3.3: La pile. Les adresses croissent vers le bas. SP pointe sur le sommet (dernier emplacement occupe).

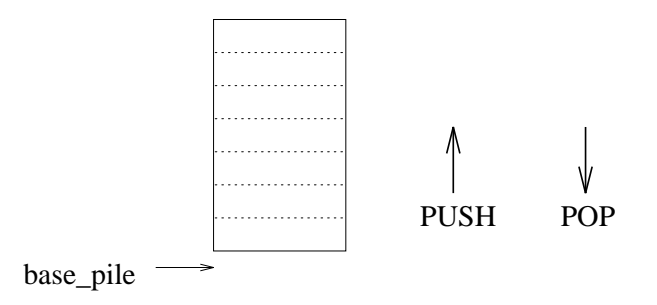

Fig. 3.4: Une pile vide. L'etiquette base-pile repere la base de la pile, valeur initiale de SP.

# 3.4.4 Déclaration d'une pile

Pour utiliser une pile en assembleur, il faut déclarer un segment de pile, et y réserver un espace suffisant. Ensuite, il est nécessaire d'initialiser les registres SS et SP pour pointer sous le sommet de la pile.

Voici la declaration d'une pile de 200 octets :

```
seg_pile SEGMENT stack ; mot clef stack car pile
           DW 100 dup (?) ; reserve espace
base_pile EQU this word ; etiquette base de la pile
seg_pile ENDS
```
Noter le mot clef "stack" après la directive SEGMENT, qui indique à l'assembleur qu'il s'agit d'un segment de pile. Afin d'initialiser SP, il faut repérer l'adresse du bas de la pile; c'est le r^ole de la ligne

## base\_pile EQU this word

(voir figure  $3.4$ ).

Après les déclarations ci-dessus, on utilisera la séquence d'initialisation :

ASSUME SS:seg\_pile MOV AX, seg\_pile MOV SS, AX ; init Stack Segment MOV SP, base\_pile ; pile vide

Noter que le registre SS s'initialise de facon similaire au registre DS; par contre, on peut acceder directement au registre SP.

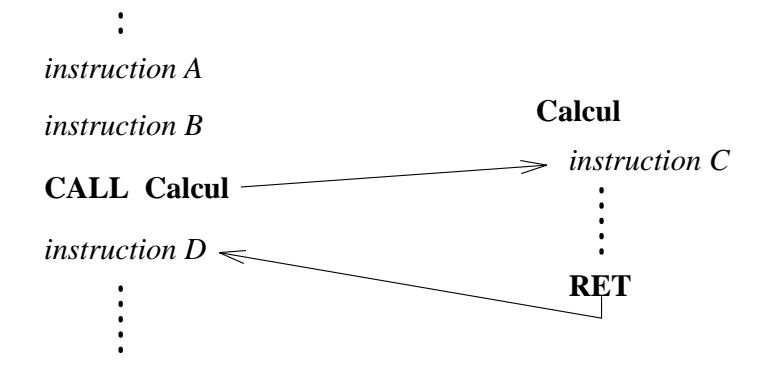

FIG. 3.5: Appel d'une procédure. La procédure est nommée **calcul**. Après l'instruction B, le processeur passe a l'instruction C de la procedure, puis continue jusqu'a rencontrer RET et revient a l'instruction D.

#### Procédures 3.5

#### $3.5.1$ Notion de procédure

La notion de procédure en assembleur correspond à celle de fonction en langage C, ou de sous-programme dans d'autres langages.

Une procédure est une suite d'instructions effectuant une action précise, qui sont regroupées par commodité et pour éviter d'avoir à les écrire à plusieurs reprises dans le programme.

Les procédures sont repérées par l'adresse de leur première instruction, à laquelle on associe une étiquette en assembleur.

L'exécution d'une procédure est déclenchée par un programme *appelant*. Une procédure peut elle-même appeler une autre procédure, et ainsi de suite.

# 3.5.2 Instructions CALL et RET

L'appel d'une procédure est effectué par l'instruction CALL.

### CALL adresse debut procedure

L'adresse est sur 16 bits, la procédure est donc dans le même segment d'instructions<sup>6</sup> . CALL est une nouvelle instrcution de branchement inconditionnel.

La fin d'une procédure est marquée par l'instruction RET :

### RET

RET ne prend pas d'argument; le processeur passe à l'instruction placée immédiatement après le CALL.

RET est aussi une instruction de branchement : le registre IP est modifié pour revenir a la valeur qu'il avait avant l'appel par CALL. Comment le processeur

 $\rm{^6II}$  existe aussi des appels de procédure dans des segments différents, que nous n'étudierons pas dans ce cours.

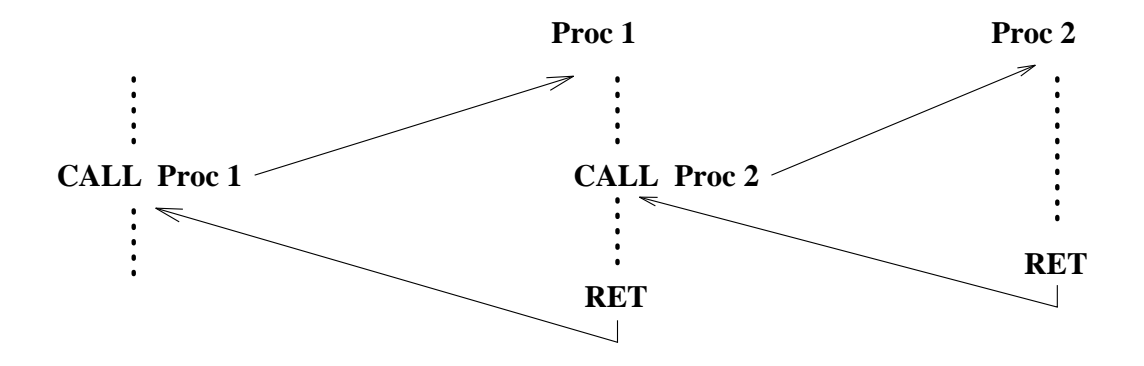

Fig. 3.6: Plusieurs appels de procedures imbriques.

retrouve-t-il cette valeur ? Le probleme est complique par le fait que l'on peut avoir un nombre quelconque d'appels imbriqués, comme sur la figure 3.6.

L'adresse de retour, utilisée par RET, est en fait sauvegardée sur la pile par l'instruction CALL. Lorsque le processeur execute l'instruction RET, il depile l'adresse sur la pile (comme POP), et la range dans IP.

L'instruction CALL effectue donc les opérations :

- { Empiler la valeur de IP. A ce moment, IP pointe sur l'instruction qui suit le CALL.
- { Placer dans IP l'adresse de la premiere instruction de la procedure (donnee en argument).
- Et l'instruction RET :
- { Depiler une valeur et la ranger dans IP.

# 3.5.3 Déclaration d'une procédure

L'assembleur possède quelques directives facilitant la déclaration de procédures

On declare une procedure dans le segment d'instruction comme suit :

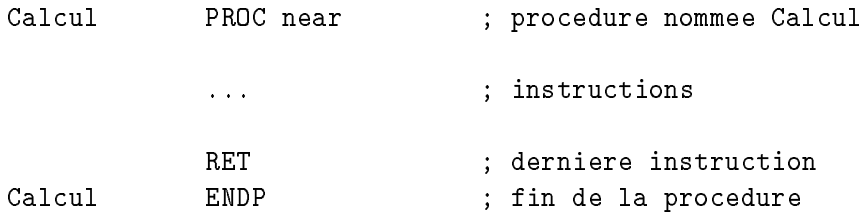

Le mot clef PROC commence la définition d'une procédure, near indiquant qu'il s'agit d'une procedure situee dans le m^eme segment d'instructions que le programme appelant.

L'appel s'ecrit simplement :

#### Passage de paramètres 3.5.4

En général, une procédure effectue un traitement sur des données (paramètres) qui sont fournies par le programme appelant, et produit un resultat qui est transmis a ce programme.

Plusieurs stratégies peuvent être employées :

- 1. Passage par registre : les valeurs des parametres sont contenues dans des registres du processeur. C'est une methode simple, mais qui ne convient que si le nombre de parametres est petit (il y a peu de registres).
- 2. *Passage par la pile* : les valeurs des paramètres sont empilées. La procédure lit la pile.

### Exemple avec passage par registre

On va écrire une procédure "SOMME" qui calcule la somme de 2 nombres naturels de 16 bits.

Convenons que les entiers sont passes par les registres AX et BX, et que le résultat sera placé dans le registre AX.

La procédure s'écrit alors très simplement :

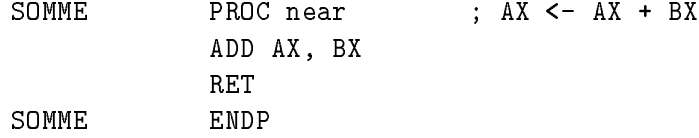

et son appel, par exemple pour a jouter 6 a la variable Truc :

MOV AX, 6 MOV BX, Truc CALL SOMME MOV Truc, AX

## Exemple avec passage par la pile

Cette technique met en œuvre un nouveau registre, BP (Base Pointer), qui permet de lire des valeurs sur la pile sans les dépiler ni modifier SP.

Le registre BP permet un mode d'adressage indirect spécial, de la forme :

MOV AX, [BP+6]

cette instruction charge le contenu du mot memoire d'adresse BP+6 dans AX. Ainsi, on lira le sommet de la pile avec :

> MOV BP, SP ; BP pointe sur le sommet MOV AX, [BP] ; lit sans depiler

et le mot suivant avec :

MOV AX. [BP+2] ; 2 car 2 octets par mot de pile.

L'appel de la procédure "SOMME2" avec passage par la pile est :

PUSH 6 PUSH Truc CALL SOMME2

La procedure SOMME2 va lire la pile pour obtenir la valeur des parametres. Pour cela, il faut bien comprendre quel est le contenu de la pile apres le CALL :

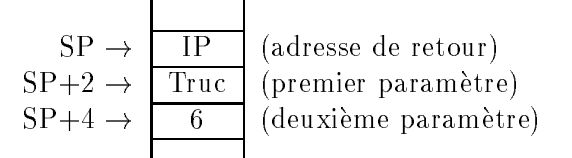

Le sommet de la pile contient l'adresse de retour (ancienne valeur de IP empilee par CALL). Chaque élément de la pile occupe deux octets.

La procedure SOMME2 s'ecrit donc :

SOMME2 PROC near ; AX <- arg1 + arg2 MOV BP, SP ; adresse sommet pile MOV AX, [BP+2] ; charge argument 1 ADD AX, [BP+4] ; ajoute argument 2 RET

La valeur de retour est laissée dans AX.

La solution avec passage par la pile parait plus lourde sur cet exemple simple. Cependant, elle est beaucoup plus souple dans le cas général que le passage par registre. Il est très facile par exemple d'ajouter deux paramètres supplémentaires sur la pile.

Une procédure bien écrite modifie le moins de registres possible. En général, l'accumulateur est utilisé pour transmettre le résultat et est donc modifié. Les autres registres utilises par la procedure seront normalement sauvegardes sur la pile. Voici une autre version de SOMME2 qui ne modie pas la valeur contenue par BP avant l'appel :

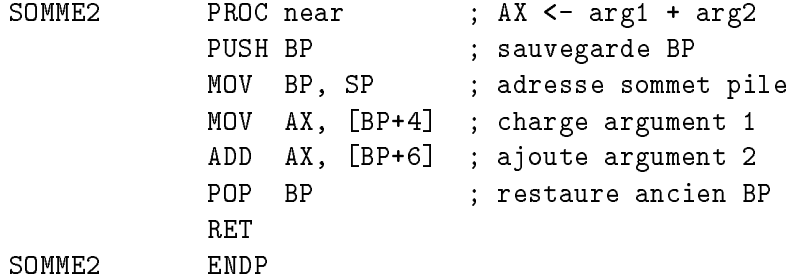

Noter que les index des arguments  $(BP+4$  et  $BP+6)$  sont modifiés car on a ajouté une valeur au sommet de la pile.

# Partie 4 Notions de compilation

Après avoir étudié dans les chapitres précédents le langage machine et l'assembleur, nous abordons ici les langages plus sophistiques, qui permettent de programmer plus facilement des t^aches complexes.

Apres une introduction aux notions de langage informatique et de compilation, nous etudierons plus precisement le cas du langage C sur PC.

# 4.1 Langages informatiques

Un *langage informatique*, par opposition aux langages *naturels* comme le francais ou l'anglais, est un langage structuré utilisé pour décrire des actions (ou algorithmes) exécutables par un ordinateur.

La principale différence entre les langages informatiques et les langues naturelles réside dans l'absence d'ambiguité : alors que certaines phrases du français peuvent être interprétées différemment par différents auditeurs, tous seront d'accord pour dire ce que fait un programme donne.

Historiquement, le premier langage informatique a ete l'assembleur. Or, la programmation en assembleur est souvent fastidieuse, surtout pour des programmes importants. Plus grave, un programme ecrit en assembleur depend etroitement du type de machine pour lequel il a été écrit. Si l'on désire l'adapter à une autre machine ("porter" le programme), il faut le réécrire entièrement.

C'est pour répondre à ces problèmes qu'ont été développés dès les années 50 des langages de plus haut niveau. Dans ces langages, le programmeur écrit selon des règles strictes mais dispose d'instructions et de structures de données plus expressives qu'en assembleur. Par exemple, dans certains langage comme MATLAB, on pourra ecrire en une ligne que l'on desire multiplier deux matrices, alors que le programme correspondant en assembleur prendrait quelques centaines de lignes.

#### $4.1.1$ Interpréteurs et compilateurs

On distingue grossierement deux familles de langages informatique, les langages interprétés et les langages compilés.

```
E. Viennet - GTR - v1.2
```
Un programme en langage interprété va être traduit au fur et à mesure de son exécution par un *interpréteur*. Un interpréteur est un programme chargé de decoder chaque instruction du langage et de d'executer les actions correspondantes.

Dans le cas de programmes compilés, la traduction en langage machine a lieu une fois pour toute. Le compilateur (traducteur) traduit chaque instruction du langage en une suite plus ou moins complexe d'instructions en langage machine. Les programmes compilés s'exécutent ainsi plus rapidement que les programmes interprétés, car la traduction est déja faite. On perd cependant en souplesse de programmation, car les types de donnees doivent ^etre connus au moment de la compilation.

Un compilateur traduit un programme source ecrit dans un langage de haut niveau (par exemple C) en un autre programme dans un langage de bas niveau (par exemple l'assembleur). Cette operation de traduction est assez complexe; les compilateurs sont des programmes sophistiques, qui ont beaucoup progresse ces dernières années.

#### $4.1.2$ 4.1.2 Principaux langages

Les principaux langages compilés sont :

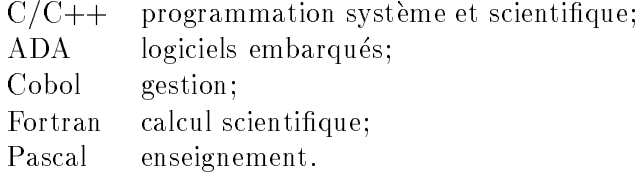

Quelques langages interprétés :

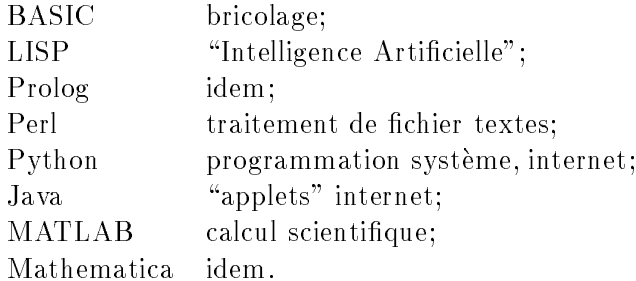

Notons que la distinction compilé/interprété est parfois floue. Certains langages, comme LISP, Java ou Python, peuvent subir une premiere phase de compilation vers un langage intermédiaire ( $bytecode$ ), qui sera lui même interprété.

# 4.2 Compilation du langage C sur PC

Nous nous interessons dans cette section a la traduction en assembleur des programmes en langage C sur PC (processeurs de la famille 80x86 que nous avons étudié dans les chapitres précédents).

Le détail de cette traduction (ou compilation) dépend bien entendu du compilateur utilisé et du système d'exploitation (DOS, Windows, UNIX,...). Il dépend aussi de divers reglages modiables par le programmeur : taille du type int (16 ou 32 bits), modele de memoire utilise (pointeurs sur 16 ou 32 bits, donnees et code dans des segments différents ou non, etc.).

Nous n'aborderons pas ces problemes dans ce cours (voir la documentation detaillee du compilateur utilise si besoin), mais nous etudierons quelques exemples de programmes C et leur traduction.

Le compilateur utilisé est Turbo C++ version 3 (en mode ANSI C) sous DOS, avec des entiers de 16 bits et le modèle de mémoire "small". Normalement, ce compilateur génère directement du code objet (fichier .OBJ) à partir d'un fichier source en langage C (fichier. C ou. CPP). Il est cependant possible de demander l'arrêt de la compilation pour obtenir du langage assembleur (fichier .ASM). Pour cela, utiliser sous DOS la commande :

tcc -S exemple.c

Un fichier exemple.asm est alors créé.

# 4.2.1 Traduction d'un programme simple

Considerons le programme en langage C suivant :

```
/* Programme EXEMPLE_1.c en langage C */
void main(void) {
  char X = 11;
  char C = 'A';int Res;
  if (X < 0)
    Res = -1;
  else
    Res = 1;
}
```
Trois variables, X, C et Res sont définies avec ou sans valeur initiale. Ensuite, on teste le signe de X et range 1 ou -1 dans la vaiable Res.

 $\pm$ a ligure 4.2.1 montre la traduction en assembleur effectuee par Turbo C  $\,$  . Remarquons les points suivants :

- 1. La fonction main() est considérée à ce stade comme une procédure ordinaire (PROC near). C'est plus tard, lors de la phase d'edition de lien, qu'il sera indiqué que la fonction main() correspond au point d'entrée du programme  $(=$ première instruction à exécuter). La fonction est terminée par l'instruction RET.
- 2. On n'utilise pas ici de segment de données : toutes les variables sont allouées sur la pile.

<sup>1</sup> Nous avons legerement simplie le resultat obtenu par \tcc -S" pour le rendre plus lisible.

```
_TEXT SEGMENT byte public 'CODE'
  ;
  ; void main(void) {
  ;
    ASSUME cs:_TEXT
_main PROC near
    PUSH bp
    MOV bp,sp
     SUB sp, 4
  ;
  ; char X = 11;
  ;
    MOV byte ptr [bp-1], 11
  ;
  ; char C = 'A';;
    MOV byte ptr [bp-2], 65
  ;
  ; int Res;
  ; if (X < 0)
  ;
     CMP byte ptr [bp-1], 0
     JGE @1@86
  ;
  ; Res = -1;
  ;
    MOV word ptr [bp-4], 65535
     JMP @1@114
@1@86:
  ;
  ; else
  ; Res = 1;
  ;
    MOV word ptr [bp-4], 1
@1@114:
  ;
  ; }
  ;
    MOV sp,bp
    POP bp
    RET
_main ENDP
_TEXT ENDS
    END
```
Fig. 4.1: Traduction de EXEMPLE 1.C eectuee par Turbo C. E. Viennet - GTR - v1.2

- 3. L'allocation des variables sur la pile s'effectue simplement en soustrayant au pointeur SP le nombre d'octets que l'on va utiliser (ici 4, car 2 variables X et C d'un octet, plus une variable (Res) de 2 octets).
- 4. La ligne X = 11 est traduite par

MOV byte ptr [bp-1], 11

Noter l'utilisation de byte ptr pour indiquer que BP contient ici l'adresse d'une donnée de taille octet.

5. Le test if (X <0) est traduit par une instruction CMP suivie d'un branchement conditionnel, utilisant une etiquette placee par le compilateur (d'ou son nom étrange : @1@114).

#### $4.2.2$ Fonctions C et procédures

Chaque langage de programmation doit définir une convention de passage des parametres lors des appels de procedures ou de fonctions. Cette convention permet de prevoir l'etat de la pile avant, pendant et apres un appel de fonction (dans quel ordre sont empiles les parametres ? Qui est responsable de leur depilement ? Comment est passée la valeur de retour?)

Etudions à partir d'un exemple simple comment sont passés les paramètres lors des appels de fonctions en langage C.

```
/* Programme EXEMPLE_2.C */
int ma_fonction( int x, int y ) {
  return x + y;
\mathcal{L}}
void main(void) {
  int X = 11;
  int Y = 22;
  int Res;
  Res = ma_fonction(X, Y);}
```
La traduction en assembleur de ce programme (effectuée par Turbo C) est donnée dans l'encadré suivant.

```
_TEXT SEGMENT byte public 'CODE'
  ;
  ; int ma_fonction( int x, int y ) {
        ASSUME cs:_TEXT
_ma_fonction PROC near
        PUSH bp
        MOV bp,sp
  ;
  ; return x + y;
  ;
        MOV ax, [bp+4]
        ADD ax, [bp+6]
  ; }
        POP bp
        RET
_ma_fonction ENDP
  ;
  ; void main(void) {
  ;
        ASSUME cs:_TEXT
_main PROC near
        PUSH bp
        MOV bp,sp
        SUB sp,6
  ; int X = 11;
        MOV [bp-2], 11
  ; int Y = 22;
        MOV [bp-4], 22
  ;
  ; int Res;
  ; Res = ma_fonction(X, Y);
        PUSH word ptr [bp-4]
        PUSH word ptr [bp-2]
        CALL _ma_fonction
        ADD sp, 4
        MOV [bp-6],ax
  ; }
        MOV sp,bp
        POP bp
        RET
_main ENDP
_TEXT ENDS
```
En etudiant cet exemple, on constate que :

1. la fonction C ma\_fonction() a été traduite par une procédure assembleur

nommee \_ma\_fonction, qui lit ces arguments sur la pile a l'aide de la technique que nous avons vue en section 3.5.4 (page 51);

- 2. la fonction ne modie pas l'etat de la pile;
- 3. Avant l'appel de la fonction (CALL), les arguments sont empiles (PUSH). Après le retour de la fonction, le pointeur SP est incrémenté pour remettre la pile dans son état précédent (ADD sp, 4 est équivalent à deux instructions POP 2 octets).
- 4. La valeur retournée par la fonction<sup>2</sup> est passée dans AX (d'où l'instruction MOV  $[bp-6]$ ,  $ax)$ .

Le respect des conventions d'appel de procédures est bien entendu très important si l'on désire mélanger des fonctions C et des procédures en assembleur<sup>3</sup>.

# 4.3 Utilisation d'assembleur dans les programmes C sur PC

Il est possible d'introduire explicitement des instructions assembleur dans des programmes en langage C (ou  $C_{++}$ ). Evidemment, cette pratique conduit à un programme non portable, car le langage assembleur diffère d'un type d'ordinateur à l'autre (on a vu que la portabilité était l'une des raisons conduisant à écrire en langage C). Cependant, lorsque l'on ecrit un programme utilisant les ressources matérielles d'une machine donnée (par exemple un  $PC$ ), il est souvent plus confortable d'ecrire un programme C contenant quelques lignes d'assembleur que de tout ecrire en assembleur.

La façon de procéder diffère suivant le type de compilateur. Nous ne mentionnerons que l'approche retenue par Turbo C++/TASM4

Voici un exemple en langage C :

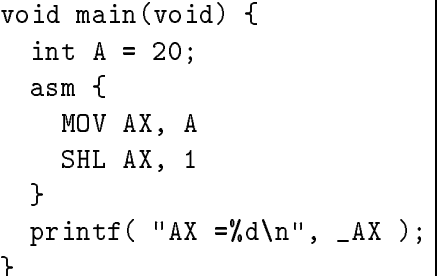

Ce programme affiche 40.

Le mot clé asm permet d'introduire des instructions assembleur. Ces instructions peuvent accéder aux variables déclarées en C (ici la variable entière A).

}

<sup>2</sup> Les fonctions C retournent toujours une seule valeur.

<sup>&</sup>lt;sup>3</sup>Attention, dans d'autres langages comme Pascal, les conventions sont différentes.

<sup>4</sup> Le logiciel TASM est distribue separement de Turbo C, et n'est donc pas toujours disponible.

D'autre part, les instructions en C peuvent acceder aux registres du processeur, par l'intermédiaire de "pseudo-variables" \_AX, \_BX,\_CX, etc. (nom du registre précédé d'un caractère "souligné".)

Pour plus d'information, on se réfèrera à la documentation de Turbo C (aide en ligne).

# Partie 5

# Le système d'exploitation

# 5.1 Notions générales

Le *système d'exploitation* d'un ordinateur est le programme qui permet d'acceder aux ressources materielles de cet ordinateur. Ces ressources materielles sont essentiellement les organes d'entrées/sorties : clavier, écran, liaisons réseau, imprimante, disque dur, etc.

Les périphériques d'entrées/sorties varient d'un modèle d'ordinateur à l'autre. Même au sein de la famille des "compatibles PC", on trouve difficilement deux modeles dotes d'exactement les m^emes peripheriques (cartes d'extension par exemple). De ce fait, les instructions à exécuter pour piloter tel périphérique (par exemple pour afficher un rectangle rouge à l'écran) diffèrent d'un ordinateur à l'autre.

Le rôle principal du système d'exploitation est d'isoler les programmes des détails du matériel. Un programme désirant afficher un rectangle ne va pas envoyer des instructions a la carte graphique de l'ordinateur, mais plut^ot demander au systeme d'exploitation de le faire. C'est le systeme d'exploitation qui doit connaitre les details du materiel (dans ce cas le type de carte graphique et les instructions qu'elle comprend). Cette répartition des rôles simplifie grandement l'écriture des programmes d'application1

Le système d'exploitation est donc un programme complexe, lié à la configuration materielle de la machine. Nous etudierons en deuxieme annee les principes de fonctionnement des systemes d'exploitation. Notons simplement que tout systeme d'exploitation est divise en plusieurs couches. La couche basse est responsable de la gestion du matériel, et change par exemple suivant le type de périphérique installé. Les couches plus hautes sont chargées de fonctions plus évoluées (gestion des fichiers sur disque par exemple), plus ou moins indépendantes du matériel.

<sup>&</sup>lt;sup>1</sup>On appelle *programme d'application*, ou simplement application, un programme qui effectue des traitements directement utile pour l'utilisateur de l'ordinateur (traitement de texte, base de donnees, etc.), par opposition aux programmes qui ne sont pas directement visibles par l'utilisateur (comme le systeme d'exploitation ou les divers utilitaires gerant l'ordinateur).

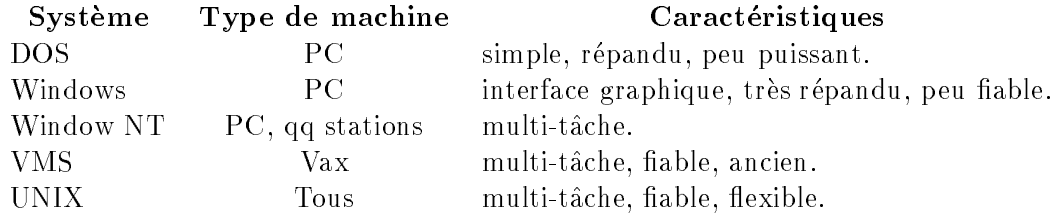

Les systèmes d'exploitation les plus répandus sont les suivants :

Dans ce cours, nous nous concentrerons sur les ordinateurs PC fonctionnant avec le système DOS. C'est un système très peu puissant, qui n'offre que le strict minimum de fonctionnalites. De ce fait, il est relativement simple.

#### Présentation du BIOS  $5.2$

Le BIOS (*Basic Input Output System*, système d'entrées/sorties de base) constitue la couche basse de tous les systemes d'exploitations sur PC. Il est donc responsable de la gestion du materiel : clavier, ecran, disques durs, liaisons series et parallèles.

Le programme du BIOS se trouve en mémoire morte (ROM), c'est à dire dans une mémoire gardant son contenu lorsque l'on interrompt son alimentation electrique .

Chaque modèle de PC est vendu avec une version du BIOS adapté à sa configuration materielle.

Du point de vue de l'utilisation, on peut considerer le BIOS comme une librairie de fonctions. Chaque fonction effectue une tâche bien précise, comme par exemple afficher un caractère donné sur l'écran. L'appel de l'une de ces fonctions constitue un appel système.

On pourrait envisager que les fonctions du BIOS soient simplement des procedures, que l'on appellerait avec l'instruction CALL en passant les parametres necessaires. Ce n'est pas le cas, le mécanisme d'appel est différent.

En effet, il a été prévu de pouvoir modifier le comportement du BIOS en cours d'utilisation, par exemple pour gérer un nouveau périphérique ou pour modifier la gestion d'un périphérique existant. Le code du BIOS étant en mémoire morte, il n'est pas modifiable. De plus, le BIOS étant différent d'un ordinateur à l'autre, les adresses des fonctions changent...

Prenons un exemple : soit la "fonction" du BIOS affichant un caractère (donné par son code ASCII) sur l'écran. Supposons que sur notre PC, la première instruction de cette \fonction" soit a l'adresse F1234560H. Sur le modele d'une autre

<sup>2</sup> En fait, le BIOS est souvent en memoire EEPROM ou FLASH, an de pouvoir le remplacer plus facilement.

marque de notre voisin, cette même fonction pourrait être implantée à l'adresse F1234550H.

# 5.2.2 Vecteurs d'interruptions

Le problème est résolu par l'utilisation d'une table d'indirection, la table des vecteurs d'interruptions<sup>3</sup>.

Cette table est placée en mémoire principale (RAM), et contient les adresses (en ROM ou en RAM) des fonctions du BIOS. Elle est implantée à partie de l'adresse 00000000H (première case mémoire) et est initialisé par le BIOS lui même au moment du demarrage du PC (boot).

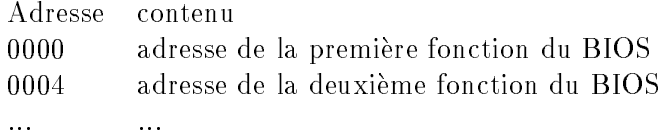

Chaque élément de la table occupe 4 octets (adresse 32 bits). La table a 256 éléments (et occupe donc  $1K_0$ ).

Dans l'exemple évoqué plus haut, si l'on sait que la fonction du BIOS qui affiche un caractère est la 33ième, on va l'appeler en lisant la 33ième ligne de la table, puis en allant exécuter les instructions à l'adresse trouvée. Sur notre PC, la table contiendrait :

> Adresse contenu  $\ddotsc$  $\ddotsc$ 0084H F1234560H (car  $4x33 = 84H$ ).

La table des vecteurs d'interruptions contient des valeurs différentes pour chaque version de BIOS, et peut être modifiée pour pointer sur du code en mémoire principale, modiant alors le BIOS existant.

#### 5.2.3 Appel système : instruction INT n

L'instruction INT n permet d'appeler la n-ieme fonction de la table des vecteurs d'interruptions.

n est un entier compris entre 0 et 255 (1 octet), car il y a 256 vecteurs d'interruptions dans la table.

L'instruction INT n est semblable a l'instruction CALL, sauf que l'adresse de destination est donnée par la table des vecteurs d'interruptions, et que les indicateurs sont automatiquement sauvegardes sur la pile. De plus, l'adresse de retour complete (32 bits) est empilee, car le traitant d'interruption n'est pas necessairement dans le même segment de code que le programme appelant.

<sup>&</sup>lt;sup>3</sup>On emploie abusivement le terme d'interruption car le même mécanisme est utilisé pour les interruptions materielles que nous etudierons plus loin.

Le déroulement de INT n se passe comme suit :

- 1. sauvegarde les indicateurs du registre d'etat sur la pile (les indicateurs sont regroupés dans un mot de 16 bits);
- 2. sauvegarde CS et IP sur la pile;
- 3. CS et IP sont chargés avec la valeur lue à l'adresse  $4n$ , n étant le paramètre de INT. L'execution continue donc au debut du traitant d'interruption.

# 5.2.4 Traitants d'interruptions

Un *traitant d'interruption* est une routine<sup>4</sup> appelée via la table des vecteurs d'interruption par l'instruction INT n.

Les traitants d'interruptions sont très similaires à des procédures ordinaires, sauf qu'ils doivent se terminer par l'instruction IRET au lieu de RET.

l'instruction IRET est très similaire à RET, sauf que CS et IP sont dépilés, et que tous les indicateurs sont restaures a leur anciennes valeurs, sauvegardees sur la pile par INT n.

Notons que les eventuels parametres du traitant d'interruption sont toujours passes par registre.

#### 5.2.5 5.2.5 Quelques fonctions du BIOS

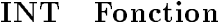

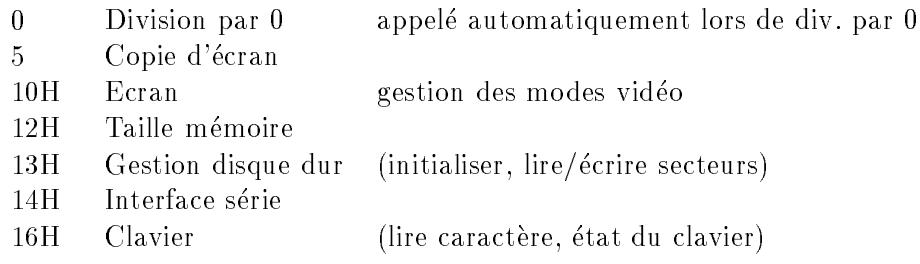

### Présentation du DOS 5.3

Le système DOS (Disk Operating System, système d'exploitation de disque) repose sur le BIOS, dont il appelle les fonctions pour interagir avec le materiel.

Les fonctions du DOS s'utilisent comme celles du BIOS, via des vecteurs d'interruptions. Elles offrent des fonctionnalités de plus haut niveau que le BIOS (entrées/sorties, ouverture de fichiers sur disque, etc.).

Les fonctions du DOS s'appellent toutes a l'aide du vecteur 21H. La valeur du registre AH permet d'indiquer quelle est la fonction que l'on appelle :

### MOV AH, numero\_fonction

Nous avons deja mentionne la fonction 4CH du DOS, qui permet de terminer un programme et de revenir à l'interpréteur de commandes DOS :

<sup>4</sup> les mots \routines", \fonctions" et \procedures" sont synonymes dans ce cours.

MOV AH, 4CH INT 21H

# 5.3.1 Description de quelques fonctions du DOS

Voici a titre d'exemple quelques fonctions du DOS :

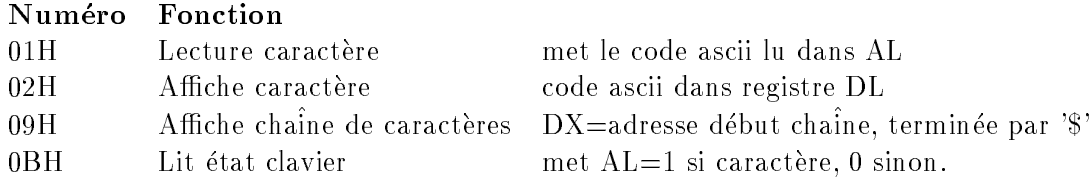

Ce programme lit un caractère au clavier et l'affiche en majuscule :

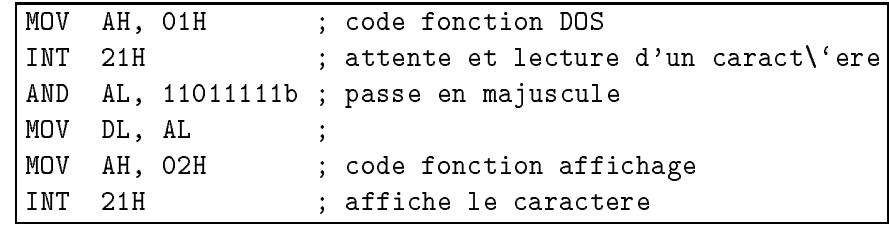

Dans la suite du cours, nous aurons l'occasion de decrire d'autres fonctions du BIOS et du DOS.

# 5.4 Modication d'un vecteur d'interruption en langage C

Nous allons maintenant voir comment l'on peut modier la table des vecteurs d'interruptions.

On modifie un vecteur d'interruption pour installer un traitant d'interruption, \fonction" appelee par l'instruction INT n. L'installation de traitants permet de modier le comportement du systeme d'exploitation, ou de communiquer avec des périphériques d'entrées sorties, comme nous l'étudierons dans le chapitre suivant.

En général, le système a installé un traitant pour chaque vecteur d'interruption. L'installation d'un nouveau traitant doit donc se faire avec precautions : on va sauvegarder l'ancienne adresse, de facon a pouvoir remettre le vecteur dans son état initial à la fin de notre programme.

Les vecteurs d'interruptions peuvent être modifiés en assembleur ou en langage C. Nous travaillerons ici en langage C : le principe est le m^eme qu'en assembleur, mais les programmes sont plus intelligibles.

# 5.4.1 Ecriture d'un traitant d'interruption en C

Nous avons vu que le compilateur generait pour chaque fonction C un procedure en assembleur, terminée par l'instruction RET.

```
E. Viennet - GTR - v1.2
```
Un traitant d'interruption est similaire à une procédure, mais terminée par IRET. En Turbo C sur PC, on peut signaler au compilateur qu'une fonction est un traitant d'interruption grâce au mot clé interrupt. La déclaration

```
void interrupt un_traitant();
```
indique que la fonction nommée "un\_traitant" est un traitant d'interruption. Les traitants ne retournent pas de valeur et ne prennent pas d'arguments.

# 5.4.2 Installation d'un traitant

En Turbo C, on dispose de deux fonctions qui permettent de manipuler facilement la table des vecteurs d'interruption :  ${\tt setvect}()$  et getvect $()^{\circ}.$ 

setvect() modie un vecteur, et getvect() lis la valeur d'un vecteur. La valeur d'un vecteur d'interruption est l'adresse de la fonction traitante. Une variable TRAITANT de ce type se declare comme suit :

```
void interrupt (*TRAITANT) ();
```
(littéralement : "old\_handler est un pointeur sur une fonction de type traitant d'interruption").

# Exemple

```
#include <dos.h>
void interrupt ( *ancien_traitant)(...);
void interrupt un_traitant() {
   /* code C de notre traitant
           ....
    */
   /* Appelle le traitant qui etait installe */
   ancien_traitant();
\mathcal{F}}
void main(void) {
void main(void) {
   /* Sauve l'ancien vecteur 1BH */
   ancien_traintraitant = getvect(0x1B);
   /* Installe nouveau traitant pour INT 1BH */
   setvect( 0x1B, un_traitant );
   /* ... programme ... */
```
 ${}^{5}$ Ces fonctions sont déclarées dans DOS.H.

E. Viennet - GTR - v1.2

```
/* Restaure ancien vecteur */
  setvect( 0x1B, ancien_traitant );
}
```
# Les interruptions

Nous étudions dans ce chapitre les interruptions matérielles (ou externes), c'est a dire declenchees par le materiel (hardware) exterieur au processeur. Nous nous appuyons ici aussi sur l'exemple du PC.

# $6.1$

Les interruptions permettent au matériel de communiquer avec le processeur. Les échanges entre le processeur et l'extérieur que nous avons étudiés jusqu'ici se faisait toujours a l'initiative du processeur : par exemple, le processeur demande à lire ou à écrire une case mémoire.

Dans certains cas, on désire que le processeur réagisse rapidement à un évènement extérieur : arrivé d'un paquet de données sur une connexion réseau, frappe d'un caractère au clavier, modification de l'heure<sup>1</sup>. Les interruptions sont surtout utilisées pour la gestion des périphériques de l'ordinateurs.

Une interruption est signalée au processeur par un signal éléctrique sur une borne spéciale. Lors de la réception de ce signal, le processeur "traite" l'interruption dès la fin de l'instruction qu'il était en train d'exécuter<sup>2</sup>. Le traitement de l'interruption consiste soit :

- ${\rm -a}$  l'ignorer et passer normalement à l'instruction suivante : c'est possible uniquement pour certaines interruptions, nommées interruptions masquables. Il est en effet parfois nécessaire de pouvoir ignorer les interruptions pendant un certain temps, pour effectuer des traitements très urgents par exemple. Lorsque le traitement est terminé, le processeur *démasque* les interruptions et les prend alors en compte.
- ${\rm -a}$  exécuter un traitant d'interruption (interrupt handler). Un traitant d'interruption est un programme qui est appelé automatiquement lorsqu'une interruption survient. L'adresse de debut du traitant est donnee par la table

<sup>1</sup> L'heure change en permanence... nous verrons que le circuit d'horloge, exterieur au processeur, envoie un signal d'interruption a intervalles reguliers (quelques ms).

<sup>2</sup> Le processeur ne peut pas reagir plus vite; imaginez les consequences d'une instruction abandonnée à la moitié de son exécution...

des vecteurs d'interruptions, que nous avons déja rencontré dans le chapitre précédent. Lorsque le traitant à effectuer son travail, il exécute l'instruction speciale IRET qui permet de reprendre l'execution a l'endroit ou elle avait été interrompue.

#### Interruption matérielle sur PC 6.2

# 6.2.1 Signaux d'interruption

Les processeurs de la famille  $80x86$  possèdent trois bornes pour gérer les interruptions : NMI, INTR, et INTA (voir figure  $6.1$ ).

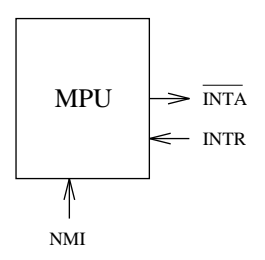

Fig. 6.1: Bornes d'interruptions.

- NMI est utilisee pour envoyer au processeur une interruption non masquable (NMI, Non Maskable Interrupt). Le processeur ne peut pas ignorer ce signal, et va exécuter le traitant donné par le vecteur 02H. Ce signal est normalement utilisé pour détecter des erreurs matérielles (mémoire principale defaillante par exemple).
- INTR (Interrupt Request), demande d'interruption masquable. Utilisée pour indiquer au MPU l'arrivée d'une interruption.
- INTA (Interrupt Acknowledge) Cette borne est mise a 0 lorsque le processeur traite effectivement l'interruption signalée par INTR (c'est à dire qu'elle n'est plus masquée)<sup>3</sup>.

#### $6.2.2$ Indicateur IF

A un instant donne, les interruptions sont soit masquees soit autorisees, suivant l'état d'un indicateur spécial du registre d'état, IF (Interrupt Flag).

- ${\rm -}$  si IF  ${\rm =}$  1, le processeur accepte les demandes d'interruptions masquables, c'est a dire qu'il les traite immediatement;
- $=$  si IF  $= 0$ , le processeur ignore ces interruptions.

L'état de l'indicateur IF peut être modifié à l'aide de deux instructions, CLI (*CLear IF*, mettre IF à 0), et STI (*SeT IF*, mettre IF à 1).

<sup>&</sup>lt;sup>3</sup>On note  $\overline{\text{INTA}}$ , pour indiquer que l'état normal de cette borne est 1 et non 0 (inversé).

# 6.2.3 Contrôleur d'interruptions

L'ordinateur est relie a plusieurs peripheriques, mais nous venons de voir qu'il n'y avait qu'un seul signal de demande d'interruption, INTR.

Le *contrôleur d'interruptions* est un circuit spécial, extérieur au processeur, dont le rôle est de distribuer et de mettre en attente les demandes d'interruptions provenant des différents périphériques.

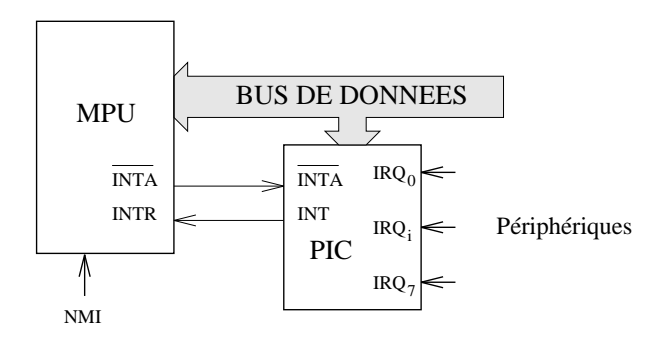

FIG. 6.2: Le contrôleur d'interruptions (PIC, pour *Programmable Interrup*tion Controler).

La figure 6.2 indique les connexions entre le MPU et le contrôleur d'interruptions.

Le contrôleur est rélié aux interfaces gérant les périphériques par les bornes IRQ (InteRrupt reQuest). Il gère les demandes d'interruption envoyées par les peripheriques, de facon a les envoyer une par une au processeur (via INTR). Il est possible de programmer le contrôleur pour affecter des priorités différentes à chaque périphérique, mais nous n'aborderons pas ce point dans ce cours.

Avant d'envoyer l'interruption suivante, le contr^oleur attend d'avoir recu le signal INTA, indiquant que le processeur a bien traite l'interruption en cours.

# 6.2.4 Déroulement d'une interruption externe masquable

Reprenons les différents évènements liés à la réception d'une interruption masquable :

- 1. Un signal INT est émis par un périphérique (ou plutôt par l'interface gérant celui-ci).
- 2. Le contrôleur d'interruptions reçoit ce signal sur une de ses bornes IR $\mathrm{Q}_i.$ Dès que cela est possible (suivant les autres interruptions en attente de traitement), le contrôleur envoie un signal sur sa borne INT.
- 3. Le MPU prend en compte le signal sur sa borne INTR apres avoir acheve l'exécution de l'instruction en cours (ce qui peut prendre quelques cycles d'horloge). Si l'indicateur IF=0, le signal est ignore, sinon, la demande d'interruption est acceptée.
- 4. Si la demande est acceptée, le MPU met sa sortie  $\overline{\text{INTA}}$  au niveau 0 pendant 2 cycles d'horloge, pour indiquer au contrôleur qu'il prend en compte sa demande.
- 5. En réponse, le contrôleur d'interruption place le numéro de l'interruption associé à la borne IRQ<sub>i</sub> sur le bus de données.
- 6. Le processeur lit le numéro de l'interruption sur le bus de données et l'utilise pour trouver le vecteur d'interruption. Ensuite, tout se passe comme pour un appel systeme (interruption logicielle, voir page 63), c'est a dire que le processeur :
	- (a) sauvegarde les indicateurs du registre d'état sur la pile;
	- (b) met l'indicateur IF à 0 (masque les interruptions suivantes);
	- (c) sauvegarde CS et IP sur la pile;
	- (d) cherche dans la table des vecteurs d'interruptions l'adresse du traitant d'interruption, qu'il charge dans CS:IP.
- 7. La procedure traitant l'interruption se deroule. Pendant ce temps, les interruptions sont masquées  $(F=0)$ . Si le traitement est long, on peut dans certains cas ré-autoriser les interruptions avec l'instruction STI.
- 8. La procedure se termine par l'instruction IRET, qui restaure CS, IP et les indicateurs a partir de la pile, ce qui permet de reprendre le programme qui avait été interrompu.

# 6.3 Exemple : gestion de l'heure sur PC

L'horloge d'un PC peut être considéré comme un "périphérique" d'un type particulier. Il s'agit d'un circuit electronique cadence par un oscillateur a quartz (comme une montre ordinaire), qui est utilisé entre autre pour gérer l'heure et la date, que de nombreux programmes utilisent.

L'horloge envoie une interruption materielle au processeur toutes 0,055 secondes (soit 18,2 fois par secondes). Le vecteur correspondant est le numero 08H.

Pour gerer l'heure, le BIOS installe un traitant pour l'interruption 08H. Ce traitant incrémente simplement un compteur, nombre entier codé sur 32 bits et toujours rangé à l'adresse 0040:006C en mémoire principale.

Ainsi, si un programme désire connaitre l'heure, il lui suffit de lire cet emplacement mémoire, qui change "automatiquement" 18,2 fois par secondes. Une simple division permet alors de convertir ce nombre en heures et minutes.

Remarques :

1. Les programmes usuels utilisent des appels systemes du DOS plus pratiques, qui se basent sur la valeur de la mémoire 0040:006C et effectuent les conversions nécessaires.
En langage C, on pourra utiliser la fonction  $\tt time()$  qui appelle elle même le DOS.

2. En modiant le vecteur d'interruption 08H, on peut faire en sorte que le PC exécute n'importe quelle tâche de façon régulière. En pratique, il est déconseillé de modifier directement le vecteur 08H. Le traitant d'horloge standard du systeme BIOS appelle une autre interruption (logicielle), qui est prévue pour être déroutée par les utilisateurs.

# 6.4 Entrées/Sorties par interruption

En général, les périphériques qui *recoivent* des données de l'extérieur mettent en œuvre un mécanisme d'interruption : clavier, liaisons séries (modem, souris...) et parallèles (imprimantes), interfaces réseau, contrôleurs de disques durs et CD-ROMS, etc.

Nous étudierons dans le chapitre suivant le cas de la liaison série.

# 6.4.1 Un exemple

Etudions ici très schématiquement le cas d'une lecture sur disque dur, afin de comprendre comment l'utilisation d'une interruption permet de construire un système d'exploitation plus efficace.

Soit un programme lisant des donnees sur un disque dur, les traitant et les affichant sur l'écran.

Voici l'algorithme général sans utiliser d'interruption :

- Répéter :

- 1. envoyer au contr^oleur de disque une demande de lecture d'un bloc de données.
- 2. attendre tant que le disque ne répond pas *(scrutation*);
- 3. traiter les données: 3. traiter les donnees;
- 4. afficher les résultats.

Cette méthode simple est appelée entrée/sortie par scrutation. L'étape 2 est une boucle de scrutation, de la forme :

- $-$  Répéter:
	- { regarder si le transfert du disque est termine;
- { Tant qu'il n'est pas termine.

La scrutation est simple mais inefficace : l'ordinateur passe la majorité de son temps à attendre que les données soit transférées depuis le disque dur. Pendant ce temps, il répète la boucle de scrutation.

Ce temps pourrait être mis à profit pour réaliser une autre tâche. Très grossièrement, les entrées/sorties par interruption fonctionnent sur le modèle suivant :

1. Installer un traitant d'interruption disque qui traite les donnees recues et les affiche;

- 2. envoyer au contrôleur de disque une demande de lecture des données;
- 3. faire autre chose (un autre calcul ou affichage par exemple).

Dans ce cas, dès que des données arrivent, le contrôleur de disque envoie une interruption (via le contrôleur d'interrruptions) au processeur, qui arrète temporairement le traitement 3 pour s'occuper des donnees qui arrivent. Lorsque les données sont traitées, le traitement 3 reprend (IRET). Pendant l'opération (lente) de lecture du disque dur, le processeur peut faire autre chose (par exemple jouer aux echecs !).

Dans la pratique, les choses sont un peu plus compliquées : il faut avoir plusieurs tâches à faire en même temps pour que l'utilisation des interruptions permettent un gain interessant. Ce principe est surtout mis a prot dans les systemes multitâches comme UNIX ou Windows NT, que nous étudierons en deuxième année.

# Partie 7

# Les entrées/sorties

Les ordinateurs sont utilisés pour traiter et stocker des informations. Nous avons jusqu'ici decrit le fonctionnement du processeur et la memoire principale. Nous allons maintenant etudier comment un ordinateur peut echanger de l'information avec son environnement; ces échanges d'informations sont nommés en $t\nr\acute{e}es/sorties$  (ou IO, Input/Output en anglais).

Il peut s'agir d'un flux d'informations de l'extérieur vers l'ordinateur (acquisition via le clavier, une connexion réseau, un disque dur, etc.), ou d'un flux de l'ordinateur vers l'extérieur (écran, réseau, disque, etc.).

Les techniques d'entrées/sorties sont très importantes pour les performances de l'ordinateur. Rien ne sert d'avoir un un processeur calculant tres rapidement s'il doit souvent perdre son temps pour lire des données ou écrire ses résultats.

Durant une opération d'entrée/sortie, de l'information est échangée entre la mémoire principale et un *périphérique* relié à l'ordinateur. Nous étudierons plus loin dans ce cours le fonctionnement de certains peripheriques (disques durs, clavier, écran). Cet échange nécessite une *interface* ou *contrôleur*, circuit électronique gerant la connexion. L'interface realise des fonctions plus ou moins complexes suivant le type de peripherique. Son but est surtout de decharger le processeur pour ameliorer les performances du systeme.

A la fin de cette partie, nous décrivons pour illustrer les concepts présentés le circuit d'interface serie asynchrone 8250, qui equipe tous les PC.

# 7.1 Les bus du PC

Nous avons dans les chapitres précédents décrit de façon simplifiée les bus reliant le processeur à la mémoire principale. Nous avons distingué le bus d'adresse, le bus de données et le bus de commandes (signaux de commandes type  $R/W$ ).

En fait, la plupart des echanges d'informations dans l'ordinateur se font sur des bus : connexions processeur/memoire, mais aussi connexions entre le processeur et les interfaces d'entrées sorties. Il existe une grande variété de bus; chacun est caractérisé par sa largeur (nombre de bits) et sa fréquence (nombre de cycles par secondes, en Méga-Hertz).

#### Bus local  $7.1.1$

Le bus local est le bus le plus rapide, sur lequel sont directement connectés le processeur et la memoire principale. Il regroupe un bus de donnees un bus d'adresse et de signaux de commandes (voir le chapitre 1).

Le bus local est aussi relie aux contr^oleurs des bus d'extensions, et parfois a des contrôleurs de mémoire cache (voir le chapitre 9).

# 7.1.2 Bus d'extension du PC

Les bus d'extensions (ou bus d'entrés/sorties) permettent de connecter au PC des contrôleurs d'extensions (cartes) grâce à des connecteurs spéciaux (slots sur la carte mère).

Les contrôleurs d'extensions sont utilisés pour relier le PC aux périphériques d'entrées/sorties.

Depuis l'apparition du PC au début des annés 80, plusieurs standards de bus d'extension ont étés proposés : ISA, MCA, EISA...

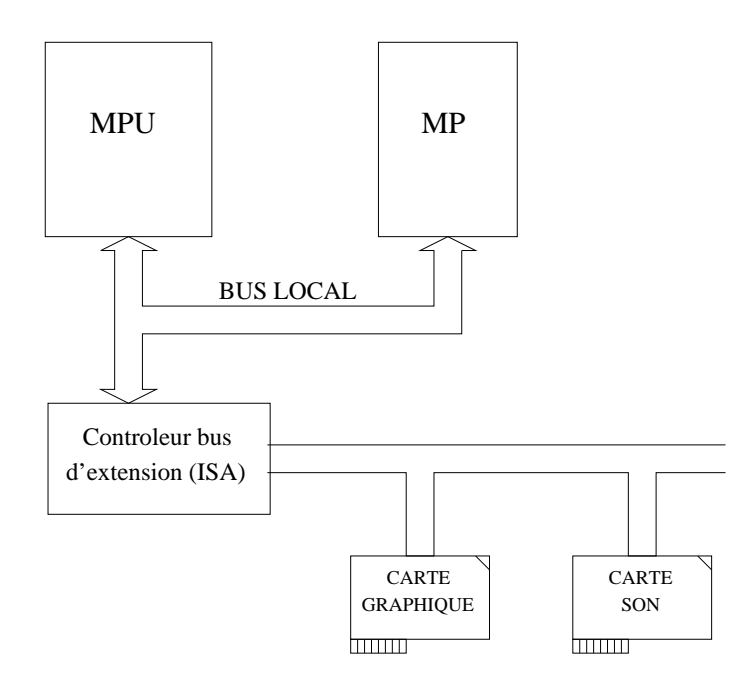

Fig. 7.1: Bus local et bus d'extension type ISA.

## Le bus ISA

Le bus d'extension ISA (Industry Standard Architecture) est le plus répandu sur PC. De fréquence relativement basse et de caractéristiques peu puissantes, il est utilise pour connecter des cartes relativement lentes (modems, cartes sons, ...).

Les principales caractéristiques du bus ISA (PC-AT) sont : 16 bits de données, 24 bits d'adresse, 16 lignes d'interruption, frequence 8 MHz.

## 7.1.3 Bus local PCI

Les périphériques d'entrées/sorties "modernes" demandent des transferts d'information très importants entre la mémoire principale (MP) et le contrôleur. Par exemple, une carte graphique SVGA récente possède une mémoire vidéo de 1 à 8 Mo, et met en œuvre des transferts entre cette mémoire et la MP à 60 Mo/s.

Pour permettre de tels débits, il est nécessaire de connecter le contrôleur de périphérique directement sur le bus local. Le contrôleur bénéficie ainsi du haut débit de ce bus; de plus, il peut en prendre le contrôle pour effectuer des transferts directement avec la MP sans passer par le processeur.

Le premier bus PC basé sur ces principes a été le bus VLB (VESA Local Bus), qui est actuellement remplace par le bus PCI (Peripheral Component Interface).

Le bus PCI équipe la grande majorité des PC récents. Notons qu'il n'est pas réservé au processeurs INTEL, puisqu'il est aussi utilisé sur les Macintosh à base de processeurs PowerPC. Le principe du bus PCI est justement de dissocier le processeur et les bus. Cette separation permet d'utiliser une frequence de bus différente de celle du processeur et facilite l'évolution des machines.

Les caractéristiques du bus PCI sont : 32 ou 64 bits de données, 32 bits d'adresse, frequence de 33 MHz. Il permet de debits de 132 Mo/s en 32 bits, ou 264 Mo/s en 64 bits.

La figure 7.2 représente l'architecture d'un PC avec bus PCI.

Le contrôleur PCI est la plupart du temps intégré sur la carte mère (il s'agit d'un circuit integre complexe dont les performances sont cruciales pour celles du PC).

Les connecteurs (slot) PCI sont reserves aux peripheriques demandants de hauts débits : cartes vidéo, contrôleurs SCSI, cartes réseaux haut débit.

# 7.2 Bus de périphériques

Ces bus permettent de relier une interface (contr^oleur) de l'ordinateur a un ou plusieurs périphériques (généralement à l'extérieur de l'ordinateur).

# 7.2.1 Bus SCSI

Le bus SCSI (*Small Computer System Interface*) est un bus d'entrées/sorties paralleles qui n'est pas limite aux ordinateurs PC, ni m^eme aux micro-ordinateurs.

Il permet de connecter de 1 a 7 peripheriques de toutes natures (Disques durs, lecteurs CD/ROM, digitaliseurs (scanners), lecteurs de bandes (streamers), ... ).

La version SCSI 1 permet un taux de transfert de 4 Mo/s (largeur 8 bits). La version SCSI 2 permet d'obtenir jusqu'a 40 Mo/s en 32 bits.

Le bus SCSI equipe en standard tous les ordinateurs Apple Macintosh, et la grande ma jorite des stations de travail. Sur PC, il faut installer une carte d'interface, connectée soit au bus ISA soit au bus PCI suivant les performances désirées.

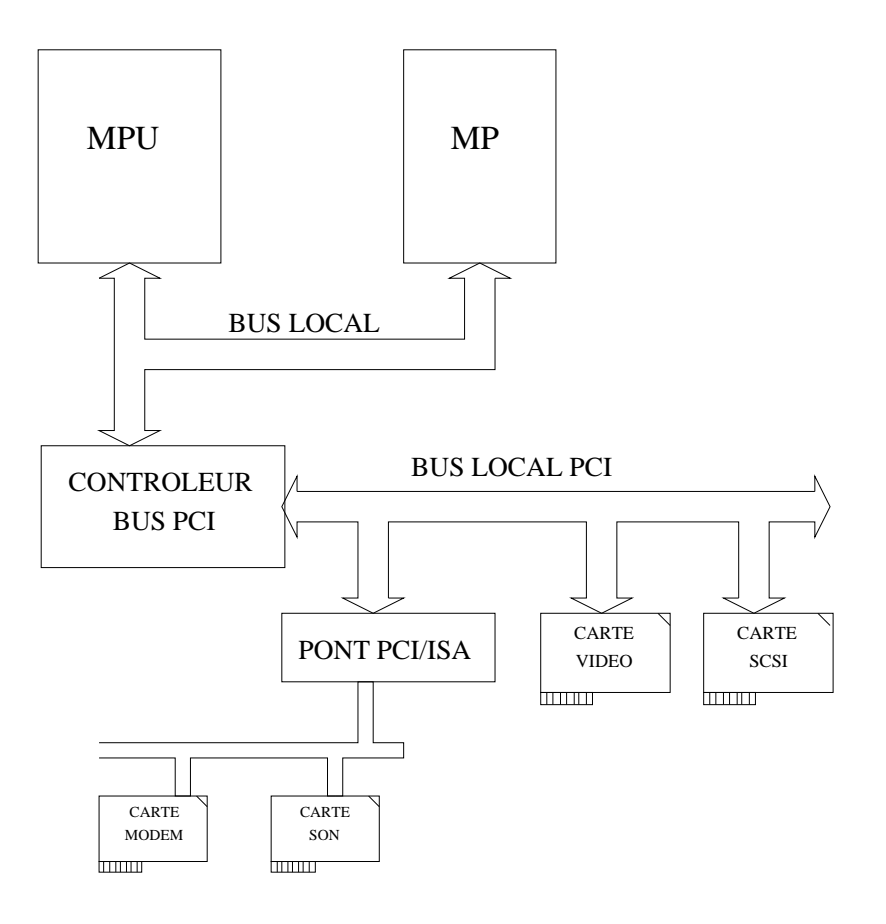

#### $7.2.2$ **Bus PCMCIA**

Le bus PCMCIA (Personal Computer Memory Card International Association) est un bus d'extension utilisé sur les ordinateurs portables. Il permet la connexion de peripheriques de taille tres reduite (format carte bancaire, 3 a 10 mm d'epaisseur, connecteur 68 broches).

# 7.3 Les entrées/sorties sur PC

#### Généralités  $7.3.1$

Les données échangées entre un périphérique et le processeur transitent par l'interface (ou contrôleur) associé à ce périphérique.

L'interface possède de la mémoire tampon pour stocker les données échangées (suivant le type d'interface, cette memoire tampon fait de 1 seul octet a quelques méga-octets).

L'interface stocke aussi des informations pour gérer la communication avec le périphérique :

```
E. Viennet - GTR - v1.2
```
- ${\it -}$  des *informations de commande*, pour définir le mode de fonctionnement de l'interface : sens de transfert (entrée ou sortie), mode de transfert des données (par scrutation ou interruption), etc. Ces informations de commandes sont communiquées à l'interface lors de la phase d'*initialisation* de celle-ci, avant le debut du transfert.
- des *informations d'état*, qui mémorisent la manière dont le transfert s'est effectué (erreur de transmission, réception d'informations, etc). Ces informations sont destinees au processeur.

On accede aux donnees de chaque interface par le bias d'un espace d'adresses d'entrées/sorties, auquel on accède par les instructions IN et OUT du 80x86.

- IN AL, *adresse*  $E/S$  lit l'octet d'adresse spécifiée dans l'espace d'entrées/sorties et le transfere dans le registre AL.
- OUT adresse  $E/S$ , AL écrit le contenu de AL à l'adresse spécifiée de l'espace d'entrées/sorties.

Lors de l'exécution des instructions IN et OUT, le processeur met à 1 sa borne IO/M et presente l'adresse E/S sur le bus d'adresse. Le signal IO/M indique aux circuits de decodage d'adresses qu'il ne s'agit pas d'une adresse en memoire principale, mais de l'adresse d'une interface d'entrées/sorties.

#### $7.3.2$ Modes de transfert

Le transfert des données entre le processeur et l'interface peut s'effectuer de différentes manières.

On distingue les transferts sans condition et les transferts avec condition au peripherique. Les transferts sans condition sont les plus simples; ils concernent les peripheriques tres simples (interrupteurs, voyants lumineux, ...) qui n'ont pas de registre d'etat et sont toujours pr^ets.

Les transferts *avec condition* sont plus complexes : avant d'envoyer ou de recevoir des informations, le processeur doit connaitre l'etat du peripherique (par exemple, en réception sur une liaison réseau, on doit savoir si un octet est arrivé avant de demander la lecture de cet octet).

On distingue ici deux méthodes, les transferts par *scrutation* et les transferts par *interruption*, que nous avons déja étudié en section 6.4 (page 73).

# 7.4 L'interface d'entrées/sorties séries asynchrones

L'interface entrées/sorties séries équippe tous les PC et permet l'échange d'informations a faible debit avec un peripherique comme un modem, ou avec un autre PC, sur des distances inférieures à quelques dizaines de mètres.

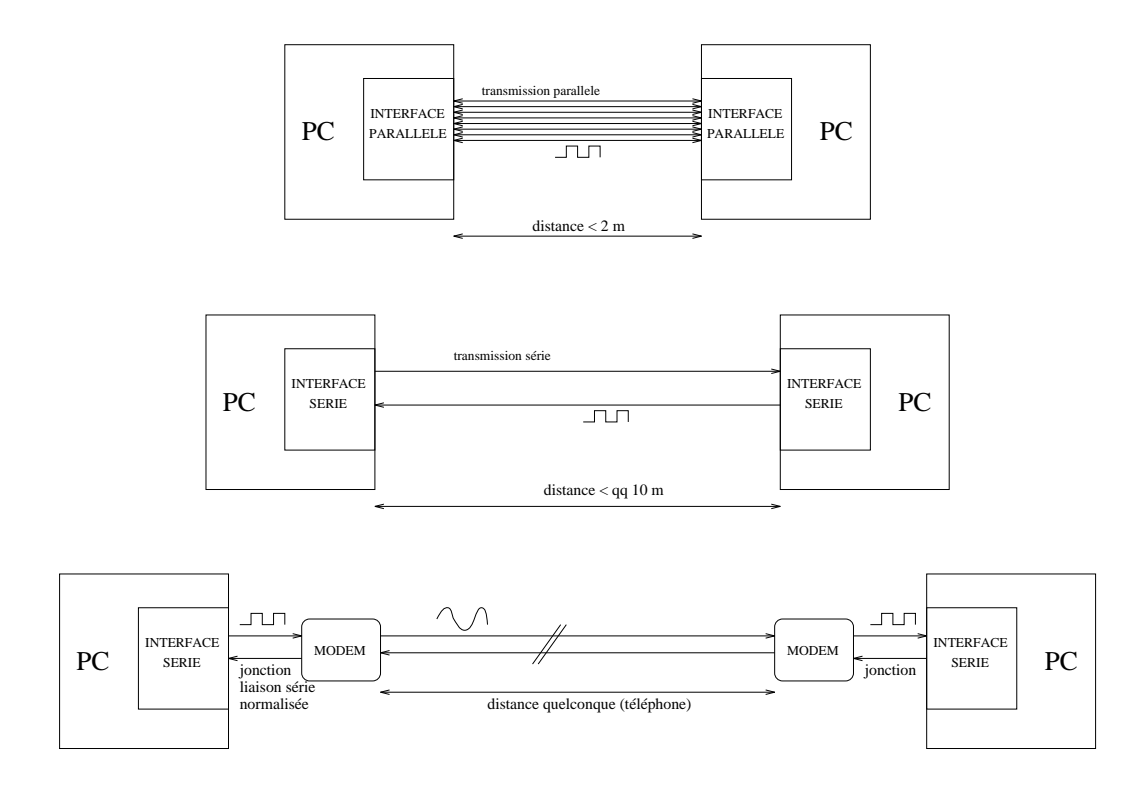

Fig. 7.3: Dierents types de transmissions pour relier simplement deux PC.

# 7.4.1 Pourquoi une transmission série?

Sur des distances supérieures à quelques mètres, il est difficile de mettre en uvre une transmission en parallele : co^ut du cablage, mais surtout interferences electromagnetiques entre les ls provoquant des erreurs importantes. On utilise alors une liaison série, avec un seul fil portant l'information dans chaque sens.

Sur des distance supérieures à quelques dizaines de mètres, on utilisera des modems aux extrémités de la liaison et on passera par un support de transmission public (réseau téléphonique ou lignes spécialisées) (voir figure 7.3).

# 7.4.2 Principe de la transmission série asynchrone

En l'abscence de transmission, le niveau de la liaison est 1 (niveau de repos).

Les bits sont transmis les un apres les autres, en commencant par le bit de poids faible  $b_0$ . Le premier bit est précédé d'un bit start (niveau 0). Après le dernier bit, on peut transmetre un bit de parite (voir cours de reseaux), puis un ou deux bits stop (niveau 1).

Chaque bit a une durée de  $\Delta$ , qui fixe le débit transmission. Le nombre de changements de niveaux par seconde est appelé *rapidité de modulation*  $(RM)$ , et s'exprime en Bauds (du nom de Baudot, l'inventeur du code TELEX). On a

$$
RM = \frac{1}{\Delta}
$$

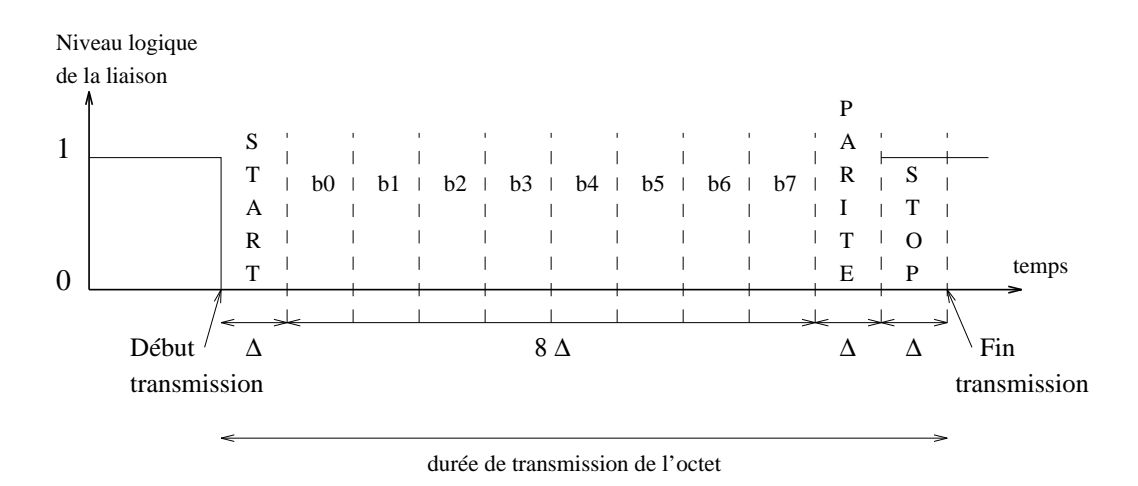

FIG. 7.4: Transmission d'un octet  $b_7b_6b_5b_4b_3b_2b_1b_0$  en série.

$$
d\acute{e}bit\,\,binaire=\frac{1}{\Delta}bits/s
$$

Le récepteur détecte l'arrivée d'un octet par le changement de niveau correspondant au bit *start*. Il échantillonne ensuite chaque intervalle de temps  $\Delta$  au rythme de son horloge.

Comme les débits binaires de transmission série de ce type sont faibles (< 19600 bits/s) et que les horloges de l'émetteur et du récepteurs sont suffisament stables (horloges a quartz), il n'est pas necessaire de les synchroniser. C'est la raison pour laquelle ce type de transmission série est qualifié d'asynchrone.

Lorsque les débits sont plus importants, la dérive des horloges entrainerait des erreurs, et on doit mettre en œuvre une transmission *synchrone* (voir cours de réseaux).

# 7.4.3 L'interface d'E/S séries 8250

Le composant électronique chargé de la gestion des transmissions séries asynchrones dans les PC est appele UART (Universal Asynchronous Receiver Transmitter).

Nous decrivons dans ce cours le circuit Intel 8250.

#### Bornes de l'interface

Les bornes de l'interface UART 8250 sont présentées sur la figure 7.5. Seules les bornes essentielles a la comprehension du fonctionnement de l'interface sont représentées.

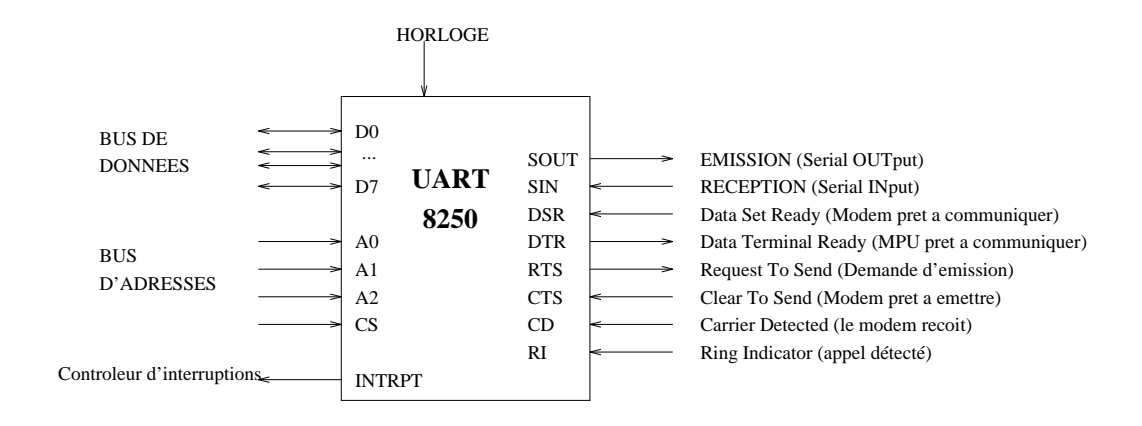

Fig. 7.5: Bornes du circuit UART 8250.

#### Les registres du 8250

L'interface 8250 possede un certain nombre de registres de 8 bits permettant de gérer la communication. Ces registres sont lus et modifiés par le processeur par le biais des instructions IN et OUT vues plus haut.

L'adresse de chaque registre est donnee par l'adresse de base de l'interface (fixée une fois pour toute) à laquelle on a joute une adresse sur 3 bits  $A_2A_1A_0$ .

Une complication supplémentaire est introduite par le fait qu'il y a plus de 8 registres différents et que l'on ne dispose que de 3 bits d'adresse. La solution est d'utiliser un bit d'un registre special, DLAB. Suivant l'etat du bit DLAB, on va selectionner tel ou tel jeux de registres.

La table suivante donne l'adresse et le nom de chaque registre du 8250 :

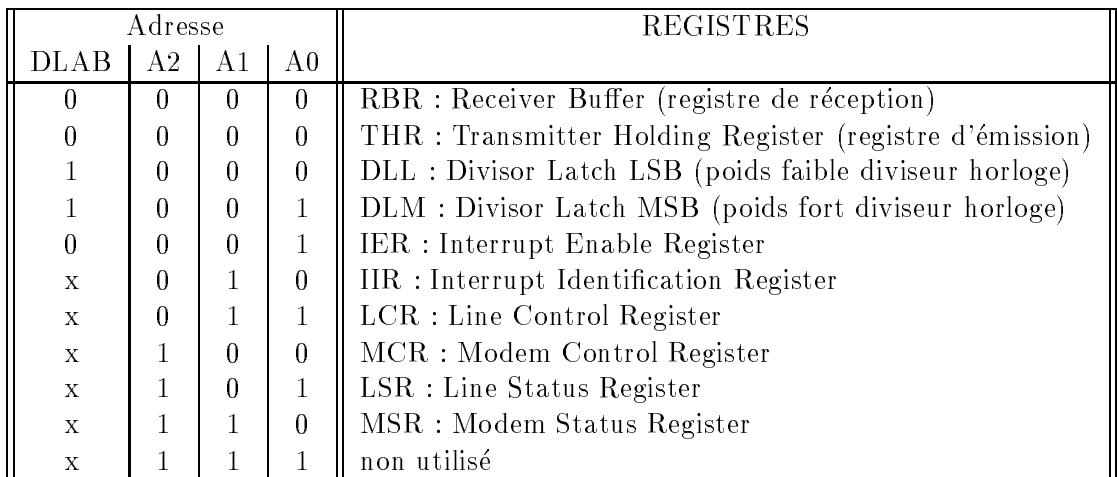

Exemple : si l'adresse de base de l'interface est par exemple 3F8H, l'adresse du registre RBR sera simplement

3F8H + 000 = 3F8H

et celle de IIR

3F8H + 010b = 3F8H + 2H = 3FAH.

On voit, comme nous l'avons dit plus haut, que les registres DLM et IER (par exemple) possèdent la même adresse (001b). Si le bit DLAB est 0, cette adresse permet d'acceder a DLM, et si DLAB=1 a IER.

Le bit DLAB est le bit de poids fort du registre LCR.

Notons aussi que THR et RBR ont la même adresse, ce qui n'est pas gènant car on accède toujours en écriture à THR et en lecture à RBR.

Voyons maintenant comment utiliser ces différents registres pour programmer l'interface de transmission série.

#### Choix de la rapidite de modulation

L'horloge de reference du 8250 est un signal a 1,8432 MHz stabilise par un quartz.

Une première division de cette fréquence par 16 est effectuée dans l'interface. La fréquence obtenue est ensuite divisée par un diviseur codé sur 16 bits et contenu dans la paire de registres DLM (poids fort), DLL (poids faible).

On modie donc le debit de transmission en changeant les valeurs de DLM et DLL.

Le tableau suivant donne les valeurs à utiliser pour les rapidités de modulation courantes :

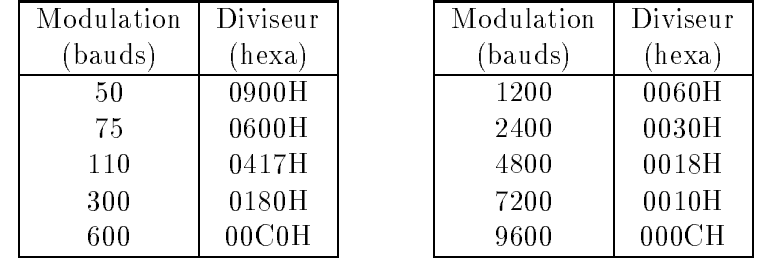

#### Registre THR

C'est le registre d'emission. Il est charge par le MPU en executant l'instruction

#### OUT THR, AL

(où THR est une constant initialisée avec l'adresse du registre THR).

Le contenu de THR est automatiquement copie par l'interface dans le registre a decalage d'emission, qui permettra la sortie en serie des bits sur la sortie SOUT.

#### Registre RBR

C'est le registre de reception. Les bits qui arrivent en serie sur la borne SIN du circuit entrent dans un registre a decalage. Lorsque ce dernier est complet, il est transféré dans RBR.

Le MPU peut lire le contenu de RBR avec l'instruction

IN AL, RBR

Notons que si un deuxieme octet arrive avant que RBR n'ait ete lu par le MPU, il remplace RBR : on perd le premier arrivé, c'est l'erreur d'*écrasement*<sup>1</sup>.

## Registre LCR (Line Control Register)

Ce registre de commande permet de définir certains paramètres de la transmission, en fonction de sa configuration binaire.

Bits 0 et 1 : spécifient le nombre de bits de la donnée à transmettre (caractères de 5, 6, 7 ou 8 bits) :

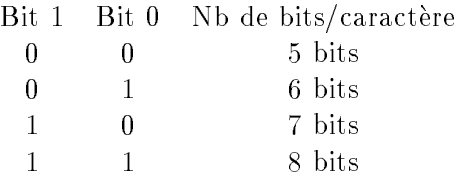

- Bit 2 : spécifie le nombre de bits STOP  $(0 \rightarrow 1 \text{ stop}, 1 \rightarrow 2 \text{ stops}).$
- Bit 3 : spécifie la présence (si 1) ou l'absence (si 0) d'un bit de contrôle d'erreur (type bit de parite).
- Bit 4 : s'il y a un bit de contrôle d'erreur, le bit 4 spécifie s'il s'agit d'un bit de parite paire (si 1) ou impaire (si 0).
- Bit 5 : normalement à 0.
- Bit 6 : normalement à 0.
- Bit 7 : bit DLAB, permettant l'accès aux registres DLL et DLM dans la phase d'initialisation de l'interface.

#### Registre IER

Ce registre est utilisé pour les entrées/sorties par *interruption*.

Bit 0 : interruption lorsque donnée reçue dans RBR;

Bit 1 : interruption lorsque registre THR vide;

Bit 2 : interruption lorsque l'un des 4 bits de poids faible de LSR passe à 1;

Bit 3 : interruption sur état du modem.

#### Registre LSR

Ce registre d'etat rend compte du fonctionnement de la liaison en reception (bits  $0$  à  $4$ ) et en émission (bits  $5$  et  $6$ ).

Bit 0 : passe à 1 lorsqu'une donnée a été reçue et chargée dans RBR.

Bit 1 : signale erreur d'écrasement. 1 si donnée reçue et chargée dans RBR alors que la précédente n'avait pas été lue. Remis automatiquement à 0 par la lecture du registre LSR.

<sup>&</sup>lt;sup>1</sup>Le même type d'erreur peut se produire en émission si le processeur écrit THR avant que le caractère précédent ait été transféré.

- Bit 2 : passe à 1 à la suite d'une erreur de parité. Remis à 0 par la lecture de LSR.
- Bit 3 : passe à 1 lorsque le niveau du bit STOP n'est pas valide (erreur de format). Remis a 0 par la lecture de LSR.
- Bit 4 : passe à 1 lorsque le niveau de la liaison est resté à 0 pendant la durée d'emission de la donnee (probleme de l'emetteur). Remis a 0 par la lecture de LSR.
- Bit 5 : passe à 1 lorsqu'une donnée est transférée de THR vers le registre à décalage d'émission (THR est alors libre pour le caractère suivant).
- Bit 6 : passe à 1 lorsque le registre à décalage d'émission est vide.

#### Registre IIR

IIR est utilisé pour les  $E/S$  par interruption. Son contenu permet d'identifier la cause de l'interruption émise par l'interface 8250.

#### Registre MCR

MCR est le registre de commande du modem.

- Bit 0 : commande le niveau de la borne DTR qui informe le modem que le MPU est prêt à communiquer;
- Bit 1 : commande la borne RTS qui demande au modem d'émettre.

#### Registre MSR

MSR est le registre d'etat du fonctionnement du modem.

## 7.4.4 Programmation de l'interface en langage C

Nous avons vu que les deux instructions assembleur permettant au processeur de communiquer avec les interfaces d'entrées/sorties étaient IN et OUT.

Il est possible d'accéder simplement à ces instructions en langage C, grâce aux fonctions inportb( adr ) et outportb( adr ).

- $-$  unsigned char inportb( int address)
	- lit un octet à l'adresse (de l'espace d'entrées/sorties) indiquée et le retourne.
- $-$  void outportb( int address, unsigned char \*data )
	- ecrit l'octet (argument data) à l'adresse  $(E/S)$  indiquée.

Voici un exemple de configuration de l'interface 8250 en langage C. On configure ici l'interface pour un debit de 300 bauds, en mode scrutation, parite paire, 1 bit stop, 8 bits de données :

#### #include <dos.h>

#### /\* Quelques constantes pour ameliorer la lisibilite: \*/

```
#define PORT (0x3F8) /* adresse de l'interface */
#define RBR PORT
#define THR PORT
#define LSR (PORT+5)
#define IIR (PORT+2)
#define LCR (PORT+3) /* DLAB ... */
#define DLL PORT /* DLAB = 1 */
#define DLM (PORT+1) /* DLAB = 1 */
#define IER (PORT+1)
#define MCR (PORT+4)
#define MSR (PORT+6)
/* Initialise l'interface 8250
 \ast/\cdot \cdotvoid init_8250(void) {
  /* 1- Rapidite de modulation */
  outportb( LCR, 0x80 ); /* DLAB = 1 */
  outportb( DLM, 0x01 );
  outportb( DLL, 0x80 ); /* 300 bauds */
  /* 2- Format des donnees
   * DLAB = 0, parite paire, 1 stop, 8 bits
   * LCR = 00011011 = 1BH
   */
  outportb( LCR, 0x1B );
  /* 3- Mode de transfert: scrutation */
  outportb( IER, 0 );
\mathcal{F}
```
}

#### $7.4.5$ Normes RS-232 et V24

Ces normes spécifient les caractéristiques mécaniques (les connecteurs), fonctionnelles (nature des signaux) et électriques (niveaux des signaux) d'une liaison serie asynchrone avec un longueur maximale de 15m et une rapidite de modulation maximum de 20kbauds.

L'EIA (Electrical Industry Association) a été à l'origine aux USA de la norme RS-232, dont la derniere version est RS-232C. Le CCITT (Comite Consultatif International pour la Téléphonie et la Télégraphie) a repris cette norme qu'il a baptise V24.

Deux autres normes permettent des débits plus élevés et des distances plus importantes : RS-423 (666m, 300kbauds), et RS-422 (1333m, 10Mbauds).

La norme V24 utilise le connecteur DB25, de forme trapézoïdale à 25 broches. représenté figure 7.6.

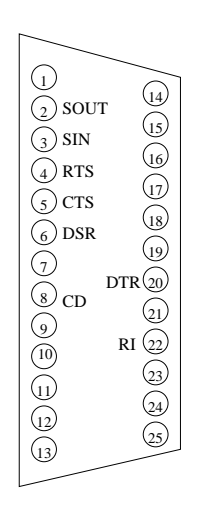

Fig. 7.6: Connecteur DB25, avec les bornes correspondantes du circuit UART 8250.

Les niveaux electriques des bornes 2 et 3 (signaux d'information) sont compris entre  $+3V$  et  $+25V$  pour le niveau logique 0, et  $-3V$  et  $-25V$  pour le niveau logique 1 (niveau de repos).

#### Cable NULL-MODEM

On peut connecter deux PC par leur interface série. Si la distance est courte (< quelques dizaines de metres), il n'est pas necessaire d'utiliser un modem. On utilise alors un cable *Null-Modem*, qui croise certains signaux comme le montre la figure 7.7.

Lorsque les signaux de dialogues ne sont pas nécessaires, il suffit de croiser les signaux SIN et SOUT, ce qui donne le cable Null Modem simplifié (3 fils) représenté sur la figure 7.8.

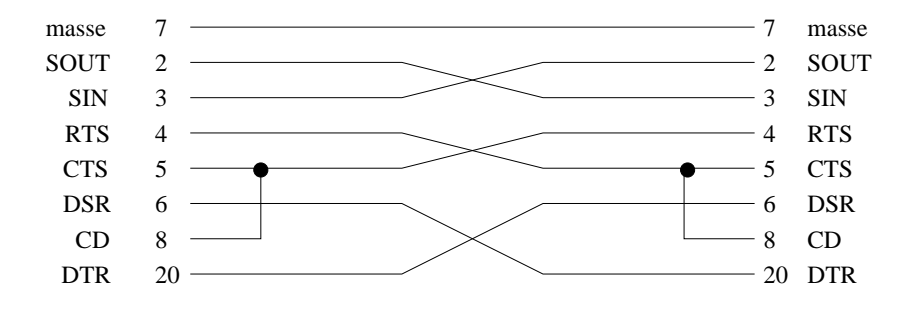

Fig. 7.7: Cable Null Modem complet.

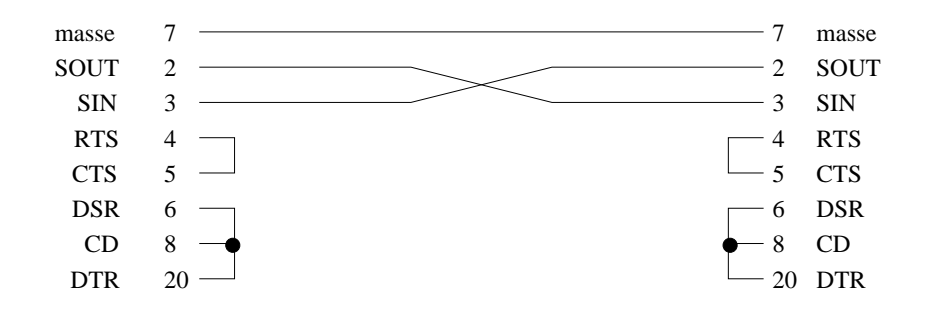

Fig. 7.8: Cable Null Modem complet.

# Partie 8 Les périphériques

Nous étudions dans cette partie les périphériques d'entrées/sorties les plus couramment utilises : clavier, ecran et gestion des modes graphiques, disques durs et autres mémoires secondaires. Pour chaque type de périphérique, nous décrivons le principe de fonctionnement et mentionnons les performances des modeles actuellement en vente.

Si les principes fondamentaux de fonctionnement restent les m^emes, il faut noter que les performances (vitesse, capacité) de la plupart des périphériques informatiques évoluent très rapidement; les chiffres donnés ici sont donc à prendre comme des ordres de grandeur typiques du matériel utilisé à la fin des années 90.

#### 8.1 Terminaux interactifs

Les micro-ordinateurs possèdent tous, sauf exception, un clavier et un écran uniques. Ce n'est pas le cas des ordinateurs plus gros, qui sont habituellement reliés à plusieurs *terminaux* (quelques dizaines ou centaines). Un terminal interactif est un périphérique permettant à un usager (humain) de communiquer avec un ordinateur. La communication se fait par l'intermédiaire d'un  $\epsilon$ cran (ou moniteur), d'un clavier et éventuellement d'une souris.

Le terme "interactif" indique que l'échange utilisateur/ordinateur à lieu en temps réel, de façon interactive (l'ordinateur répond immédiatement aux commandes de l'utilisateur). Dans le passe, on utilisait aussi des terminaux non interactif, par exemple a base de cartes perforees, et l'on devait attendre plusieurs minutes (ou heures) avant de prendre connaissance des resultats d'une commande par le bias d'une imprimante.

#### 8.1.1 Claviers

Le clavier est le périphérique le plus commode pour saisir du texte.

La figure 8.1 représente le principe de fonctionnement d'un clavier. Chaque touche est un interrupteur, normalement en position ouverte. Lorsque qu'une touche est appuyée, un signal électrique est envoyée vers le *codeur*, circuit élec-

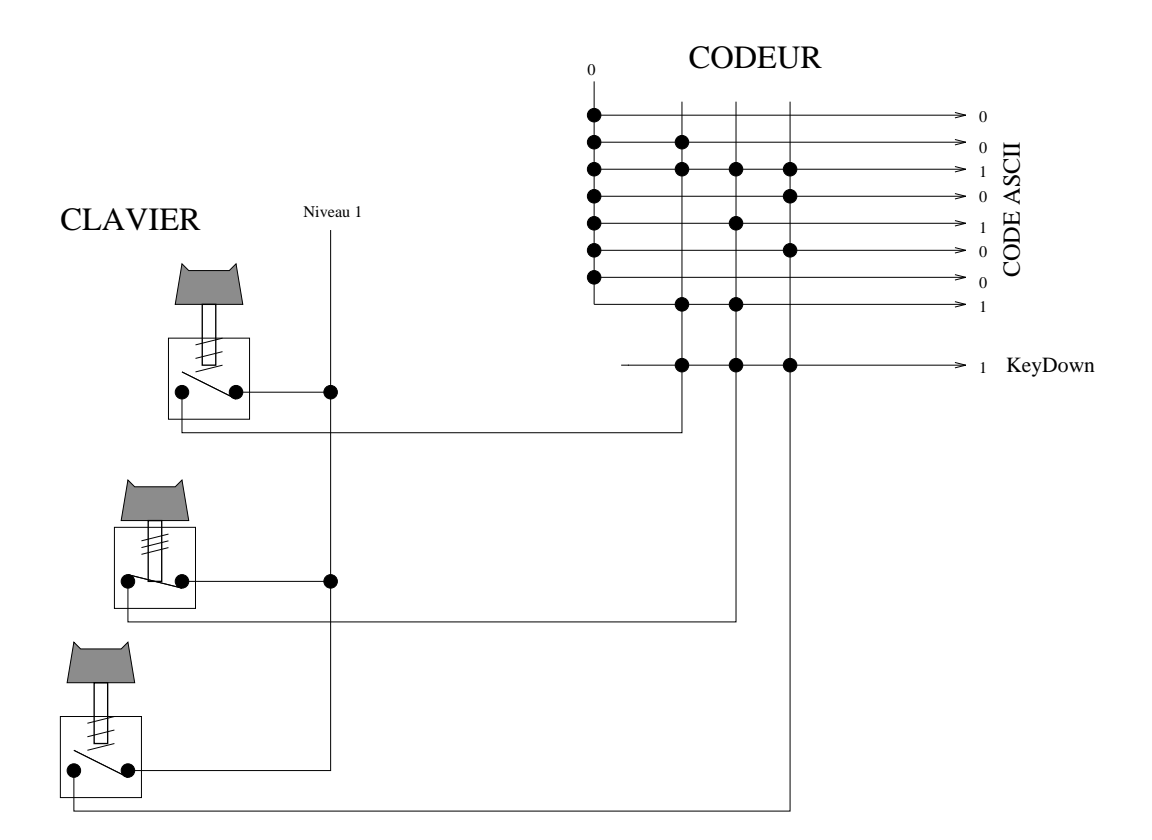

Fig. 8.1: Principe de fonctionnement d'un clavier. La pression d'un touche fait passer à 1 le signal  $KeyDown$ , et le code ASCII correspondant est présenté sur le bus de sortie du codeur. Seules trois touches sont représentées.

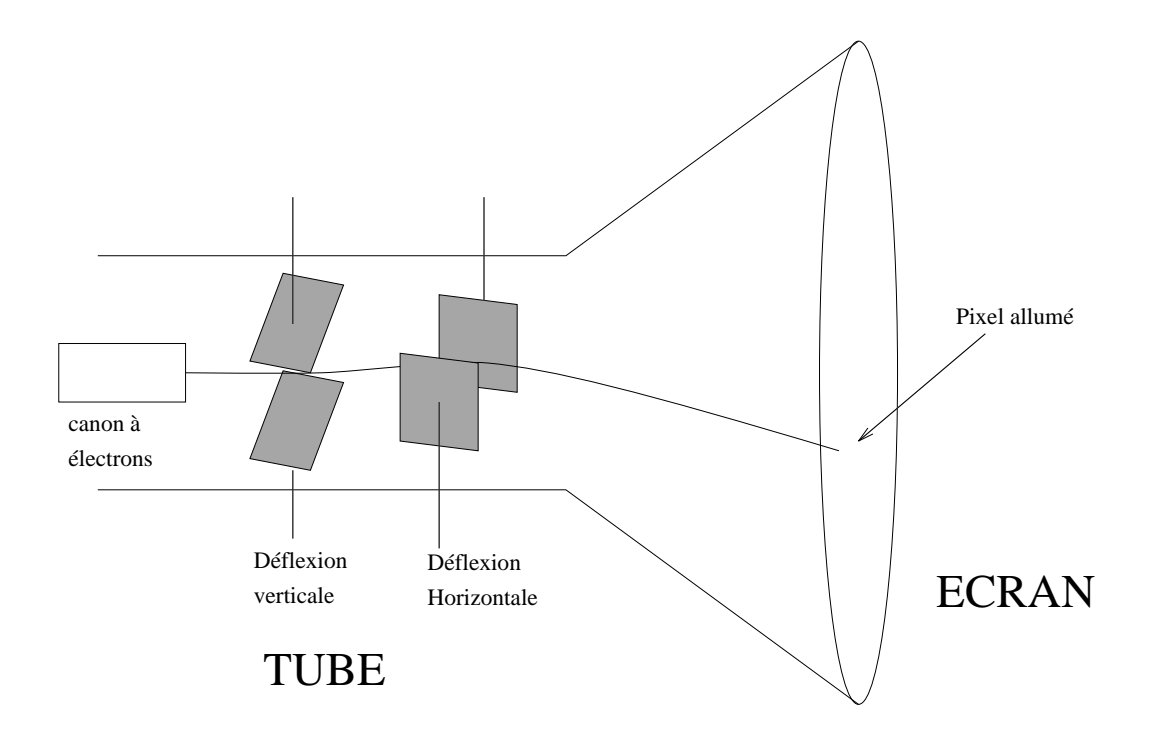

FIG. 8.2: Tube cathodique : un faisceau d'électrons accélérés est défléchi verticalement puis horizontalement par des champs electriques; l'impact de ces électrons sur l'écran, constitué d'une fine couche de phosphore sur du verre, allume un petit point.

tronique très simple qui associe à chaque signal un code (par exemple le code ASCII de la touche). Le code est associé à chaque touche par le bias de connexions ouvertes ou fermees dans la matrice du codeur.

Le codeur est relié à un bus d'entrées/sorties. Il génère aussi un signal KeyDown pour indiquer qu'une touche est appuyée. Ce signal peut être utilisé pour envoyer une interruption au processeur afin qu'il traite l'information.

Les codeurs réellement utilisés assurent des fonction supplémentaires, comme la répétition automatique des touches appuyées longtemps, la gestion d'une mémoire tampon de quelques dizaines de caractères, l'allumage de voyants, le verrouillage des ma juscules, etc.

#### 8.1.2 Ecrans et affichage

L'écran de l'ordinateur, aussi appelé *moniteur*, est le périphérique de sortie le plus répandu. Suivant les cas, il est utilisé pour afficher du texte ou des graphiques.

Un écran est constitué d'un tube cathodique<sup>1</sup>, dont le principe est le même que celui d'un tube d'oscilloscope (voir figure 8.2).

<sup>&</sup>lt;sup>1</sup>c'est pourquoi les écrans sont parfois nommés CRT, pour *Cathodic Ray Tube*, tube cathodique.

Le faisceau d'électron agit comme un pinceau, controlé par le signal vidéo émis par le contrôleur d'affichage de l'ordinateur. Chaque point de l'écran ne reste allumé qu'un court instant; le pinceau doit donc "repeindre" en permanence l'écran, environ 50 fois par seconde. Ce processus, appelé balayage, démarre du coin en haut à gauche de l'écran, et descend ligne par ligne jusqu'à arriver en bas à droite. C'est le contrôleur d'affichage ("carte graphique") de l'ordinateur qui génère le signal de balayage -.

| lere ligne |               |           |        |           |              |   |   |  |               | - 30               |
|------------|---------------|-----------|--------|-----------|--------------|---|---|--|---------------|--------------------|
|            |               |           |        |           |              |   |   |  |               |                    |
|            |               |           |        |           |              |   | . |  |               |                    |
|            |               |           |        | .         |              |   |   |  |               |                    |
|            |               |           |        |           |              |   |   |  | -----         | . <b>. .</b>       |
|            |               |           |        |           |              |   |   |  |               |                    |
|            |               |           |        |           |              |   | . |  |               |                    |
|            |               |           |        |           |              |   |   |  |               |                    |
|            |               |           |        |           |              |   |   |  | حقام اور و ام |                    |
|            |               |           |        |           |              |   |   |  | 1.1111        |                    |
|            |               |           |        |           |              |   |   |  |               |                    |
|            |               |           |        |           |              |   |   |  |               |                    |
|            |               | .         |        |           |              |   |   |  |               | حقائي              |
|            |               |           |        |           |              |   |   |  | meter.        |                    |
|            |               |           |        |           |              |   |   |  |               |                    |
|            |               |           |        |           | <b>11.00</b> |   |   |  |               |                    |
|            |               |           |        |           |              |   |   |  |               |                    |
|            |               |           |        |           |              |   |   |  | ---           | . <del>.</del> .by |
|            |               |           |        |           |              |   |   |  |               |                    |
|            |               |           |        |           | 1.1.1        |   |   |  |               |                    |
|            |               |           |        |           |              |   |   |  |               |                    |
|            |               |           |        |           |              |   |   |  | - 1           | 大学                 |
|            |               |           |        |           |              |   |   |  |               |                    |
|            |               |           |        |           |              |   |   |  |               |                    |
|            |               |           |        |           |              |   |   |  |               |                    |
|            | $\sim$ $\sim$ |           |        |           |              |   |   |  | toda®<br>. 7  |                    |
|            |               |           |        |           |              |   |   |  |               |                    |
|            |               |           |        |           |              |   |   |  |               |                    |
|            |               |           |        |           |              |   |   |  |               |                    |
|            | A.C.          |           |        |           |              |   |   |  | $- -$         | 7.M                |
|            |               |           |        |           |              |   |   |  |               |                    |
|            |               |           |        |           |              | . |   |  |               |                    |
|            |               | u u u u t | استنبر | --------- |              |   |   |  |               |                    |
|            | <b>DOM:</b>   |           |        |           |              |   |   |  |               |                    |
|            |               |           |        |           |              |   |   |  |               |                    |

Fig. 8.3: Balayage des points de l'ecran.

Le signal vidéo est donc défini par deux fréquences importantes : la *fréquence* de balayage horizontal, qui mesure combien de fois par seconde le faisceau revient en début de ligne, et la *fréquence de balayage vertical*, qui indique combien de fois par seconde le faisceau revient en haut à gauche de l'écran.

Les écrans ont des caractéristiques variables :

- { taille : comme pour les televisions, on mesure la diagonale de l'ecran, dont la longueur est exprimée en pouces<sup>3</sup>. Les écrans d'entrée de gamme mesurent 14 pouces; les ordinateurs dits \multimedia" et les stations de travail utilisent des écran 17", et les graphistes des écrans 21".
- $-$  finesse (ou *pitch*) : indique le nombre de points par unité de longueur de l'écran, qui est donné par la finesse de la grille et la précision des faisceaux d'électrons. Plus la finesse est grande, plus l'image est précise, et plus on pourra afficher de pixels.
- { frequence maximale de balayage : plus l'ecran est rafraichi frequemment, plus l'image va apparaitre stable. Une frequence de rafraichissement de 50 Hz, utilisé sur les écrans bas de gamme, donne une image avec des "battements" presque imperceptibles, mais qui fatiguent les yeux de l'utilisateur et sont très gênant si l'on visualise des images animées. Bien entendu, augmenter cette fréquence suppose d'utiliser une électronique plus couteuse; les écrans haut de gamme arrivent à une fréquence de balayage verticale de 120 Hz.

<sup>&</sup>lt;sup>2</sup>Remarque : il existe deux modes de balayage, dits entrelacé et non-entrelacé; nous ne décrivons que le mode non-entrelacé.

<sup>3</sup> un pouce (", inch) mesure 2,54 centimetres.

#### 8.1.3 Mode alphanumérique et mode graphique

L'affichage sur écran peut s'effectuer en mode texte (alphanumérique), ou bien en mode graphique.

#### Affichage en mode texte

Le mode texte est le plus simple, tant d'un point vue programmation que d'un point de vue implémentation. Par contre, il donne des résultats très pauvres. Ce mode d'affichage était le seul en usage jusqu'à une époque récente.

En mode texte, on affiche 24 lignes de 80 caractères. Chaque caractère est codé sur 8 bits, ce qui permet d'afficher les caractères ASCII (7 bits), plus un certain nombre de caractères spéciaux dont les codes ne sont pas normalisés (donc l'effet va varier d'un type d'ordinateur à l'autre). Ces caractères spéciaux permettent d'acher des pseudo-graphiques (barres horizontales, obliques, symboles divers).

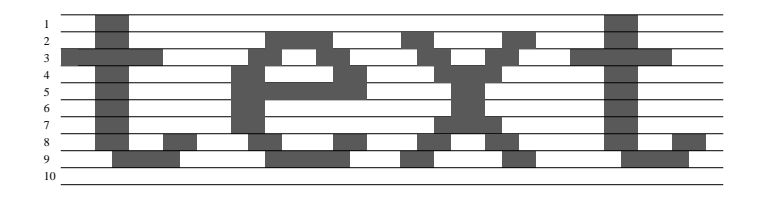

Fig. 8.4: Achage des caracteres en mode texte.

Le contrôleur graphique doit maintenir une mémoire de  $24x80$  octets, qui permet de générer le signal vidéo. Chaque caractère est affiché sur un nombre fixe de lignes (une dizaine), comme indiqué sur la figure 8.4. La mémoire vidéo est lue en séquence par le contrôleur pour générer le signal de chaque ligne.

La gestion d'attribus comme la couleur, l'inversion video, le clignotement peut se faire en a joutant des bits supplémentaires au codage des caractères en mémoire video.

#### Affichage en mode graphique

L'affichage en mode graphique en apparu durant les années 70 sur certaines stations de travail haut de gamme, mais ne s'est généralisé qu'avec l'apparition des ordinateurs Apple Macintosh en 1983, puis du systeme Windows sur PC au debut des années 90. Le PC garde la trace de cette évolution, puisque le DOS fonctionne en mode texte, ainsi que de nombreuses applications encore en usage en 1997 (par exemple Turbo C version 3).

Dans ce mode, les logiciels d'affichage ne manipulent plus des caractères mais des pixels. Chaque pixel correspondant à un point sur l'écran, et est caractérisé par sa couleur.

L'affichage est défini par le nombre de lignes, le nombre de colonnes, et le nombre de couleurs différentes. Le nombre de lignes et colonnes varie de 640x480 (mode VGA sur PC) a 1600x1200, voire d'avantage.

Le nombre de couleurs est lie au nombre de bits par pixels. En noir et blanc  $(2 \text{ couleurs}),$  1 bit par pixel suffit. Pour afficher simultanément 65536 couleur, il faut 16 bits par pixel. Les modes les plus sophistiques utilisent 32 bits par pixel, l'intensité trois couleurs fondamentales (Rouge, Vert, Bleu) étant codée chacune sur 8 bits, les 8 bits restant pouvant coder la transparence de la couleur.

Le passage du codage d'un pixel sur  $n$  bits au signal de couleur vidéo peut être effectué de différentes manières. En 24 ou 32 bits/pixel, on travaille en "couleur directe" : chaque valeur code une couleur unique (spécifiée par les composantes RVB). Par contre, en 8 ou 16 bits, on utilise une table associant a chaque valeur (entre 0 et 2<sup>-</sup>) une couleur KVB. Cette table (nommee *Look Up Table* (LUT) ou palette) peut être changée en cours d'utilisation; à chaque instant, on peut afficher 2<sup>2</sup> couleurs parmi 2<sup>2</sup>.

**Mémoire vidéo** La taille de la mémoire vidéo est ici beaucoup plus importante qu'en mode texte : le mode 1600x1200 en 256 couleurs demande environ 1.8 Mo, contre moins de 2 Ko pour un affichage texte. De ce fait, le volume d'information échangé entre la mémoire principale et le contrôleur graphique est très important, et l'on doit utiliser des bus d'entrees/sortie tres performants pour atteindre une vitesse d'affichage satisfaisante (voir section 7.1.3).

# 8.2 Mémoires secondaires

Les mémoires secondaires (ou auciliaires) sont des périphériques permettant de stocker et de retrouver de l'information de maniere durable : l'information est conservée même en l'absence d'alimentation électrique, contrairement à ce qui se passe pour la memoire principale (RAM).

Les mémoires secondaires ont généralement une capacité stockage plus importante que les mémoires principales.

Parmi les mémoires secondaires les plus courantes, citons les disquettes et les disques durs, basés sur un enregistrement magnétique, les CD-ROM, utilisant une lecture optique, et divers types de bandes magnétiques.

# 8.2.1 L'enregistrement magnétique

Le principe de l'enregistrement magnetique est utilise pour les cassettes audio et video, ainsi pour les disquettes et disques durs informatiques. Il consiste a polariser un milieu magnétique (couche d'oxyde de fer déposée sur la bande ou le disque) à l'aide d'un champ électromagnétique créé par une bobine.

Un matériau magnétique (comme un aimant) possède la propriété intéressante de conserver durablement sa polarisation (orientation des particules magnetiques). La polarisation ne peut prendre que deux directions; chaque aimant peut donc être utilise pour stocker 1 bit d'information.

L'enregistrement consiste à exploiter l'information rémanente (durable) créée par une tête de lecture/écriture. Cette tête comporte une bobine qui crée un champ

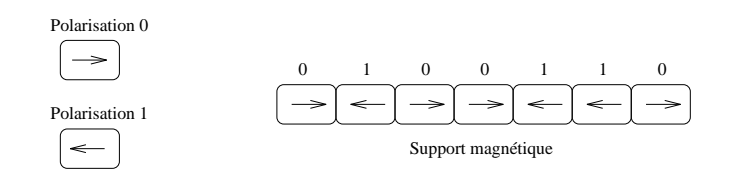

Fig. 8.5: Chaque cellule magnetique se comporte comme un aimant, et peut coder un bit.

magnetique dont l'orientation depend du sens de circulation du courant electrique qui la parcourt.

La surface du support (bande ou disque) est divisee en petits emplacements qui vont se comporter individuellement comme des aimants (gure 8.5 ). Chaque emplacement code un bit. Pour lire l'information, on fait défiler le support sous la tête de lecture, qui mesure l'orientation du champ magnétique (qui crée un courant induit dans une bobine), de laquelle on deduit l'information stockee sur chaque emplacement.

#### Densité d'enregistrement magnétique

Le volume d'information (nb de bits) que l'on peut stocker sur une longueur donnée de surface magnétique dépend de la densité longitudinale d'enregistrement, que l'on mesure en BPI (bits per inchs, bits par pouces). Cette densité est limitée par le nombre maximum de renversements d'orientation de la polarisation par unite de longueur, qui depend du type de couche magnetique, et par la taille de la tête de lecture.

Les densités typiques sont de l'ordre de 10 000 BPI. la distance entre la tête de lecture/écriture et le support est alors de l'ordre de  $0.2 \mu m$ , ce qui impose une très grande propreté de la surface (voir figure  $8.6$ ).

Les disques durs, qui utilisent une densité d'enregistrement très élevée, sont scellés afin éviter toute entrée de poussière.

# 8.2.2 Les disques durs

Les premiers disques durs ont été développés par IBM en 1957 et ont connu un grand succès jusqu'à maintenant. Ils permettent en effet de stocker de grands volumes d'information tout en conservant un temps d'acces assez faible, et un rapport prix/capacité avantageux. Les micro-ordinateurs sont tous équipés de disques durs depuis la fin des années 80.

La capacité d'un disque dur typique de coût 4000 francs est passé de de 20 Mo en 1988 a 3 Go en 1996, soit une multiplication par 150 en dix ans !

#### Principe d'un disque dur

Une unité de disque dur est en fait constituée de plusieurs disques, ou plateaux. empilés et en rotation rapide autour du même axe (figure 8.7).

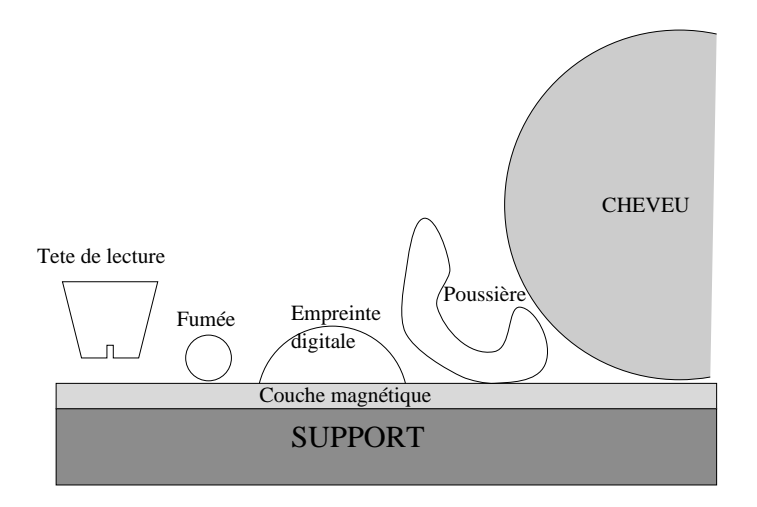

Fig. 8.6: Les diverses particules de poussieres sont tres genantes pour l'utilisation d'un support magnétique : sont ici représentés à la même échelle la tête de lecture, une particule de fumée, une trace d'empreinte digitale, une poussiere et un cheveu.

Chaque face d'un plateau est lue ou écrite par une tête de lecture. Afin de simplifier le mécanisme, toutes les têtes se déplacent en même temps, radialement (seule la distance t^ete-axe de rotation varie).

Les disques sont structurés en pistes et en secteurs, comme indiqué sur la figure 8.8.

Le nombre de pistes est fixé par la densité transversale (nombre de pistes par unite de longueur radiale). Cette densite depend essentiellement de la precision du positionnement de la t^ete sur le disque.

Chaque piste ou secteur contient le même nombre d'octets (en fait, toutes les pistes n'ont pas la m^eme longueur, mais la densite est plus grande sur les pistes du centre, de facon a obtenir le m^eme volume d'information sur chaque piste). L'unite de lecture ou d'ecriture sur le disque est le secteur.

Le système complet est constitué d'une ensemble de disques empilés, comme représenté sur la figure 8.7. Le contrôleur du disque doit être capable d'écrire ou de lire n'importe quel secteur. Pour repérer un secteur, il faut connaitre son plateau, le numéro de sa piste, et le numéro du secteur dans la piste. La plupart des systèmes introduisent la notion de *cylindre* : un cylindre est formé par l'ensemble des pistes de même position sur tous les plateaux.

Un secteur est alors repéré par  $(\text{figure } 8.9)$ :

- ${\rm -}$  numéro de cylindre (donnant la distance tête-axe de rotation);
- $=$  numéro de piste (en fait le numéro de tête de lecture à utiliser);
- $-$  numéro du secteur (lié à l'angle).

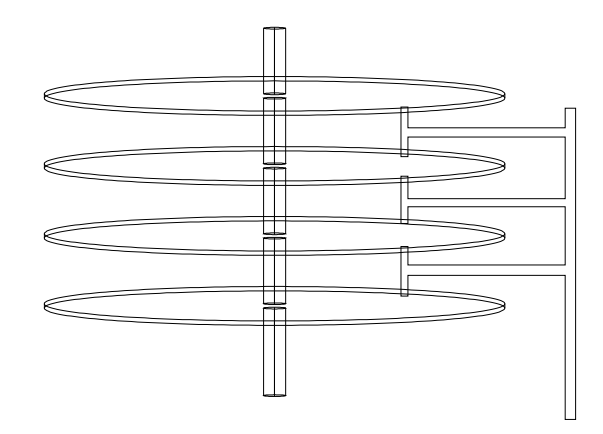

Fig. 8.7: Les plateaux d'un disque dur et les t^etes de lectures (a droite), qui se déplacent toutes en même temps.

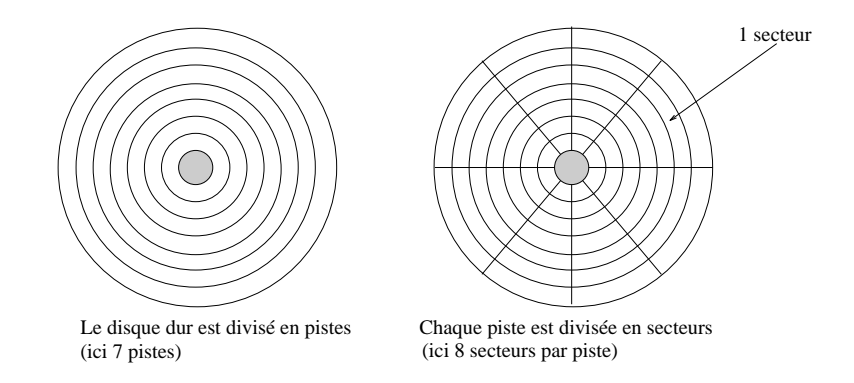

Fig. 8.8: Division d'un plateau de disque dur en pistes et en secteurs.

## Temps d'accès

Le temps d'accès pour lire ou écrire un secteur du disque dur dépend de la vitesse de rotation du disque, de la vitesse de déplacement des têtes et de la dimension du disque.

Chaque transfert (lecture ou écriture d'un secteur) demande les opérations suivantes :

- 1. si les têtes ne sont pas déjà sur le bon cylindre, déplacement des têtes. On définit le temps de positionnement *minimum* (passage d'un cylindre au cylindre voisin), et le temps de positionnement moyen (passage à un cylindre quelconque, donc parcours en moyenne de la moitie du rayon).
- 2. attendre que le début du secteur visé arrive sous la tête de lecture : en moyenne, il faut que le disque tourne d'un demi-tour. Ce temps est appele demi delai rotationnel.

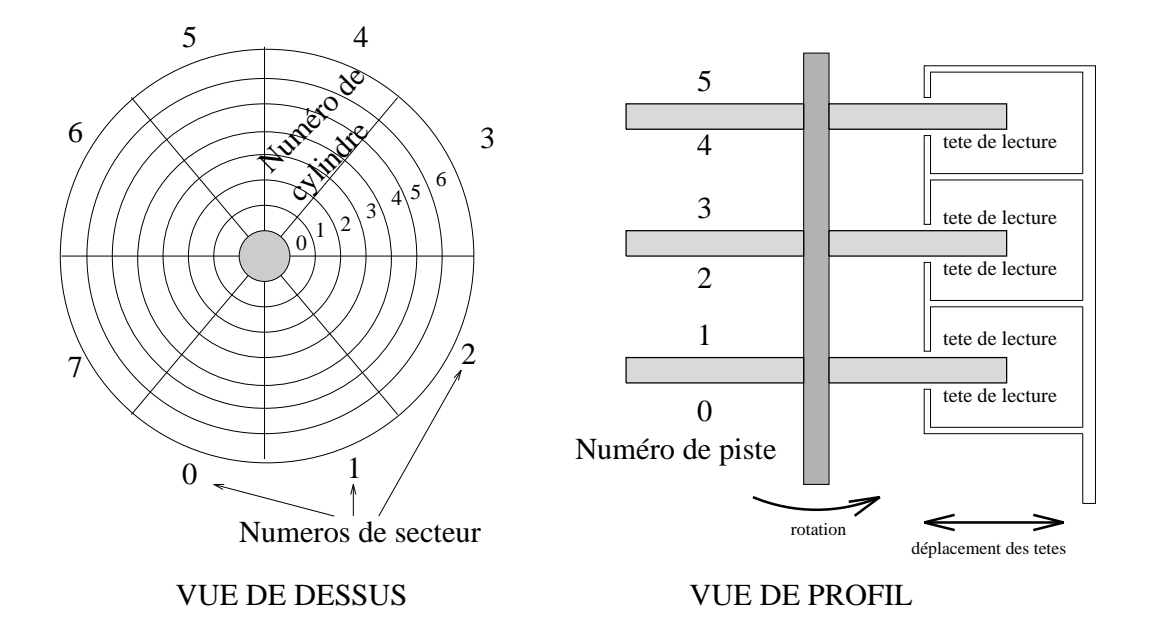

FIG. 8.9: Repérage d'un secteur du disque dur.

3. transfert des données, qui dure le temps nécessaire pour faire défiler le secteur entier sous la t^ete de lecture.

Le débit d'information maximal est déterminé par la vitesse de rotation du disque, la densite d'enregistrement longitudinale, et parfois limitee par le debit du bus d'entrées/sorties reliant le disque à l'ordinateur.

Les fabriquants de disques durs indiquent en général le temps d'accès moyen et le taux de transfert maximum (debit).

#### Cas des disquettes

Les lecteurs de disquettes fonctionnent sur les m^emes principes que les disques durs, mais il n'y a que deux faces, la vitesse de rotation est beaucoup plus faible et la densite d'ecriture moindre.

Les disquettes actuelles ont une capacite de 1,4 Mo; il est probable qu'elles soient remplacées dans les années à venir par des disques durs extractibles miniaturises, pouvant stocker plusieurs centaines de Mo.

#### 8.2.3 Lecteurs de CD-ROM

Les CD-ROM (*Compact Disc Read Only Memory*), se sont imposés ces dernières années comme des mémoires secondaires en lecture seule. Leur capacité est de 650 Mo (soit l'equivalent de 450 disquettes). Le format de stockage est identique à celui utilisé pour les disques audio.

Leur (relativement) grande capacite en fait le support ideal pour livrer les logiciels de grande taille, mais aussi pour stocker des bases de données et programmes de toute nature (édition électronique,...).

La spécificité du CD-ROM est que l'on ne peut pas y modifier les informations, inscrites en usine.

Un disque CD-ROM est constitué d'une piste en spirale qui est lue par un faisceau laser de faible puissance. La piste est recouverte d'une fine couche de métal réfléchissant, sur laquelle sont percés des trous. La lecture s'effectue en mesurant le reflet du faisceau laser sur la piste, ce qui permet la détection des trous, donc la reconnaissance des bits 0 ou 1.

Le temps d'accès et le débit des lecteurs de CD-ROM sont essentiellement déterminés par la vitesse de rotation du disque, qui est elle même limitée par la difficulté à guider le laser sur la piste, ces informations sont souvent exprimées relativement à un lecteur de première génération; on parle ainsi de lecteur "doublevitesse", "quadruple-vitesse", voire "x12" ou "x24".

# 8.2.4 Autres supports optiques : WORM, magnétooptiques

Outre le CD-ROM, il existe plusieurs autres types de support optiques. Les disques WORM (Write Once, Read Many, écrire une fois, lire plusieurs) utilisent un second laser plus puissant qui permet de former des \trous" sur la surface réfléchissante; on peut ainsi écrire de l'information une seule fois. Les disques WORM sont vendus vierges, sous l'appellation CD-R (CD enregistrable).

Les disques *magnéto-optiques* sont basés sur une technologie différente. Les trous sont remplacés par des différences de magnétisation d'un milieu spécial, ayant la propriété de modifier la polarité de la lumière suivant le sens de magnétisation. On associe donc un champ magnetique et un faisceau laser.

Ces disques sont ré-inscriptibles à volonté; ils ont été présentés à la fin des années 80 comme les successeurs des disques durs, mais leur faible vitesse d'accès en limite actuellement l'usage aux applications d'archivage ou de sauvegarde.

# 8.2.5 Bandes magnétiques

Les bandes magnétiques peuvent aussi être utilisées comme mémoire secondaires. La principale différence avec les disques est que l'accès à une bande est nécessairement *séquentiel* : si un fichier est enregistré à la fin d'une bande, il faut la rembobiner entierement avant de d'y acceder. De ce fait, le temps d'acces moyen a un disque dur est de l'ordre de 10 ms, tandis que le temps d'acces sur une bande est de quelques secondes (100 à 1000 fois plus lent).

Les bandes sont cependant très utilisées car elle permettent un stockage à très faible coût de très grandes quantité d'information (exemple : une cassette de 8mm contient 7 Go et vaut environ 100 F).

Il existe un très grand nombre de standards différents pour les lecteurs de bandes, de cartouches ou de cassettes. La capacité d'une bande est déterminée par sa longueur, son nombre de pistes, et la densite d'ecriture (voir plus haut, 8.2.1).

Notons enfin que certains lecteurs de bandes effectue une compression automatique des données avant écriture, ce qui permet de gagner un facteur 2 environ sur des données non préalablement compressées.

# Partie 9

Nous revenons dans cette partie sur les différents types de mémoires utilisés dans les ordinateurs. Dans la partie précédente, nous avons traité les mémoires secondaires; nous nous intéressons maintenant au fonctionnement des mémoires vives (ou volatiles), qui ne conservent leur contenu que lorsqu'elles sont sous tension.

Ce type de mémoire est souvent désigné par l'acronyme RAM, *Random Ac*cess Memory, signiant que la memoire adressable par opposition aux memoires secondaires séquentielles comme les bandes.

Nous mentionnerons aussi différents types de mémoires mortes, qui sont des circuits accessibles uniquement en lecture (ROM, Read Only Memory).

#### 9.1 Mémoire vive

La mémoire vive (RAM) est utilisable pour écrire ou lire des informations. Elle constitue la plus grande partie de la mémoire principale d'un ordinateur.

# 9.1.1 Technologie des mémoires vives

On peut réaliser des mémoires RAM avec deux technologies différentes, les RAM dynamiques (DRAM), et les RAM statiques (SRAM).

#### Mémoires vives dynamiques (DRAM)

Ce type de mémoire est très utilisé car peu couteux.

Les boitiers de memoire dynamique enferment une pastille de silicium sur laquelle sont intégrées un très grand nombre de cellules binaires. Chaque cellule binaire est réalisée à partir d'un transistor relié à un petit condensateur. L'état charge ou decharge du condensateur permet de distinguer deux etats (bit 0 ou bit 1).

L'inconvénient de cette technique simple est que le condensateur se décharge seul au cours du temps (courants de fuite). Il est donc nécessaire de rafraichir tous les condensateurs du boitier périodiquement, environ 1000 fois par seconde. Cette opération est effectuée par un circuit de rafraichissement intégré dans le boitier : le circuit lit l'état de chaque cellule et le ré-écrit, ce qui recharge le condensateur. Notons que cette opération empèche l'accès à une cellule mémoire durant quelques cycles d'horloge.

Les mémoires DRAM sont utilisées en informatique, mais leur usage se répand aussi pour des objets grand public, comme la télévision numérique. Les boitiers sont fabriqués en très grandes séries dans des usines spécialisées, qui demandent des investissement énormes (une nouvelle chaine de fabrication coûte de l'ordre d'un milliard de dollars). Lorsque des usines de nouvelle génération sont mises en service, les prix des memoires baissent dans le monde entier. La demande de memoires augmentant sans cesse, les prix remontent, avant la construction de nouvelles usines, etc. Les prix des mémoires subissent ainsi des *cycles* économiques.

On trouve des boitiers DRAM de 256k x 1 bit, 256k x 4bits, 1M x 1 bit, jusqu'a 16M x 4bits, et bient^ot d'avantage.

#### Mémoires vives statiques (SRAM)

Les memoires statiques n'utilisent pas de condensateurs : chaque cellule binaire est réalisée à l'aide de 4 transistors formant un *bistable*, circuit restant d'un l'état 0 ou 1 tant qu'il est alimenté électriquement.

Les SRAM permettent des temps d'acces plus court que les DRAM, mais sont plus coûteuses car leur construction demande 4 fois plus de transistors que les DRAM.

Les SRAM sont utilisees lorsque l'on desire maximiser les performances, par exemple pour construire des memoires caches (voir plus loin, section 9.3).

Notons aussi l'existence des boitiers SRAM CMOS, caracterise par leur tres faible consommation en énergie : une petite pile électrique suffit à les maintenir en activité plusieurs années. Ces mémoires, de petite capacité, sont utilisées par exemple dans certains agendas electroniques pour le grand public.

#### $9.1.2$ 9.1.2 Modules de memoire SIMM

Les modules SIMM *Single In-line Memory Module* sont des groupes de boitiers de mémoires dynamiques montés sur un circuit imprimé rectangulaire allongée appelé barette. Chaque barette SIMM offre un capacité importante  $(1 \text{ à } 16 \text{ Mo})$ , et s'enfiche sur des connecteurs prévus à cette effet sur la carte mère de l'ordinateur.

Les barettes SIMM, utilisees au depart sur les stations de travail et les Macintosh, equipent aujourd'hui tous les PC.

#### 9.2 Les Mémoires mortes

Les mémoires mortes ne sont normalement accessibles qu'en lecture. On distingue différents types de circuits de mémoires mortes :

**ROM** : circuit intégré dont le contenu est déterminé une fois pour toute au moment de la fabrication.

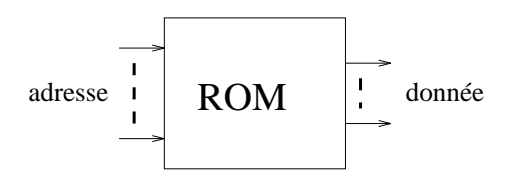

Fig. 9.1: Memoire ROM.

Le coût relativement élevé de leur fabrication impose une fabrication en grandes séries, ce qui complique la mise à jour de leur contenu. Au départ, ces memoires etaient utilisees pour stocker les parties bas-niveau du systeme d'exploitation de l'ordinateur (BIOS du PC par exemple).

- **PROM** (Programmable ROM) : Alors que la mémoire ROM est enregistrée de manière irréversible lors de sa fabrication, la mémoire PROM est configurée par l'utilisateur en utilisant un *programmateur de PROM*, utilisé pour enregistrer son contenu. Le circuit PROM ne peut plus être modifié par la suite.
- **EPROM** (Erasable PROM) : Les mémoires EPROM sont des PROM reconfigurables : il est possible de les effacer pour les reprogrammer. L'effaçage se produit en exposant le boitier a un fort rayonnement ultraviolet (UV). Pour cela, le boitier est percé d'une fenêtre transparente permettant l'exposition du circuit intégré.

L'opération d'effacement nécessite de retirer l'EPROM de son support et entraine sont immobilisation pendant environ 30 minutes.

- EEPROM (Electricaly Erasable PROM) : Même principe qu'une EPROM, mais l'effacement se fait à l'aide de signaux électriques, ce qui est plus rapide et pratique.
- FLASH EPROM Les mémoires FLASH sont similaires aux mémoires EEPROM, mais l'effacement peut se faire par sélectivement par blocs et ne nécéssite pas le demontage du circuit.

Le temps d'écriture d'un bloc de mémoire FLASH est beaucoup plus grand que celui d'ecriture d'une memoire RAM, mais du m^eme ordre que celui d'un disque dur. L'accès en lecture à une EEPROM est à peu près aussi rapide qu'a une DRAM. On utilise donc parfois des cartes de mémoire FLASH comme mémoire secondaires, par exemple pour les ordinateurs portables.

#### 9.3 Mémoires caches

#### 9.3.1 Hierarchie mémoire

Chacun des différents types de mémoires primaires et secondaires que nous avons décrit est caractérisé par un temps d'accès et une capacité caractéristiques. Plus l'on s'éloigne du processeur, plus la capacité et le temps d'accès augmentent :

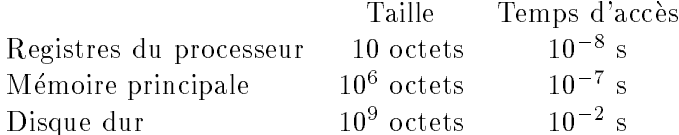

On constate que les processeur est nettement plus rapide que la mémoire principale. Dans les premieres parties de ce cours, nous avons suppose que presque chaque instruction du processeur effectuait un accès, en lecture ou en écriture à la mémoire principale. Si c'était réellement le cas, le processeur passerait la majeure partie de son temps a attendre les acces memoire, et l'on n'utiliserait pas pleinement ses possibilités.

#### Principe général des mémoires caches 9.3.2

L'introduction de *mémoires caches* peut pallier à ce problème. L'idée est d'intercaler entre le processeur et la mémoire principale un circuit de mémoire statique, plus rapide que la memoire dynamique constituant la memoire principale mais de petite taille. Dans cette memoire, on va essayer de garder les informations normalement en mémoire principale dont le processeur se sert le plus souvent à un instant donné.

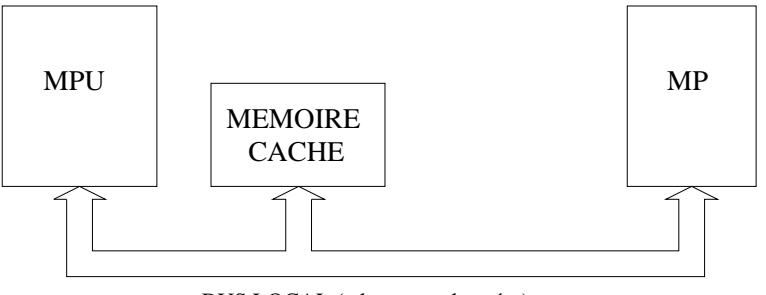

BUS LOCAL (adresses + données)

Fig. 9.2: Memoire cache placee sur le bus local.

Lors d'un accès par le processeur à un mot en mémoire, deux cas peuvent se rencontrer :

- 1. le mot est présent dans le cache : le cache, plus rapide, envoie la donnée demandée sur le bus de données;
- 2. le mot n'est pas present dans le cache : l'acces memoire se deroule normalement (le cache peut en profiter pour copier la donnée afin d'en disposer pour la prochaine fois).

E. Viennet - GTR - v1.2

#### $9.3.3$ Mémoires associatives

Dans les mémoires ordinaires, on peut accéder à un mot par son adresse, et les adresses doivent être contigues : un boitier donné va par exemple stocker tous les mots dont les adresses sont comprises entre 100000H et 200000H.

Les mémoires caches doivent utiliser un principe différent, car les mots qu'elles vont stocker ont des adresses quelconques, qui ne se suivent pas forcément. Ce type de mémoire, appelé *mémoire associative*, est constitué d'un ensemble de paires (*clé*, valeur). La clé va ici être l'adresse du mot en mémoire.

**Exemple :** la mémoire associative suivante :

| clé      | valeur |  |  |  |  |
|----------|--------|--|--|--|--|
| 00AA0004 |        |  |  |  |  |
| 01068C0B | 78     |  |  |  |  |
| 00ABF710 | 789    |  |  |  |  |

contient trois éléments, d'"adresses" respectives : 00AA0004, 01068C0B et 00ABF710.

Les circuits de mémoire associative sont capables d'effectuer la recherche d'une cle en parallele, donc en un temps tres court (la cle demandee est comparee d'un seul coup à toutes les clés stockées).

La taille des memoires caches associative est habituellement de l'ordre de quelques centaines de Ko.

# 9.3.4 Efficacité d'un cache : principe de localité

L'utilisation d'une mémoire cache n'est efficace que s'il arrive fréquement qu'un mot demande par le processeur se trouve deja dans le cache.

Nous avons vu, sans entrer dans les details, qu'une donnee entrait dans le cache lorsqu'elle était lue en mémoire principale. Le premier accès à une donnée est donc lent, mais les accès suivants à la même adresse vont être plus rapides.

On conçoit aisément que plus le programme que l'on exécute fait des accès mémoires variés, moins le cache sera efficace.

Rappelons que le processeur effectue deux types d'accès mémoires : lecture des instructions, et lecture (ou écriture) des données. Les accès aux instructions sont toujours différents (on passe à chaque fois à l'adresse de l'instruction suivante). sauf lorsque le programme effectue des répétitions (boucles), ce qui se produit en fait très fréquemment (les long calculs sont souvent effectué par répétition d'une suite d'instructions assez courte).

Les accès aux variables se répètent eux aussi fréquemment (les variables locales d'une fonction par exemple sont souvent accedees chacune un grand nombre de fois).

On appelle *localité* d'un programme sa tendance à effectuer des accès mémoires répétés; cette tendance augmente le gain de vitesse apporté par le cache.

```
E. Viennet - GTR - v1.2
```
#### 9.3.5 9.3.5 Autres aspects

La gestion des caches est très importante pour les performances des ordinateurs modernes. Nous n'avons fait qu'effleurer ce vaste sujet, en particulier nous n'avons pas expliqué comment mettre le cache à jour.

Les processeurs récents possèdent des caches intégrés, et utilisent souvent deux caches différents, l'un pour les données, l'autre pour les instructions. A l'extérieur du processeur, on trouve un autre cache, dit de niveau 2, ou externe.

Notons enfin que la même problématique se retrouve pour la gestion des accès aux mémoires secondaires : la différence de vitesse entre les mémoires vives et les disques durs rend l'utilisation d'un cache encore plus avantageuse (malheureusement, les accès aux mémoires secondaires se répètent moins que ceux à la mémoire principale).

# Architectures actuelles

Dans cette dernière partie, nous passons brièvement en revue les différents types d'architectures employés dans les ordinateurs actuels.

#### Microprocesseurs 10.1

#### $10.1.1$ Architectures RISC et CISC

# 10.1.2 Famille de processeurs Intel

Du 8086 au Pentium II... Processeurs "compatibles Intel" : AMD, Cyrix, ...

Du 68000 au 68040... Différences principales avec la famille 80x86.

# 10.1.4 PowerPC et autres RISCs

PowerPC, Sparc, Alpha, MIPS, ... Bref tour des constructeurs et des performances.

#### Micro-ordinateurs 10.2

Etat du marche de la micro (PC, Macintosh, NC).

#### 10.3 Stations de travail

Définition, quelques exemples.

```
E. Viennet - GTR - v1.2
```
# 10.4 Superordinateurs

Définition, quelques exemples.
## Index

éditeur de liens, 38 étiquettes, 38, 39 Accumulateur, 18 ADA, 54 adressage indirect, 44 appel système, 62 ASCII, 12, 14, 90  $asm, 59$ Assembleur, 37 assembleur, 23 ASSUME, 38 balayage, 92 base, 8 Bauds, 80 BIOS, 7, 62 bit, 7  $BP, 51$ Branchements, 28 bus, 19, 21, 75 CALL, 49, 59 caractères, 11 CD-R, 99 CD-ROM, 98 chargeur, 38, 42 CLI, 70 Cobol, 54 codage, 7 compilateur, 35, 54 CPU, 18 CRT, 91 DB, 39 DB25, 87 debug (utilitaire DOS), 28 DMA, 17

 $dup, 41$ DW, 39 EBCDIC, 12  $END, 38$  $ENDP, 50$ ENDS, 38 Entiers relatifs, 11 EPROM, 103 fichier exécutable, 38 fichier objet, 38 FLASH EPROM, 103 Fortran, 54 Fractionnaires, 9  $getvect(), 66$ IF, 70 IN, 79 Indicateurs, 30  $in portb(), 85$ Instructions du 80x86, 29  $INT, 63$ interpréteur, 54 interruption, 69 interruptions, 69  $INTR, 70$ IRET, 74  $IRQ, 71$ ISA, 76, 77 Java, 54 langage  $C$ , 35  $LIFO, 46$  $LISP, 54$  $LUT$ , 94 mémoire, 16

E. Viennet - GTR - v1.2

DOS, 28, 55, 62, 64

mémoire vidéo, 94 mémoires caches, 104 Macintosh, 77, 93, 107 Mathematica, 54 MATLAB, 54 microprocesseurs, 18 moniteur, 89 mot m emoire, 18 MPU, 18, 19 near, 50 NMI, 70 Nombres r eels, 12 Norme IEEE, 12 offset, 41, 44 OUT, 79 outportb(), 85 param etres, 51 Pascal, 54 PCI, 77 PCMCIA, 78 Perl, 54 Pile, 45 pixel, 92, 93 POP, 45, 59 PROC, 50 proc edure, 49 Prolog, 54 PUSH, 45 Python, 54 RAM, 101 Registre CS, 42 Registre DS, 42 Registre SP, 46 Registre SS, 46 Registres, 18 RET, 49, 55 ROM, 62, 101, 102 RS-232, 87 scrutation, 73, 79 SCSI, 77 SEGMENT (directive), 38 segmentation, 41

E. Viennet - GTR - v1.2

setvect(), 66 SIMM, 102 stack, 47 STI, 70 tableaux, 40 terminal, 89 Tube cathodique, 91 Turbo C, 55, 66 UAL, 18, 19, 33 UNIX, 62, 74 V24, 87 Windows, 62, 93 WORM, 99